# **ΠΟΛΥΤΕΧΝΕΙΟ ΚΡΗΤΗΣ**

# **ΤΜΗΜΑ ΜΗΧΑΝΙΚΩΝ ΟΡΥΚΤΩΝ ΠΟΡΩΝ**

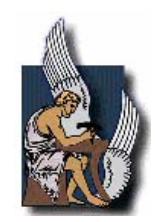

# **Πρόγραµµα Μεταπτυχιακών Σπουδών «Γεωτεχνολογία & Περιβάλλον»**

# **«Εφαρµογή της µεθόδου των Σπαρτιάτικων Τυχαίων Πεδίων**

# **στην γεωστατιστική ανάλυση της χωρικής κατανοµής**

**περιβαλλοντικών ρύπων»**

**Μεταπτυχιακή ∆ιατριβή**

# **Εµµανουήλ Α. Βαρουχάκης**

# **Εξεταστική Επιτροπή**

- ∆. Χριστόπουλος, Αν. Καθηγητής (επιβλέπων)
- Σ. Μερτίκας, Καθηγητής
- Κ. Κοµνίτσας, Αν. Καθηγητής

Χανιά Φεβρουάριος 2005

## **Περίληψη**

Η συγκεκριµένη µεταπτυχιακή εργασία ασχολείται µε την χωρική εκτίµηση φυσικών µεγεθών (συγκεντρώσεις χρωµίου) σε σηµεία µιας περιοχής ενδιαφέροντος όπου δεν υπάρχουν µετρήσεις. Από την µαθηµατική πλευρά, ο γενικός στόχος είναι η αναπαραγωγή της χωρικής κατανοµής της περιβαλλοντικής ρύπανσης στα σηµεία ενός καννάβου, βάσει των µετρηµένων τιµών στα ανοµοιογενώς κατανεµηµένα σηµεία δειγµατοληψίας. Από την σκοπιά των εφαρµογών, ο γενικός στόχος είναι η ανάλυση της περιβαλλοντικής επικινδυνότητας που προκύπτει από ένα περιορισµένο πλήθος µετρήσεων περιβαλλοντικών ρυπαντών. Η χωρική εκτίµηση είναι αποτέλεσµα των µεθόδων γεωστατιστικής ανάλυσης οι οποίες βασίζονται στην χωρική εξάρτηση των τιµών ενός δείγµατος. Οι πιο διαδεδοµένες είναι γνωστές µε την ονοµασία *Kriging*. Οι µέθοδοι αυτές χαρακτηρίζονται από ισχυρούς µαθηµατικούς περιορισµούς ως προς την εφαρµογή τους. Όταν οι περιορισµοί αυτοί δεν ικανοποιούνται επηρεάζεται αρνητικά η ακρίβεια της χωρικής εκτίµησης. Εποµένως, υπάρχει ανάγκη για την ανάπτυξη νέων, πιο ευέλικτων µεθόδων χωρικής εκτίµησης.

Μια καινοτόµος µέθοδος γεωστατιστικής ανάλυσης η οποία ονοµάζεται µοντέλα Σπαρτιάτικών Τυχαίων Πεδίων παρέχει ένα διαφορετικό τρόπο ανάλυσης των χωρικών δεδοµένων σε σχέση µε τα κλασικά γεωστατιστικά πρότυπα. Ο όρος Σπαρτιάτικα Τυχαία Πεδία (ΣΤΠ) χαρακτηρίζει γεωστατιστικά µοντέλα που προσδιορίζονται από ένα σχετικά µικρό αριθµό παραµέτρων, οι οποίες δεν προϋποθέτουν τον υπολογισµό του ηµιβαριογράµµατος. Σε αντίθεση µε το ηµιβαριόγραµµα, ο προσδιορισµός των παραµέτρων των ΣΤΠ βασίζεται σε σχετικά απλούς στατιστικούς περιορισµούς, που υπολογίζονται αποτελεσµατικά από το υπάρχον δείγµα.

Η µέθοδος αυτή εφαρµόζεται για πρώτη φορά σε πραγµατικό δείγµα το οποίο αποτελείται από µετρήσεις συγκέντρωσης χρωµίου στο έδαφος σε 359 σηµεία µέτρησης τα οποία βρίσκονται στην περιοχή των βουνών Jura (Ελβετία). ∆ίνεται έµφαση στον προσδιορισµό των παραµέτρων του µοντέλου βάσει των στατιστικών περιορισµών του δείγµατος. Εξετάζονται δυο µέθοδοι για την εκτίµηση των

i

παραµέτρων: η πρώτη βασίζεται στον ορισµό ενός αυθαίρετου κανονικού καννάβου που καλύπτει την περιοχή της µελέτης, ενώ η δεύτερη χρησιµοποιεί τα τρίγωνα Delaunay. Συνάγεται από την ανάλυση ότι η µέθοδος των τριγώνων Delaunay χωρίς εξοµάλυνση των δεδοµένων δεν αποδίδει ικανοποιητικά.

Στην συνέχεια εξετάζεται η ακρίβεια της χωρικής εκτίµησης της µεθόδου ΣΤΠ, συγκρίνοντας τις εκτιµήσεις του µοντέλου µε τις πραγµατικές τιµές σε ένα σύνολο σηµείων επιβεβαίωσης (validation points). Εξετάζεται η ακρίβεια της χωρικής εκτίµησης της µεθόδου ΣΤΠ και πραγµατοποιείται συγκριτική ανάλυση µε την µέθοδο *Kriging*.

Συγκρίνοντας τα αποτελέσµατα των δύο µεθόδων διαπιστώνεται ότι η επίδοσή τους στην ανάλυση του συγκεκριµένου δείγµατος είναι ανάλογη. Ως γενικό συµπέρασµα, τα αποτελέσµατα της εφαρµογής της µεθόδου ΣΤΠ είναι ενθαρρυντικά, καθώς υπάρχουν πολλά περιθώρια βελτίωσης τόσο της εκτίµησης των παραµέτρων του µοντέλου όσο και της χωρικής εκτίµησης.

## **Abstract**

Spartan Spatial Random Fields (SSRF's) are a recently proposed geostatistical model (Hristopulos, 2003) with applications in environmental risk assessment and natural resources estimation. The SSRF models are determined by a small number of parameters, the inference of which from the sample does not require the variogram calculation. The SSRF parameter inference is based on relatively simple statistical restrictions that are calculated effectively.

This study presents an application of a specific SSRF model in the estimation of environmental pollutants, at points where their concentration is unknown, using a real data set. The study focuses on practical methodological issues, such as the inference of the model parameters from points distributed on an irregular sampling grid, and the determination of an optimal correlation neighborhood for the SSRF estimator. The estimation error of the method is discussed and a detailed comparison of the SSRF model with a classical *kriging* method is applied. It is concluded that, at least within the scope of the present study, the SSRF framework provides a competitive alternative for spatial estimation.

# **Πρόλογος**

Η εκπόνηση της συγκεκριµένης µεταπτυχιακής διατριβής δεν θα ήταν δυνατή χωρίς την καθοδήγηση και την επίβλεψη του Αναπληρωτή Καθηγητή κ. ∆ιονύση Χριστόπουλου, τον οποίο και θα ήθελα να ευχαριστήσω ιδιαιτέρως. Επίσης ευχαριστίες οφείλω στον Καθηγητή κ. Στυλιανό Μερτίκα και στον Αναπληρωτή Καθηγητή κ. Κωνσταντίνο Κοµνίτσα για τις πολύτιµες συµβουλές και παρατηρήσεις τους. Μέρος της µεταπτυχιακής εργασίας χρηµατοδοτήθηκε από τον ΕΛΚΕ Πολυτεχνείου Κρήτης στα πλαίσια του προγράµµατος «Σπαρτιάτικά µοντέλα τυχαίων πεδίων για Γεωστατιστικές εφαρµογές» για την ενίσχυση της βασικής έρευνας.

# Περιεχόμενα

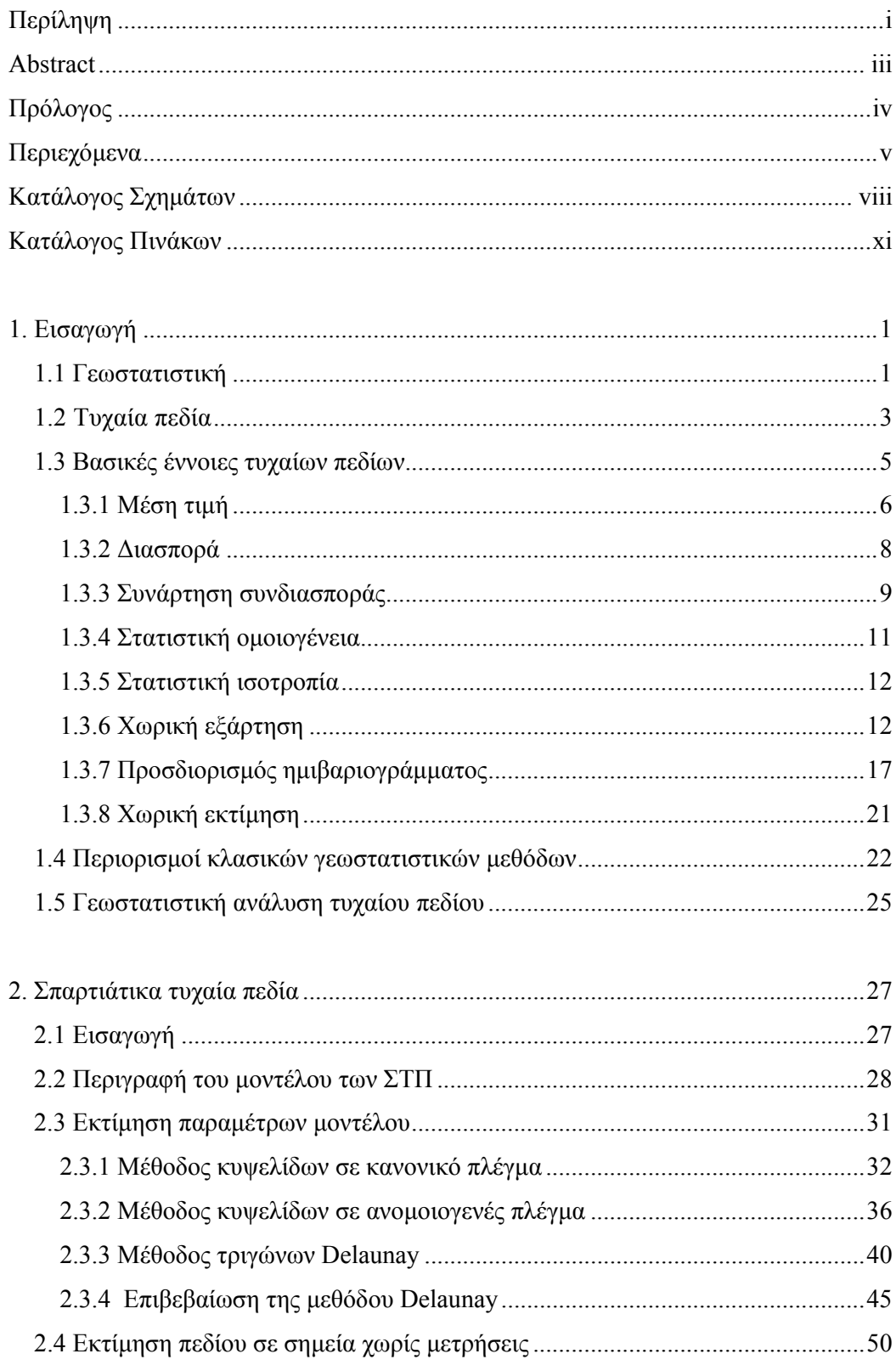

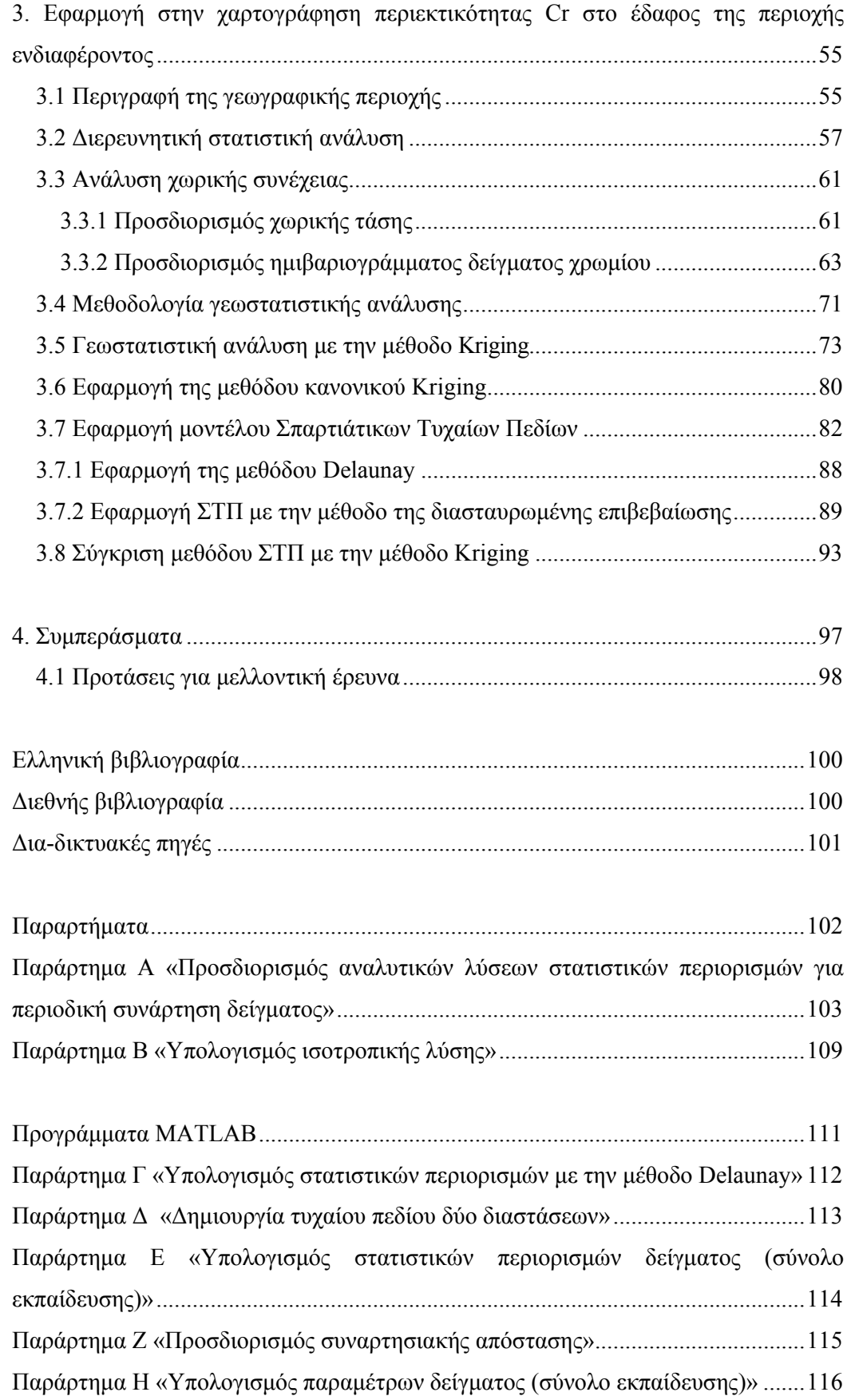

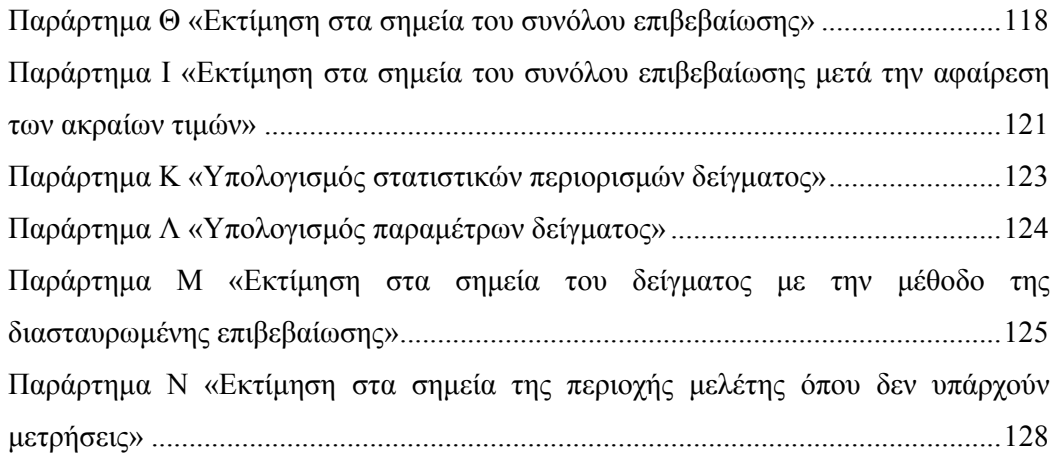

## **Κατάλογος Σχηµάτων**

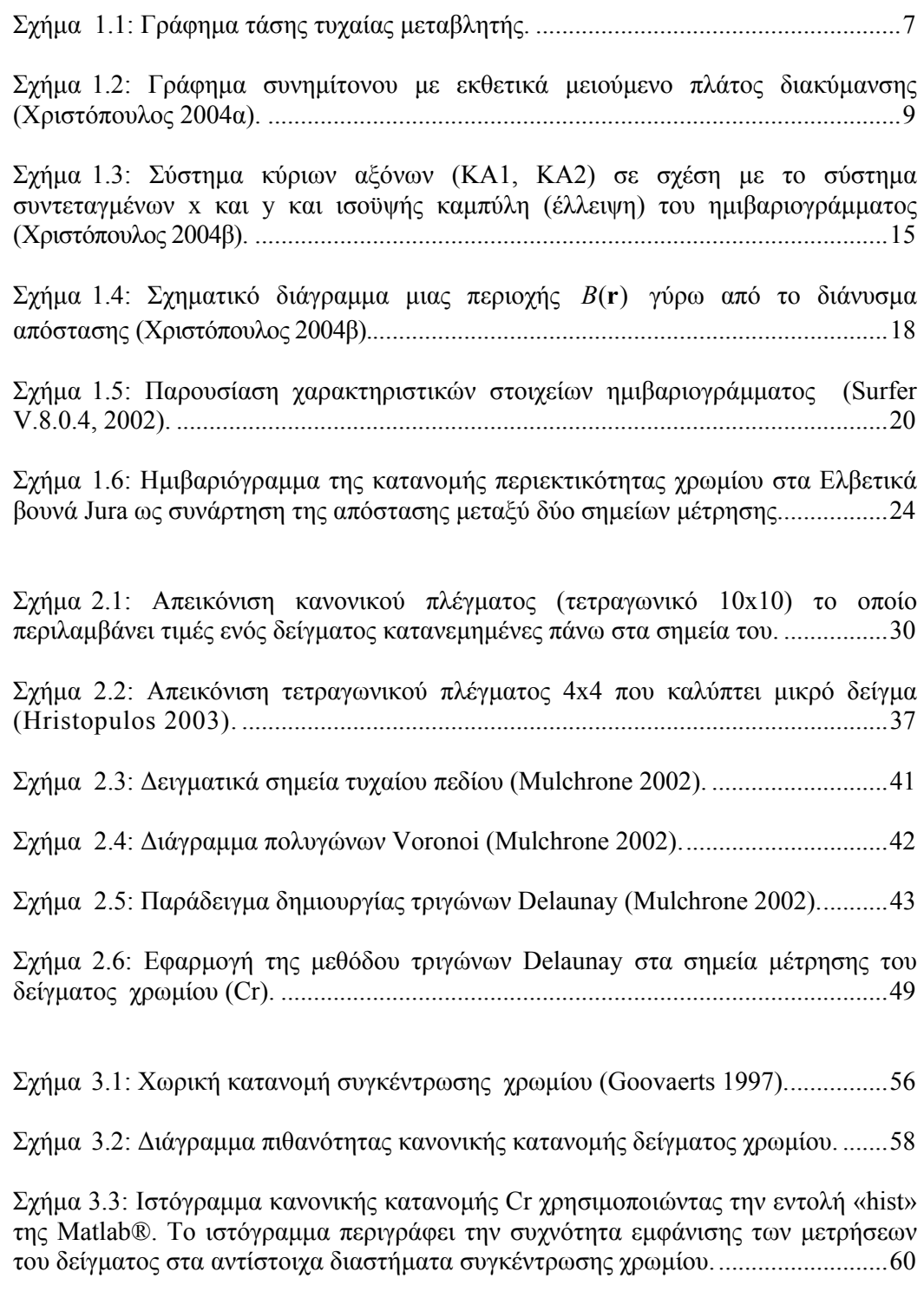

Σχήµα 3.4: Ιστόγραµµα κανονικής κατανοµής Cr χρησιµοποιώντας την εντολή «histfit» της Matlab®. Το ιστόγραµµα περιγράφει την συχνότητα εµφάνισης των µετρήσεων του δείγµατος στα αντίστοιχα διαστήµατα συγκέντρωσης χρωµίου. .......61

Σχήµα 3.5: Η τάση του δείγµατος παρουσιάζεται από την γραµµή (-) κόκκινου χρώµατος ενώ οι τιµές του δείγµατος από την γραµµή (-) µπλε χρώµατος. ...............62 Σχήµα 3.6: Παράδειγµα απεικόνισης ανισοτροπίας (Surfer V.8.0.4, 2002)...............63 Σχήµα 3.7: Πειραµατικό ηµιβαριόγραµµα δείγµατος Cr σαν συνάρτηση της απόστασης....................................................................................................................65 Σχήµα 3.8: Απεικόνιση ανισοτροπίας στο δείγµα χρωµίου.......................................67 Σχήµα 3.9: Προσαρµογή πειραµατικού ηµιβαριογράµµατος Cr στο Εκθετικό µε Φαινόµενο Πυρήνα µοντέλο ηµιβαριογράµµατος, κατά την κατεύθυνση του άξονα (y).................................................................................................................................68 Σχήµα 3.10: Προσαρµογή πειραµατικού ηµιβαριογράµµατος Cr στο Εκθετικό µε Φαινόµενο Πυρήνα µοντέλο ηµιβαριογράµµατος, κατά την κατεύθυνση του άξονα (x)……….....................................................................................................................68 Σχήµα 3.11: Προσαρµογή πειραµατικού ηµιβαριογράµµατος Cr στο µοντέλο ηµιβαριογράµµατος, Φαινόµενου πυρήνα µε Περιοχή Αντισυσχέτισης. ....................69 Σχήµα 3.12: Προσαρµογή πειραµατικού ηµιβαριογράµµατος Cr στο Τετραγωνικό µοντέλο ηµιβαριογράµµατος .......................................................................................69 Σχήµα 3.13: Προσαρµογή πειραµατικού ηµιβαριογράµµατος Cr στο Σφαιρικό µε Φαινόµενο Πυρήνα µοντέλο ηµιβαριογράµµατος.......................................................70 Σχήµα 3.14: Προσαρµογή πειραµατικού ηµιβαριογράµµατος Cr στο Σφαιρικό µοντέλο ηµιβαριογράµµατος. ......................................................................................70 Σχήµα 3.15: Χάρτης σηµείων όπου υπάρχουν µετρήσεις χρωµίου στα σηµεία του συνόλου εκπαίδευσης και επιβεβαίωσης στο χώρο. Με κόκκινο κύκλο (ο) παρουσιάζονται τα σηµεία του συνόλου επιβεβαίωσης ενώ µε µαύρο αστεράκι (\*) τα σηµεία του συνόλου εκπαίδευσης................................................................................72 Σχήµα 3.16: ∆ιάγραµµα διασποράς εκτιµώµενων και πραγµατικών συγκεντρώσεων χρωµίου. Με κόκκινο (ο) δηλώνεται το κάθε σηµείο του συνόλου επιβεβαίωσης το οποίο αντιστοιχίζει την πραγµατική µε την εκτιµώµενη συγκέντρωση χρωµίου. Ο άξονας (x) παρουσιάζει τις εκτιµώµενες συγκεντρώσεις χρωµίου ενώ ο άξονας (y) τις πραγµατικές συγκεντρώσεις. .......................................................................................86 Σχήµα 3.17: ∆ιάγραµµα διασποράς εκτιµώµενων και πραγµατικών συγκεντρώσεων χρωµίου. Με κόκκινο (ο) δηλώνεται το κάθε σηµείο του συνόλου επιβεβαίωσης το οποίο αντιστοιχίζει την πραγµατική µε την εκτιµώµενη συγκέντρωση χρωµίου. Ο άξονας (x) παρουσιάζει τις εκτιµώµενες συγκεντρώσεις χρωµίου ενώ ο άξονας (y) τις πραγµατικές συγκεντρώσεις. .......................................................................................87 Σχήµα 3.18: Χάρτης περιεκτικότητας χρωµίου (σε ppm) χρησιµοποιώντας το Σφαιρικό µε Φαινόµενο Πυρήνα µοντέλο ηµιβαριογράµµατος. .................................95

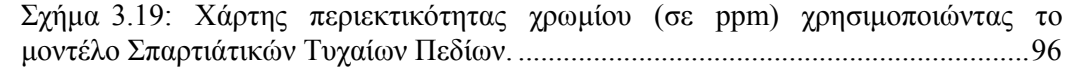

# **Κατάλογος Πινάκων**

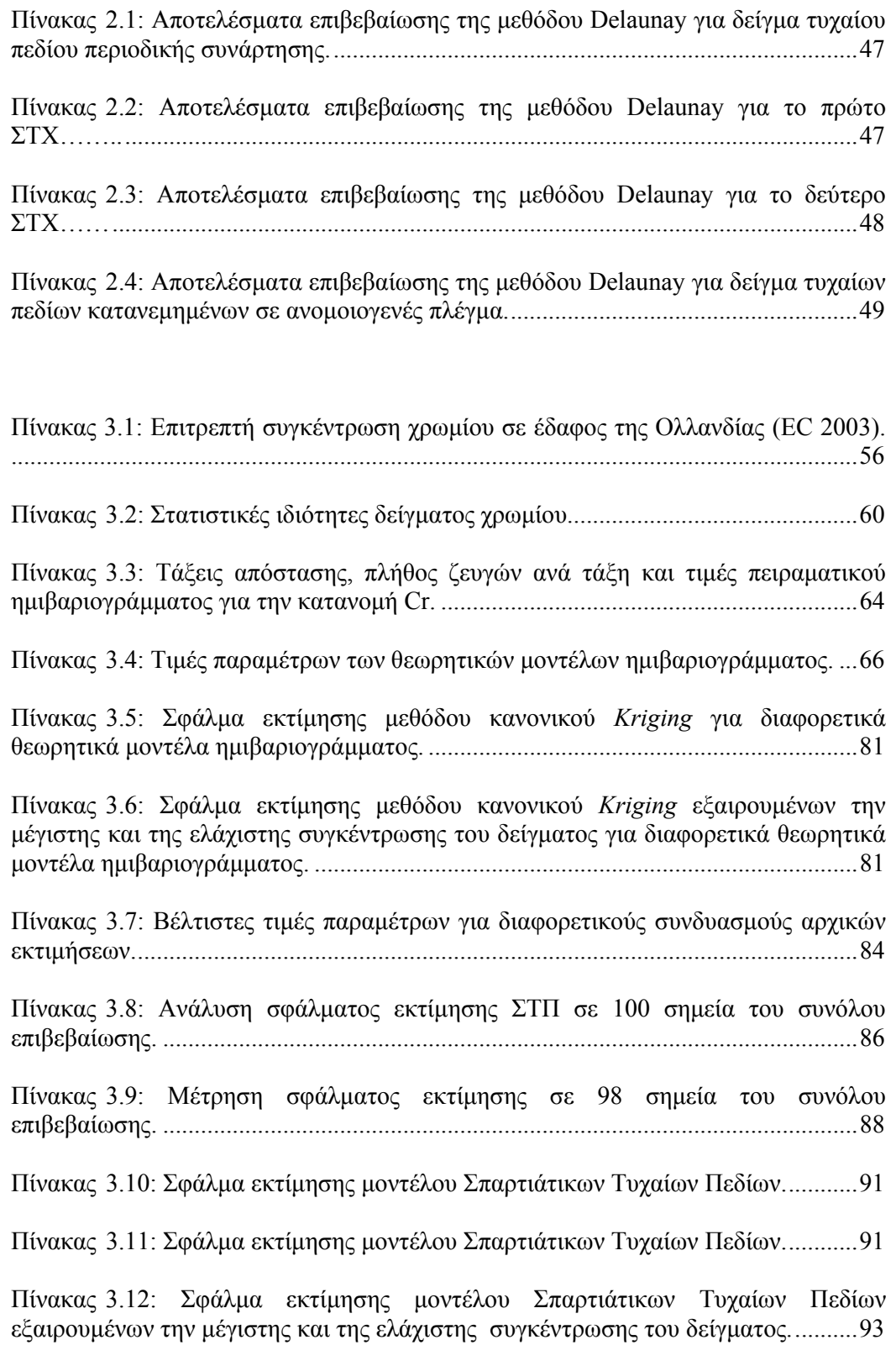

Πίνακας 3.13: Σφάλµα εκτίµησης µοντέλου Σπαρτιάτικων Τυχαίων Πεδίων εξαιρουµένων την µέγιστης και της ελάχιστης συγκέντρωσης του δείγµατος...........93

## **1. Εισαγωγή**

## **1.1 Γεωστατιστική**

Η επιστήµη της Γεωστατιστικής έχει γνωρίσει ιδιαίτερη ανάπτυξη τις τελευταίες δύο δεκαετίες. Το πεδίο εφαρµογών της έχει διευρυνθεί και περιλαµβάνει εφαρµογές που έχουν άµεση σχέση µε τις ερευνητικές δραστηριότητες ανίχνευσης και εντοπισµού ορυκτών πόρων και περιβαλλοντικών ρύπων. Η γεωστατιστική ανάλυση ασχολείται µε κατανοµές στις οποίες τα χαρακτηριστικά της χωρικής εξάρτησης παίζουν πρωτεύοντα ρόλο. Οι µέθοδοι γεωστατιστικής ανάλυσης οδηγούν στον προσδιορισµό της χωρικής κατανοµής µεταβλητών σε σηµεία µιας περιοχής όπου δεν είναι γνωστές. Αυτές οι µεταβλητές χαρακτηρίζουν µεγέθη µε οικονοµική ή περιβαλλοντική σηµασία. (Χριστόπουλος 2004β).

Οι κλασικές γεωστατιστικές µέθοδοι οι οποίες χρησιµοποιούνται για το σκοπό αυτό χαρακτηρίζονται από ισχυρούς µαθηµατικούς περιορισµούς ως προς την εφαρµογή τους. Αυτό έχει ως αποτέλεσµα, όταν οι περιορισµοί αυτοί δεν ικανοποιούνται από το πειραµατικό δείγµα, του υπό µελέτη φαινοµένου, η χωρική εκτίµηση των µεταβλητών να περιλαµβάνει υψηλό ποσοστό σφάλµατος (Hristopulos 2003).

Η Γεωστατιστική περιλαµβάνει ένα σύνολο στατιστικών τεχνικών που αφορούν τυχαίες µεταβλητές οι οποίες µεταβάλλονται στο χώρο (τυχαία πεδία). Οι τεχνικές αυτές βασίζονται στην υπόθεση ότι η χωρική διακύµανση της µεταβλητής εµπεριέχει τυχαίο χαρακτήρα, οπότε χρησιµοποιούν στατιστικές µεθοδολογίες (π.χ µέση τιµή, διασπορά κ.α.) για οποιαδήποτε εκτίµηση απορρέει από τις σηµειακές µετρήσεις της µεταβλητής (Χριστόπουλος 2004β).

Πιο αναλυτικά, η Γεωστατιστική στηρίζεται στην µαθηµατική έννοια του τυχαίου πεδίου. Η Γεωστατιστική έχει κοινά σηµεία µε τη Θεωρία Πιθανοτήτων και τη Στατιστική. Η Θεωρία Πιθανοτήτων ασχολείται µε τους νόµους και τις ιδιότητες που διέπουν τις τυχαίες µεταβλητές. Η Στατιστική περιλαµβάνει το σύνολο των µεθόδων οι οποίες επιτρέπουν τον προσδιορισµό των παραµέτρων που χαρακτηρίζουν τις τυχαίες µεταβολές βάσει των δεδοµένων. Η Θεωρία των Τυχαίων Πεδίων αποτελεί µια

γενίκευση της Θεωρίας Πιθανοτήτων που εφαρµόζεται σε τυχαίες µεταβλητές µε χωρική εξάρτηση (Χριστόπουλος 2004β).

Η Γεωστατιστική αποσκοπεί στην εκτίµηση των στατιστικών παραµέτρων που προσδιορίζουν τη χωρική κατανοµή βάσει του υπάρχοντος δείγµατος (π.χ. τιµών συγκέντρωσης), καθώς και στη χρήση αυτών των παραµέτρων προκειµένου να εκτιµηθούν οι συγκεντρώσεις σε σηµεία όπου δεν υπάρχουν µετρήσεις (Χριστόπουλος 2004b).

Η ανάγκη της εκτίµησης φυσικών µεγεθών σε σηµεία όπου δεν υπάρχουν µετρήσεις, δεν είναι καινούρια. Στατιστικοί επιστήµονες, µηχανικοί µεταλλείων, µηχανικοί πετρελαίων, υδρολόγοι και γεωλόγοι οι οποίοι ασχολήθηκαν µε το πρόβληµα ανέπτυξαν την επιστήµη της Γεωστατιστικής. Αρχικά η Γεωστατιστική εφαρµόστηκε κυρίως στην γεωλογία, στην µεταλλειολογία και στην υδρολογία. Στην συνέχεια βρήκε εφαρµογές και σε άλλα επιστηµονικά και τεχνολογικά πεδία (Myers 2005). Μερικές από τις εφαρµογές στις οποίες χρησιµοποιείται σήµερα η γεωστατιστική περιλαµβάνουν (Χριστόπουλος 2004β):

- Tην έρευνα κοιτασµάτων (π.χ. εκτίµηση έκτασης, βάθος και ποσοτικοποίηση συνολικής περιεκτικότητας κοιτάσµατος).
- Tην ωκεανογραφία (π,χ. χαρτογράφηση βυθού, ανάλυση κυµατισµών).
- Tην µορφολογική ανάλυση φυσικών και τεχνολογικών ανοµοιογενών (π.χ. πορωδών) υλικών.
- Tην χαρτογράφηση και την απεικόνιση συγκεντρώσεων ρυπαντών σε διάφορα περιβαλλοντικά µέσα (αέρας, υπέδαφος, επιφανειακοί-υπόγειοι υδατικοί πόροι).
- Tο χαρακτηρισµό της ποιότητας βιοµηχανικών προϊόντων (π.χ., προϊόντα χαρτιού, υλικά υψηλής τεχνολογίας όπως ηµιαγωγοί).

2

- Tην τοπογραφική ανάλυση και στα γεωγραφικά συστήµατα πληροφορίας (GIS).
- Tην ανάλυση βροχοπτώσεων σε περιοχές που υπάρχουν λίγοι βροχοµετρικοί σταθµοί.
- Tο προσδιορισµό γεωλογικών και υδρο-γεωλογικών δεδοµένων (π.χ. τύπος υπεδάφους, υδραυλική αγωγιµότητα, πορώδες, αποθηκευτικότητα, εξατµισοδιαπνοή, υδραυλικό ύψος).
- Tην εκτίµηση του περιβαλλοντικού κινδύνου και του κινδύνου για την ανθρώπινη υγεία (π.χ. εκτίµηση της περιεκτικότητας των ρυπαντών σε ελεγχόµενη περιοχή, προσδιορισµός των πιθανοτήτων υπέρβασης κρίσιµων ορίων)

Ο κοινός στόχος σε όλες τις εφαρµογές της Γεωστατιστικής είναι ο προσδιορισµός και ο έλεγχος της χωρικής κατανοµής µεταβλητών που χαρακτηρίζουν µεγέθη µε οικονοµική ή περιβαλλοντική σηµασία.

Οι πιο δηµοφιλείς και διαδεδοµένες µέθοδοι γεωστατιστικής ανάλυσης είναι γνωστές µε την ονοµασία *Kriging*. Ωστόσο οι µέθοδοι αυτές όπως προαναφέρθηκε χαρακτηρίζονται από µαθηµατικούς περιορισµούς οι οποίοι επηρεάζουν την εφαρµογή τους. Αυτοί οι περιορισµοί αφορούν τον προσδιορισµό της χωρικής εξάρτησης των τυχαίων µεταβλητών (1.4). Για αυτό είναι επιθυµητή η ανάπτυξη νέων µεθόδων γεωστατιστικής ανάλυσης ώστε να υπάρχουν εναλλακτικές προτάσεις.

### **1.2 Τυχαία πεδία**

Ως «τυχαίο πεδίο» µπορεί να θεωρηθεί ένα σύνολο τυχαίων µεταβλητών που περιγράφουν τη χωροχρονική µεταβολή του σχετικού φυσικού µεγέθους (π.χ τιµές συγκεντρώσεων ρύπων). Σε αντίθεση µε τις συναρτήσεις οι οποίες έχουν µια συγκεκριµένη µαθηµατική έκφραση, π.χ *f* ( ) cos( ) *x x* = , ένα τυχαίο πεδίο που δεν έχει σαφή µαθηµατική έκφραση αντιπροσωπεύει ένα σύνολο δυνατών καταστάσεων.

3

Κάθε κατάσταση αποτελεί ένα **δείγµα** του πεδίου και χαρακτηρίζεται από µια πιθανότητα πραγµατοποίησης που καθορίζεται από την πολυδιάστατη Συνάρτηση Πυκνότητας Πιθανότητας του πεδίου. Εποµένως, ένα τυχαίο πεδίο µπορεί να θεωρηθεί ως µία πολυδιάστατη τυχαία µεταβλητή. Λόγω της αλληλεξάρτησης των φυσικών µεγεθών σε διαφορετικά σηµεία του χώρου, τα τυχαία πεδία έχουν ιδιαίτερες µαθηµατικές ιδιότητες που τα ξεχωρίζουν από ένα σύνολο ανεξάρτητων τυχαίων µεταβλητών (Χριστόπουλος 2004α).

Υπάρχουν διάφορες κατηγορίες τυχαίων πεδίων. Αν το πεδίο λαµβάνει τιµές µόνο από ένα µετρήσιµο σύνολο αριθµών ονοµάζεται πεδίο διακριτών τιµών*.* Αν οι τιµές του πεδίου προέρχονται από ένα συνεχές διάστηµα πραγµατικών αριθµών, το πεδίο ονοµάζεται πεδίο συνεχών τιµών. Όταν η µεταβολή ορίζεται σε ένα συνεχή χώρο, όπως π.χ. στα φυσικά πεδία, δηµιουργείται ένα πεδίο συνεχούς χώρου. Αντίθετα όταν ορίζεται στις θέσεις ενός πλέγµατος (καννάβου) ονοµάζεται πλεγµατικό πεδίο.

Τα πλεγµατικά πεδία χρησιµοποιούνται σε υπολογιστικές (π.χ. προσοµοίωση κατανοµής ρυπαντών σε υδροφόρο ορίζοντα) αλλά και σε θεωρητικές µελέτες γιατί η συµµετρία του πλέγµατος επιτρέπει την χρησιµοποίηση αριθµητικά αποτελεσµατικών µεθόδων (π.χ. ταχείς µετασχηµατισµούς Fourier). Επιπλέον τα πλεγµατικά πεδία επιτρέπούν την σύγκριση των επιδόσεων διαφορετικών γεωστατιστικών µεθόδων (Χριστόπουλος 2004α).

Στην πράξη οι µετρήσεις αντιπροσωπεύουν ένα πεπερασµένο πλήθος σηµείων, η κατανοµή των οποίων στο χώρο δεν έχει κατ' ανάγκη τη συµµετρία ενός κανονικού πλέγµατος. Σε αυτές τις περιπτώσεις το δίκτυο των σηµείων δειγµατοληψίας είναι ανοµοιογενές. Επίσης χρησιµοποιείται ο όρος άτακτο πλέγµα (disordered lattice) και ο όρος εξωπλεγµατική κατανοµή (off lattice). Σε αυτές τις περιπτώσεις, χρειάζονται γεωστατιστικές µέθοδοι που να λειτουργούν ικανοποιητικά µε τους περιορισµούς της εκάστοτε χωρικής κατανοµής. Αν η κατανοµή των δεδοµένων είναι εξωπλεγµατική, η εκτίµηση ή η προσοµοίωση της διαδικασίας πραγµατοποιείται πάνω σε ένα πλεγµατικό υπόβαθρο που καλύπτει την περιοχή ενδιαφέροντος (Χριστόπουλος 2004α).

Η έννοια του τυχαίου πεδίου βασίζεται σε δύο άλλες βασικές έννοιες: την *τυχαιότητα* και την *αλληλεξάρτηση* των τιµών φυσικών µεγεθών σε διαφορετικά σηµεία του χώρου. Η τυχαιότητα χαρακτηρίζει φαινόµενα στα οποία η γνώση µιας κατάστασης µε απόλυτη ακρίβεια είναι αδύνατη λόγω διαφόρων περιορισµών. Τέτοιοι περιορισµοί προέρχονται από την µεταβλητότητα των διαφόρων φυσικών µεγεθών στον χώρο και την αβεβαιότητα που οφείλεται στον περιορισµένο αριθµό µετρήσεων. Σε αυτές τις περιπτώσεις το αποτέλεσµα (η τιµή του φαινοµένου) καθορίζεται από µία συνάρτηση κατανοµής πιθανότητας, η οποία προσδιορίζει τις πιθανότητες εµφάνισης κάθε κατάστασης.

Η χωρική εξάρτηση (αλληλεξάρτηση) είναι το ιδιαίτερο γνώρισµα των τυχαίων πεδίων και περιγράφει την εξάρτηση των τιµών του πεδίου σε διαφορετικά σηµεία του χώρου µεταξύ τους. Η κατανοµή πιθανότητας του πεδίου εµπερικλείει συσχετίσεις µεταξύ διαφορετικών σηµείων, έτσι ώστε η πιθανότητα παρατήρησης µιας τιµής σε ένα σηµείο να εξαρτάται από τις τιµές στα γειτονικά σηµεία (Χριστόπουλος 2004α).

## **1.3 Βασικές έννοιες τυχαίων πεδίων**

Ένα τυχαίο πεδίο συμβολίζεται ως  $X(s)$ , όπου **s** ένα διάνυσμα θέσης,  $\mathbf{s} = (x, y)$ . Το  $X(s)$  συμβολίζει το σύνολο των δυνατών καταστάσεων του πεδίου, ενώ ως  $x(s)$ συµβολίζονται οι τιµές που αντιστοιχούν σε µια κατάσταση. Η Συνάρτηση Πυκνότητας Πιθανότητας (ΣΠΠ) του πεδίου παριστάνεται ως  $f_x[x(s)]$ . Ο δείκτης *X* δηλώνει το πεδίο, ενώ το όρισµα της συνάρτησης είναι οι τιµές της κατάστασης του πεδίου (π.χ. συγκεντρώσεις ρυπαντών).

Ένα παράδειγµα ΣΠΠ η οποία αντιστοιχεί σε τυχαίο πεδίο κανονικής κατανοµής δίνεται από την εξίσωση:  $f_X[x(s)] = \frac{1}{\sqrt{2\pi}\sigma_X} \exp\left[-\frac{(x(s) - m_X(s))^2}{2\sigma_X^2}\right]$ *X*  $2\sigma_X$  $x(s) - m$  $f_X[x(\mathbf{s})] = \frac{1}{\sqrt{2\pi}\sigma_X} \exp\left[-\frac{(x(\mathbf{s}) - m_X(\mathbf{s}))^2}{2\sigma_X^2}\right]$ **s**)] =  $\frac{1}{\sqrt{2}}$  exp  $-\frac{(n(0) + n_X(0))}{n_X(0)}$ .

Η Συνάρτηση Πυκνότητας Πιθανότητας τυχαίου πεδίου περιλαµβάνει τις τιµές σε ολόκληρο το χώρο όπου ορίζεται το πεδίο. Εποµένως αποτελεί την κοινή ΣΠΠ για ένα οποιοδήποτε πλήθος σηµείων. Η µονοδιάστατη η αλλιώς σηµειακή ΣΠΠ περιγράφει τις δυνατές καταστάσεις του πεδίου σε ένα συγκεκριµένο σηµείο. Είναι δυνατόν η µονοδιάστατη ΣΠΠ να αλλάζει από σηµείο σε σηµείο και αυτό συµβαίνει όταν το πεδίο είναι ανοµοιογενές. Ανάλογα, η δισδιάστατη ΣΠΠ του πεδίου εκφράζει την αλληλεξάρτηση των δυνατών καταστάσεων σε δύο σηµεία και η πολυδιάστατη περιγράφει την αλληλεξάρτηση των δυνατών καταστάσεων για ένα σύνολο *Ν* σηµείων (Χριστόπουλος 2004α).

Ένα άλλο είδος συναρτήσεων το οποίο δίνει πληροφορίες σχετικά µε τις ιδιότητες ενός τυχαίου πεδίου είναι οι **στατιστικές ροπές**. Οι στατιστικές ροπές είναι αιτιοκρατικές συναρτήσεις, οι οποίες αντιπροσωπεύουν µέσες τιµές, ως προς όλες τις δυνατές καταστάσεις. Στην πράξη συνήθως είναι χρήσιµες οι ροπές χαµηλών τάξεων (µέχρι δεύτερης τάξης), όπως η µέση τιµή, η διασπορά, η συνάρτηση συνδιασποράς, και το ηµιβαριόγραµµα (Χριστόπουλος 2004a).

## **1.3.1 Μέση τιµή**

Η µέση τιµή ενός τυχαίου πεδίου δίνεται από την παρακάτω σχέση, *m<sub>x</sub>*(s) = *E*[*X*(s)]. Το σύμβολο *E*[*X*(s)] δηλώνει τη μέση τιμή υπολογισμένη ως προς το σύνολο των καταστάσεων του πεδίου, δηλαδή

$$
E[X(\mathbf{s})] = \int dx f_X(x; \mathbf{s}) x , \qquad (1.1)
$$

όπου *x* οι τιµές που αντιστοιχούν σε µια κατάσταση.

Τα όρια του ολοκληρώµατος εξαρτώνται από τον χώρο στον οποίο ορίζεται το πεδίο *Χ.* Αν το πεδίο παίρνει όλες τις θετικές και αρνητικές τιµές το ολοκλήρωµα κυµαίνεται από −∞ έως ∞ . Αν το πεδίο παίρνει µόνο θετικές τιµές τότε το ολοκλήρωµα κυµαίνεται από το 0 έως το ∞ . Αν είναι γνωστό ότι οι τιµές του πεδίου περιορίζονται σε ένα προκαθορισµένο διάστηµα [α,β], το ολοκλήρωµα υπολογίζεται σε αυτό το διάστηµα.

Από την εξίσωση (1.1) παρατηρείται ότι η µέση τιµή µπορεί να έχει εξάρτηση από τη θέση **s**, η οποία προέρχεται από πιθανή εξάρτηση της µονοδιάστατης

6

συνάρτησης πυκνότητας πιθανότητας από τη θέση. Επειδή η ΣΠΠ δεν είναι πάντα γνωστή εκ των προτέρων η µέση τιµή εκτιµάται από το δείγµα µε στατιστικές µεθόδους. Αυτή δίνεται από το µέσο όρο των τιµών που περιλαµβάνονται στο δείγµα, (Χριστόπουλος  $2004<sub>α</sub>$ ),

$$
\hat{m}_X(\mathbf{s}) = \frac{1}{M} \sum_{i=1}^{M} x_i(\mathbf{s}).
$$
\n(1.2)

Η µέση τιµή περιγράφει τις τάσεις µεγάλης εµβέλειας σε ένα τυχαίο πεδίο (π.χ. η τάση µιας τυχαίας µεταβλητής που ορίζεται σε διάστηµα [0,L], όπου L=100, και δίνεται από την συνάρτηση  $f = cos(2\pi L/20)$  παρουσιάζεται στο σχήμα 1.1).

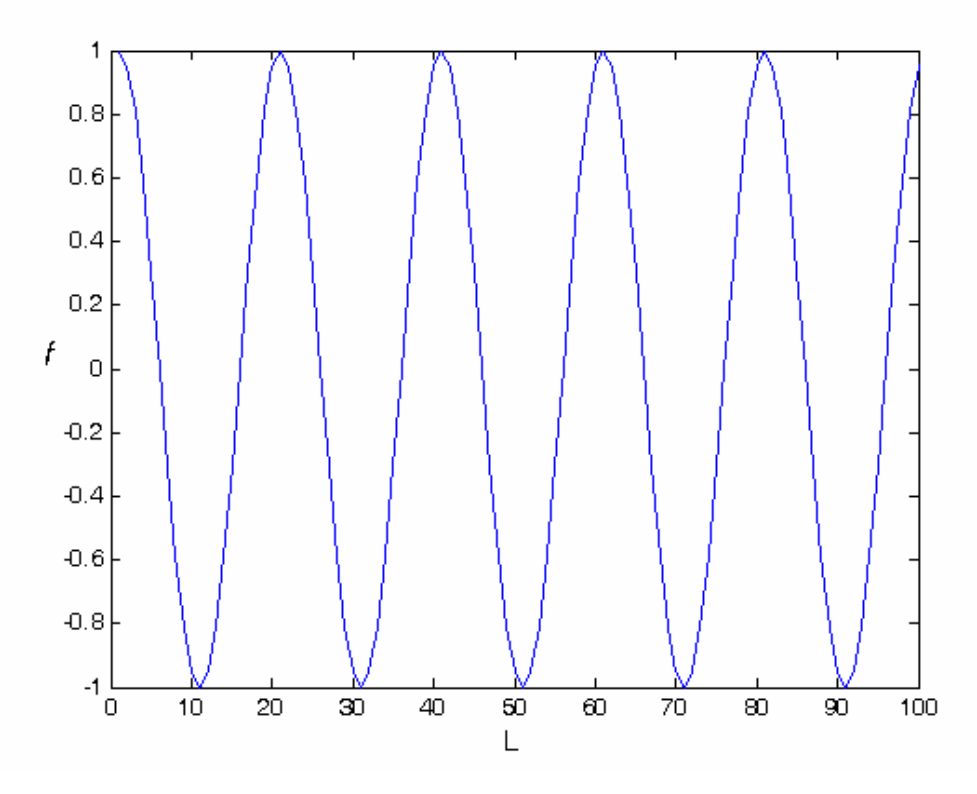

Σχήµα 1.1: Γράφηµα τάσης τυχαίας µεταβλητής.

Η μέση τιμή  $m<sub>x</sub>$ (s) προσδιορίζεται από πρότυπες συναρτήσεις. Αυτές διαχωρίζονται σε πρότυπα γενικής και τοπικής εξάρτησης. Στην περίπτωση γενικής εξάρτησης µια µοναδική µαθηµατική σχέση περιγράφει την µεταβολή σε όλη την περιοχή. Τέτοια πρότυπα εξάρτησης είναι:

7

- Η γραμμική εξάρτηση, π.χ.  $m_X$  (s) =  $m_0 +$ **b** s, η οποία εκφράζει την ύπαρξη µιας σταθερής κλίσης
- **H** πολυωνυμική εξάρτηση, π.χ.  $m_X$  (s) =  $m_0 + b_1 s_1 + b_2 s_2$
- Η περιοδική εξάρτηση, π.χ.  $m_X(\mathbf{s}) = m_0 + \sum_{n=1}^N A_n \cos(\mathbf{k}_n \mathbf{s} + \phi_n)$ , όπου οι µεταβλητές **k***<sup>n</sup>* αντιστοιχούν σε χωρικές συχνότητες και οι φ*<sup>n</sup>* σε φάσεις
- Η υπέρθεση δύο η περισσοτέρων προτύπων, π.χ. ενός πολυωνυµικού και ενός περιοδικού,  $m_X(\mathbf{s}) = (m_0 + b_1 s_1 + b_2 s_2) + (m_0 + \sum_{n=1}^{N} A_n \cos(\mathbf{k}_n \mathbf{s} + \phi_n)).$

Σε περιπτώσεις όµως στις οποίες τα γενικά πρότυπα εξάρτησης δεν επαρκούν για τον ακριβή προσδιορισµό των τάσεων είναι προτιµότερη η χρήση τοπικών συναρτήσεων εξάρτησης (π.χ. τοπικά πολυώνυµα). Τέτοιες µορφές εξάρτησης χρησιµοποιούνται στο µοντέλο της τοπικά ζυγισµένης παλινδρόµησης (Χριστόπουλος 2004a).

#### **1.3.2 ∆ιασπορά**

Η διασπορά ενός τυχαίου πεδίου δίνεται από τη µέση τιµή του τετραγώνου της διακύµανσης σύµφωνα µε την εξίσωση (1.3).

$$
\sigma_X^2(\mathbf{s}) \equiv E\bigg[\big\{X(\mathbf{s}) - m_X(\mathbf{s})\big\}^2\bigg] = E\bigg[\chi^2(\mathbf{s})\bigg] \tag{1.3}
$$

*Γενικά είναι δυνατόν η διασπορά να µεταβάλλεται από σηµείο σε σηµείο ενώ διατηρείται σταθερή µόνο όταν το πεδίο είναι στατιστικά οµοιογενές.* 

Η µεταβολή της διασποράς ενός τυχαίου πεδίου στον χώρο σηµαίνει ότι οι διακυµάνσεις του πεδίου αλλάζουν µέγεθος από σηµείο σε σηµείο (Isaaks & Srivastava 1989). Στο επόµενο σχήµα (Σχήµα 1.2) φαίνεται το γράφηµα µιας απλής συνάρτησης (όχι τυχαίου πεδίου) της οποίας το πλάτος διακύµανσης αλλάζει. Στην

περίπτωση ενός τυχαίου πεδίου η µεταβολή των διακυµάνσεων δεν είναι εξίσου κανονική και όχι πάντοτε ορατή µε απλή επισκόπηση (Χριστόπουλος 2004α).

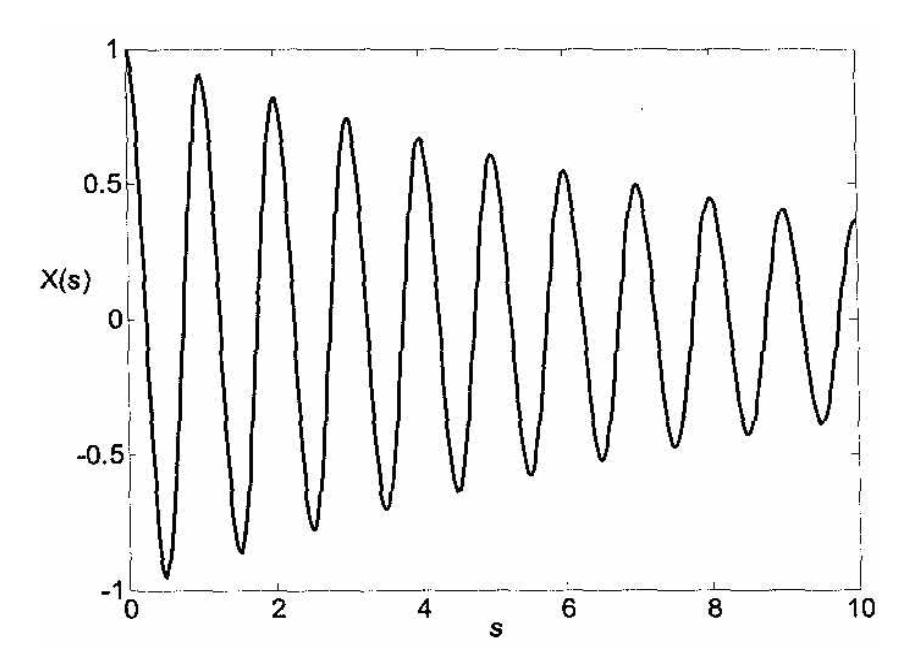

Σχήµα 1.2: Γράφηµα συνηµίτονου µε εκθετικά µειούµενο πλάτος διακύµανσης (Χριστόπουλος 2004α).

## **1.3.3 Συνάρτηση συνδιασποράς**

Μια άλλη ιδιότητα η οποία δίνει χρήσιµες πληροφορίες για ένα τυχαίο πεδίο είναι η κεντρική συνάρτηση συνδιασποράς (ΚΣΣ) η οποία ορίζεται µε την βοήθεια της εξίσωσης (1.4), (Isaaks & Srivastava 1989),

$$
c_X(\mathbf{s}_1, \mathbf{s}_2) \equiv E\Big[\big\{X(\mathbf{s}_1) - m_X(\mathbf{s}_1)\big\}\big\{X(\mathbf{s}_2) - m_X(\mathbf{s}_2)\big\}\Big].\tag{1.4}
$$

Tο τυχαίο πεδίο  $\chi$ (s<sub>1</sub>) =  $X$ (s<sub>1</sub>) -  $m_X$ (s<sub>1</sub>) αντιστοιχεί στην διακύμανση του πεδίου <sup>1</sup> *X* ( ) **s** γύρω από την µέση τιµή στο σηµείο <sup>1</sup>**s** . Η µέση τιµή του πεδίου διακύµανσης είναι ίση με το μηδέν,  $E[\chi(\mathbf{s}_1)] = 0$ . Βάσει των προηγουμένων η ΚΣΣ είναι ισοδύναμη με την **συνδιακύμανση**, δηλαδή  $c_X$  (s<sub>1</sub>, s<sub>2</sub>) =  $E[\chi(s_1)\chi(s_2)]$ .

Πιο συγκεκριµένα η ΚΣΣ περιγράφει ποσοτικά την εξάρτηση των διακυµάνσεων του πεδίου σε δύο διαφορετικά σηµεία. Όταν τα σηµεία της συνάρτησης συνδιασποράς

συµπίπτουν η τιµή της ισούται µε την διασπορά του πεδίου στο συγκεκριµένο σηµείο,  $c_X({\bf s}_1,{\bf s}_1)$  =  $\sigma_X^2({\bf s}_1)$ , όπως προκύπτει από την εξίσωση (1.3) και (1.4). Αντίθετα όταν η απόσταση µεταξύ δύο σηµείων µεγαλώνει η εξάρτηση των διακυµάνσεων µειώνεται. Ένα παράδειγµα µεταβολής της συνάρτησης συνδιασποράς µε την απόσταση δίνεται παρακάτω:

Έστω ότι η συνάρτηση συνδιασποράς µεταξύ δύο σηµείων τυχαίου πεδίου δίνεται από το εκθετικό πρότυπο,  $c_X(\mathbf{s}_1, \mathbf{s}_2) = \sigma_X^2 \exp\left(-\frac{\|\mathbf{r}\|}{\xi}\right)$ **s**<sub>1</sub>, **s**<sub>2</sub>) =  $\sigma_x^2$ exp $\left| - \frac{\| \mathbf{r} \|}{\sigma_x} \right|$ , όπου  $\|\mathbf{r}\|$  το Ευκλείδειο μέτρο του διανύσµατος απόστασης µεταξύ δύο σηµείων και ξ το µήκος συσχέτισης (1.3.5).  $Av \|\mathbf{r}\| = 0$  τότε  $c_X(\mathbf{s}_1, \mathbf{s}_2) = \sigma_X^2$ , ενώ αν  $\|\mathbf{r}\| = \xi$  τότε  $c_X(\mathbf{s}_1, \mathbf{s}_2) = 0.36\sigma_X^2$ .

Σε γεωστατιστικές αναλύσεις η πειραµατικά προσδιοριζόµενη χωρική εξάρτηση προσαρµόζεται σε ένα βέλτιστο πρότυπο το οποίο επιλέγεται από ένα σύνολο αποδεκτών θεωρητικών προτύπων (π.χ εκθετικό, γκαουσιανό). Εποµένως είναι απαραίτητη η ύπαρξη συνθηκών αποδοχής για την συνάρτηση συνδιασποράς.

Οι **συνθήκες αποδοχής** καθορίζονται από το θεώρηµα του Bochner (Bochner 1959). Αυτό εκφράζεται µε την βοήθεια της φασµατικής πυκνότητας ισχύος της συνδιασποράς η οποία δίνεται από τον µετασχηµατισµό Fourier (Press et all 1992), της συνάρτησης συνδιασποράς. Η φασµατική πυκνότητα ισχύος ορίζεται από το ολοκλήρωµα,

$$
\tilde{c}_X(\mathbf{k}) = \int d\mathbf{r} \exp(-i\mathbf{k} \cdot \mathbf{r}) c_X(\mathbf{r}), \qquad (1.5)
$$

όπου **<sup>r</sup>** το διάνυσµ<sup>α</sup> απόστασης µεταξύ δύο σηµείων, *d dx dy* <sup>=</sup> ∫ ∫ ∫ **<sup>r</sup>** και **<sup>k</sup>** είναι το διάνυσµα της χωρικής συχνότητας (κυµατάνυσµα).

Μια συνάρτηση () *<sup>X</sup> c* **r** είναι αποδεκτή συνάρτηση συνδιασποράς αν ισχύουν οι παρακάτω τρεις συνθήκες:

- 1) Αν υπάρχει η φασματική πυκνότητα ισχύος  $\tilde{c}_X(\mathbf{k})$  (δηλαδή αν υπάρχει ο µετασχηµατισµός Fourier της συνάρτησης).
- 2) Αν η  $\tilde{c}_x(\mathbf{k})$  είναι μη αρνητική σε όλο το πεδίο συχνοτήτων δηλαδή  $\tilde{c}_X$  **(k**) ≥ 0 για κάθε **k** .
- 3) Αν το ολοκλήρωμα της  $\tilde{c}_x(\mathbf{k})$  σε ολόκληρο το πεδίο συχνότητας είναι φραγµένο (δηλαδή αν υπάρχει η διασπορά).

Από πρακτική άποψη για να διαπιστωθεί αν µια συνάρτηση αποτελεί αποδεκτό πρότυπο συνάρτησης συνδιασποράς χρειάζεται να υπολογιστεί ο µετασχηµατισµός Fourier της συνάρτησης (Χριστόπουλος 2004a).

#### **1.3.4 Στατιστική οµοιογένεια**

Ορισµένες παραδοχές που θέτουν περιορισµούς στις ιδιότητες ενός τυχαίου πεδίου µπορούν να οδηγήσουν σε µια πιο αποτελεσµατική γεωστατιστική ανάλυση. Η πιο ευρέως χρησιµοποιηµένη απλουστευτική παραδοχή είναι η **στατιστική οµοιογένεια**, η οποία αποτελεί επέκταση του κλασικού ορισµού της οµοιογένειας. Μια ιδιότητα είναι οµοιογενής αν η αντίστοιχη µεταβλητή έχει σταθερή τιµή στο χώρο. Αντίθετα ένα τυχαίο πεδίο *X* ( )**s** είναι στατιστικώς οµοιογενές αν η µέση τιµή είναι σταθερή, ( ) *m m <sup>X</sup>* = *<sup>X</sup>* **s** , η συνάρτηση συνδιασποράς ορίζεται και εξαρτάται αποκλειστικά από το διάνυσμα απόστασης  $\mathbf{r} = \mathbf{s}_1 - \mathbf{s}_2$  μεταξύ των δύο σημείων,  $c_X(\mathbf{s}_1, \mathbf{s}_2) = c_X(\mathbf{r})$ , και η διασπορά του πεδίου είναι επίσης σταθερή.

Οι παραπάνω προϋποθέσεις ορίζουν την στατιστική οµοιογένεια κατά την ασθενή έννοια. Ένα τυχαίο πεδίο είναι στατιστικώς οµοιογενές κατά την ισχυρή έννοια όταν η πολυδιάστατη ΣΠΠ για *Ν* σηµεία (όπου *Ν* οποιοσδήποτε θετικός ακέραιος) παραµένει αµετάβλητη από µετασχηµατισµούς οι οποίοι αλλάζουν την θέση των σηµείων χωρίς να αλλάζουν τις µεταξύ τους αποστάσεις.

Εποµένως η έννοια της στατιστικής οµοιογένειας είναι ότι οι στατιστικές ιδιότητες ενός τυχαίου πεδίου δεν εξαρτώνται από τις χωρικές συντεταγµένες των σηµείων,

άρα και από το σύστηµα αναφοράς. Πρακτικά η στατιστική οµοιογένεια προϋποθέτει ότι δεν υπάρχουν συστηµατικές τάσεις έτσι ώστε η µεταβολή των τιµών του πεδίου µπορεί να αποδοθεί σε διακυµάνσεις γύρω από µια σταθερή στάθµη ίση µε την µέση τιµή (Χριστόπουλος 2004α).

#### **1.3.5 Στατιστική ισοτροπία**

Μια άλλη ιδιότητα που µπορεί να φανεί χρήσιµη στην γεωστατιστική ανάλυση ενός τυχαίου πεδίου είναι η **στατιστική ισοτροπία**. Ένα πεδίο είναι στατιστικώς ισοτροπικό αν είναι στατιστικώς οµοιογενές και συγχρόνως η συνάρτηση συνδιασποράς εξαρτάται µόνο από το µέτρο (ευκλείδεια απόσταση), αλλά όχι από τη κατεύθυνση του διανύσµατος απόστασης **r** . Αυτό είναι σηµαντικό από πρακτική άποψη επειδή διευκολύνει τον προσδιορισµό της χωρικής εξάρτησης. Αν µια συνάρτηση συνδιασποράς είναι στατιστικώς ισοτροπική είναι και εξ ορισµού στατιστικώς οµοιογενής, αλλά το αντίστροφο δεν ισχύει.

Στην περίπτωση στατιστικώς ισοτροπικών πεδίων οι δύο πιο σηµαντικές παράµετροι οι οποίες προσδιορίζουν πολύ βασικά χαρακτηριστικά της συνάρτησης συνδιασποράς είναι η διασπορά  $\sigma_x^2 = c_x(0)$  και το μήκος συσχέτισης *ξ*. Η διασπορά αποτελεί μέτρο του πλάτους των διακυµάνσεων του πεδίου. Το µήκος συσχέτισης ορίζει το διάστηµα µέσα στο οποίο υπάρχει αλληλεξάρτηση, δηλαδή ορίζει την απόσταση µέσα στην οποία η τιµή του πεδίου σε ένα σηµείο επηρεάζει την τιµή σε ένα άλλο σηµείο (Χριστόπουλος 2004α).

### **1.3.6 Χωρική εξάρτηση**

Υπάρχουν διάφοροι τρόποι µέτρησης της χωρικής εξάρτησης. ∆ύο από τους πλέον ευρέως χρησιµοποιούµενους είναι το **ηµιβαριόγραµµα** και η **συνάρτηση συσχέτισης**. Και οι δύο συναρτήσεις περιγράφουν την εξάρτηση δύο σηµείων στον χώρο κατά τη στατιστική έννοια καθώς και οι δύο συναρτήσεις αναφέρονται σε ζεύγη σηµείων, εποµένως η τιµή τους εξαρτάται από την απόσταση µεταξύ των σηµείων. Ο όρος κατά τη στατιστική έννοια, προσδιορίζει ότι η περιγραφόµενη εξάρτηση προκύπτει ως µια µέση τιµή από ένα µεγάλο αριθµό

ζευγών και δεν χαρακτηρίζει ένα µεµονωµένο ζεύγος σηµείων (Χριστόπουλος 2004β).

Η συνάρτηση συσχέτισης για ένα τυχαίο πεδίο ισούται µε τον λόγο της συνάρτησης συνδιασποράς προς την διασπορά και δίνεται από την παρακάτω εξίσωση,

$$
\rho_X = \frac{c_X(\mathbf{r})}{\sigma_X^2(\mathbf{s})} \tag{1.6}
$$

ενώ το ηµιβαριόγραµµα ενός τυχαίου πεδίου ορίζεται βάσει της εξίσωσης (1.7),

$$
\gamma_X(\mathbf{s}, \mathbf{r}) = \frac{1}{2} E\left\{ \left[ X(\mathbf{s} + \mathbf{r}) - X(\mathbf{s}) \right]^2 \right\}.
$$
 (1.7)

∆ηλαδή το ηµιβαριόγραµµα ορίζεται σε σχέση µε ένα ζεύγος σηµείων µε την βοήθεια της μέσης τιμής του τετραγώνου της διαφοράς  $\delta X$ (s; r) =  $X$ (s + r) −  $X$ (s). Το πεδίο της διαφοράς δ *X* (; ) **s r** αποκαλείται βήµα απόστασης **r** . Αν το πεδίο *X* ( )**s** είναι στατιστικώς οµοιογενές το ηµιβαριόγραµµα συνδέεται άµεσα µε την συνάρτηση συνδιασποράς βάσει της εξίσωσης  $\gamma_X(\mathbf{r}) = \sigma_X^2 - c_X(\mathbf{r})$ .

Για στατιστικώς οµοιογενή πεδία το ηµιβαριόγραµµα περιέχει την ίδια πληροφορία με την συνάρτηση συνδιασποράς. Αν η διαφορά  $\delta X(\mathbf{s}; \mathbf{r})$  είναι στατιστικά οµοιογενής, το τυχαίο πεδίο () *X* **s** ονοµάζεται πεδίο µε στατιστικώς οµοιογενείς διαφορές. Σε αυτήν την περίπτωση το ηµιβαριόγραµµα () *<sup>X</sup>* <sup>γ</sup> **r** εξαρτάται αποκλειστικά από την απόσταση **r** µεταξύ των σηµείων και αυτό είναι απόρροια της στατιστικής οµοιογένειας του πεδίου διαφορών. Αν το πεδίο () *X* **s** είναι στατιστικά ομοιογενές το ίδιο ισχύει και για τις διαφορές  $\delta X(\mathbf{s}; \mathbf{r})$ , το αντίστροφο όμως δεν ισχύει απαραίτητα (Χριστόπουλος 2004β).

Οι παράµετροι του ηµιβαριογράµµατος καθορίζουν την χωρική εξάρτηση των τιµών του πεδίου σε δυο γειτονικά σηµεία. Από τον ορισµό του ηµιβαριογράµµατος µε την βοήθεια της µέσης τιµής του τετραγώνου των διαφορών προκύπτει ότι το ηµιβαριόγραµµα είναι

ημιθετικά ορισμένο,  $\gamma_{\scriptscriptstyle X}({\bf r}) \!\ge\! 0$ . Ωστόσο το αντίστροφο δεν ισχύει πάντοτε καθώς μια ηµιθετικά ορισµένη συνάρτηση δεν είναι κατ' ανάγκη αποδεκτή ως ηµιβαριόγραµµα.

Σε περίπτωση στατιστικά οµοιογενούς πεδίου, αν η χωρική εξάρτηση είναι ισοτροπική, το ηµιβαριόγραµµα προσδιορίζεται από δύο παραµέτρους: το *όριο* και το *µήκος συσχέτισης*. Η τιµή του ηµιβαριογράµµατος για πολύ µεγάλες αποστάσεις **r** τείνει ασυμπτωτικά προς ένα όριο ίσο με την διασπορά  $\sigma_X^2$  του τυχαίου πεδίου. Αυτή η ιδιότητα βασίζεται στην σχέση γ<sub>χ</sub> (r) = σ<sup>2</sup><sub>x</sub> − c<sub>x</sub> (r) και το γεγονός ότι σε μεγάλες αποστάσεις η τιµή της συνάρτησης συνδιασποράς τείνει προς το µηδέν.

Η παρουσία σηµαντικών τάσεων µεγάλης εµβέλειας σηµαίνει ότι η προϋπόθεση της στατιστικής οµοιογένειας δεν ισχύει. Τότε το ηµιβαριόγραµµα δεν προσεγγίζει κάποια τιµή ισορροπίας όταν η απόσταση τείνει προς το άπειρο (Χριστόπουλος 2004β).

Αν τα χαρακτηριστικά της συσχέτισης µεταβάλλονται σε διαφορετικές κατευθύνσεις στο χώρο τότε η εξάρτηση είναι ανισοτροπική Οι δύο κύριοι τύποι ανισοτροπίας που συναντώνται στην πράξη είναι η γεωµετρική ανισοτροπία και η ανισοτροπία ζώνης. Η γεωµετρική ανισοτροπία αναφέρεται σε περιπτώσεις στις οποίες το άνω φράγµα του ηµιβαριογράµµατος είναι ανεξάρτητο της κατεύθυνσης αλλά η ταχύτητα προσέγγισης του φράγµατος εξαρτάται από την διεύθυνση (Hohn 1999). Σε αυτήν την περίπτωση το ημιβαριόγραμμα εκφράζεται ως συνάρτηση  $\gamma_x\,|\,\frac{\tau_1}{\ldots} \ldots,$ 1  $\mathcal{L}_X$   $\left| \frac{r_1}{r}, \cdots, \frac{r_d}{r} \right|$ *d*  $r_1 \qquad r_2$  $\gamma_X\left(\frac{r_1}{\xi_1},\cdots,\frac{r_d}{\xi_d}\right)$  $\left[\begin{array}{c} \frac{rd}{r} \end{array}\right]$  των αδιάστατων

αποστάσεων  $\frac{r_1}{r_2}, \dots$ 1 *d d r*<sub>1</sub> ...,  $\frac{r_d}{\xi_d}$  όπου  $\frac{\xi}{\xi_1}, \dots, \frac{\xi}{\xi_d}$  είναι τα μήκη συσχέτισης στις αντίστοιχες διευθύνσεις (Χριστόπουλος 2004β).

Η ανισοτροπία ζώνης αναφέρεται στην περίπτωση στην οποία το άνω φράγµα εξαρτάται από την χωρική διεύθυνση. Το ηµιβαριόγραµµα τότε µπορεί να εκφραστεί ως άθροισµα συνισταµένων (Hohn 1999), όπως φαίνεται στην εξίσωση (1.8),

$$
\gamma_X(\mathbf{r}) = \gamma_{X,1}(r) + \gamma_{X,2}(\hat{\mathbf{r}})
$$
\n(1.8)

Στην παραπάνω σχέση η συνάρτηση γ<sub>x,1</sub>(*r*), όπου *r* = ||**r** ||, περιγράφει μια ισοτροπική εξάρτηση ενώ η συνάρτηση  $\gamma_{X, 2}(\hat{\bf r})$  περιγράφει την ανισοτροπική εξάρτηση του άνω φράγµατος από την κατεύθυνση του µοναδιαίου διανύσµατος **r**ˆ (Χριστόπουλος 2004β).

Στην περίπτωση της γεωµετρικής ανισοτροπίας χρειάζονται περισσότερα του ενός µήκη συσχέτισης  $\xi_1, \ldots, \xi_d$ . Κάποια από αυτά, αλλά όχι όλα, μπορεί να είναι ίσα μεταξύ τους. Εποµένως χρειάζονται πρόσθετες παράµετροι για τον προσδιορισµό της ανισοτροπίας του ημιβαριογράμματος. Σε ένα δισδιάστατο σύστημα αν,  $\zeta_x$  και  $\zeta_y$ δηλώνουν τα µήκη συσχέτισης κατά µήκος των κυρίων αξόνων, οι ανισοτροπικές παράμετροι είναι: (1) Ο λόγος  $\rho_{y/x} = \xi_y/\xi_x$  που ονομάζεται ανισοτροπικός λόγος. (2) Η γωνία προσανατολισµού που καθορίζει τον προσανατολισµό των κυρίων αξόνων ανισοτροπίας σε σχέση µε το καρτεσιανό σύστηµα συντεταγµένων (Σχήµα 1.3).

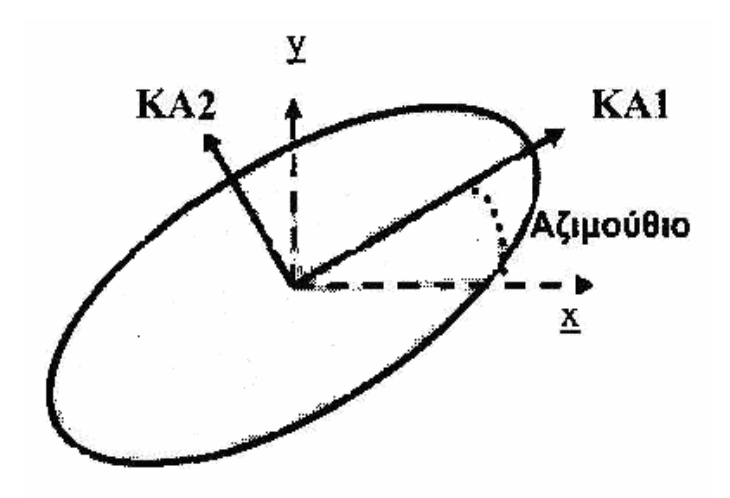

Σχήµα 1.3: Σύστηµα κύριων αξόνων (ΚΑ1, ΚΑ2) σε σχέση µε το σύστηµα συντεταγµένων x και y και ισοϋψής καµπύλη (έλλειψη) του ηµιβαριογράµµατος (Χριστόπουλος 2004β).

Για να κατανοηθεί η έννοια της γωνίας προσανατολισµού ορίζονται οι ισοϋψείς καμπύλες ως ο γεωμετρικός τόπος των σημείων  $(r_x, r_y)$  στα οποία η τιμή του ηµιβαριογράµµατος είναι σταθερή. Σε πολλές περιπτώσεις οι καµπύλες αυτές έχουν την µορφή ελλείψεως καθώς αυτό συµβαίνει για διάφορα πρότυπα ηµιβαριογράµµατος, όπως το εκθετικό και το γκαουσσιανό ανισοτροπικό ηµιβαριόγραµµα. Η γωνία προσανατολισµού είναι τότε η γωνία που σχηµατίζει ο

µεγάλος άξονας (ΚΑ1) της έλλειψης µε τον οριζόντιο άξονα του συστήµατος συντεταγµένων (Σχήµα 1.3), (Χριστόπουλος 2004β).

Το ηµιβαριόγραµµα εν γένει αυξάνεται ανάλογα, όχι κατ' ανάγκη γραµµικά, µε την απόσταση µεταξύ των σηµείων, ενώ αντίστροφα η συνάρτηση συσχέτισης µειώνεται. Αυτό συµβαίνει επειδή η συνάρτηση συσχέτισης περιγράφει την εξάρτηση των τιµών του πεδίου σε δύο διαφορετικά σηµεία του χώρου, και η εξάρτηση µειώνεται όσο αυξάνει η απόσταση. Το ηµιβαριόγραµµα αντίθετα µετρά πόσο διαφέρουν µεταξύ τους οι διακυµάνσεις του πεδίου ως συνάρτηση της απόστασης. Εποµένως, οι τιµές του ηµιβαριογράµµατος αυξάνονται όσο µεγαλώνει η απόσταση.

Για στατιστικά οµοιογενή πεδία, οι δύο συναρτήσεις είναι ισοδύναµες, δηλαδή εµπεριέχουν την ίδια πληροφορία σε διαφορετική µορφή. Υπάρχουν ωστόσο περιπτώσεις τυχαίων πεδίων στις οποίες το ηµιβαριόγραµµα είναι αποκλειστικά συνάρτηση της απόστασης µεταξύ δύο σηµείων, ενώ η συνάρτηση συσχέτισης εξαρτάται τόσο από την απόσταση όσο και από τις ακριβείς θέσεις των σηµείων στον χώρο (Χριστόπουλος 2004β).

Ευρέως χρησιµοποιηµένα µοντέλα ηµιβαριογραµµάτων τα οποία είναι επιτρεπτά και σε πρακτικές εφαρµογές είναι το εκθετικό, το γκαουσιανό, το σφαιρικό, το γενικευµένο, το δυναµονοµικό ή αλγεβρικό και το φαινόµενο πυρήνα. Το εκθετικό µοντέλο χαρακτηρίζει κατανοµές µε απότοµες χωρικές µεταβολές σε αντίθεση µε το γκαουσιανό το οποίο χαρακτηρίζει οµαλότερες αυξοµειώσεις. Το αλγεβρικό µοντέλο χαρακτηρίζει εξάρτηση µε µακριά χωρική εµβέλεια ενώ το µοντέλο πυρήνα αντιστοιχεί σε µεταβολές που συντελούνται σε αποστάσεις µικρότερες από τη διακριτική ικανότητα που επιτρέπει το δείγµα (Χριστόπουλος 2004β).

Ένας άλλος τρόπος προσδιορισµού της χωρικής εξάρτησης τυχαίου πεδίου, ο οποίος θα εφαρµοστεί στην συγκεκριµένη εργασία είναι µε την µέθοδο των Σπαρτιάτικών Μοντέλων Τυχαίων Πεδίων. Στην συγκεκριµένη µέθοδο για να προσδιοριστεί η χωρική εξάρτηση του τυχαίου πεδίου απαιτείται ο υπολογισµός ενός αριθµού παραµέτρων χωρίς να είναι απαραίτητος ο υπολογισµός του ηµιβαριογράµµατος. Για να υπολογιστούν αυτές

οι παράµετροι ορίζονται στατιστικοί περιορισµοί οι οποίοι µπορούν να υπολογιστούν από το δείγµα (Hristopulos 2003).

## **1.3.7 Προσδιορισµός ηµιβαριογράµµατος**

Στην περίπτωση γεωγραφικών κατανοµών, µεταλλευτικών κοιτασµάτων, και κατανοµών περιβαλλοντικών ρυπαντών όπου τα δεδοµένα περιορίζονται συνήθως σε ένα µοναδικό δείγµα επιχειρείται να προσδιοριστεί µια εκτίµηση του πραγµατικού ηµιβαριογράµµατος από αυτό. Η εκτίµηση αυτή ονοµάζεται *δειγµατικό ηµιβαριόγραµµα* και υπολογίζεται βάσει των τιµών του δείγµατος ως εξής:

$$
\hat{\gamma}_X(\mathbf{r}_k) = \frac{1}{2n(\mathbf{r}_k)} \sum_{i,j=1}^N \left\{ \left[ X(\mathbf{s}_i) - X(\mathbf{s}_j) \right]^2 \right\} \vartheta_{ij}(\mathbf{r}_k), \quad (k = 1, \dots, N_c)
$$
\n(1.9)

$$
\vartheta_{ij}(\mathbf{r}_k) = \begin{cases} 1, \mathbf{s}_i - \mathbf{s}_j \in B(\mathbf{r}_k) \\ 0, \text{ otherwise} \end{cases}
$$
 (1.10)

- Η συνάρτηση τάξης  $\vartheta_{ij}(\mathbf{r}_k)$  ορίζει διαφορετικές ομάδες (τάξεις) διανυσμάτων απόστασης, επιλέγοντας τα διανύσµατα εκείνα που βρίσκονται σε µια κλειστή περιοχή  $B(\mathbf{r}_k)$  γύρω από το διάνυσμα  $\mathbf{r}_k$  (Σχήμα 1.4).
- Η µεταβλητή () *<sup>k</sup> n* **r** είναι ίση µε το πλήθος των ζευγών σηµείων που περιέχονται μέσα στην τάξη  $B(\mathbf{r}_k)$ .
- Το δειγµατικό ηµιβαριόγραµµα ορίζεται για ένα διακριτό και πεπερασµένο σύνολο αποστάσεων  $r_k$ ,  $(k = 1, ..., N_c)$  το πλήθος των οποίων είναι ίσο με τον συνολικό αριθμό τάξεων  $N_c$ .

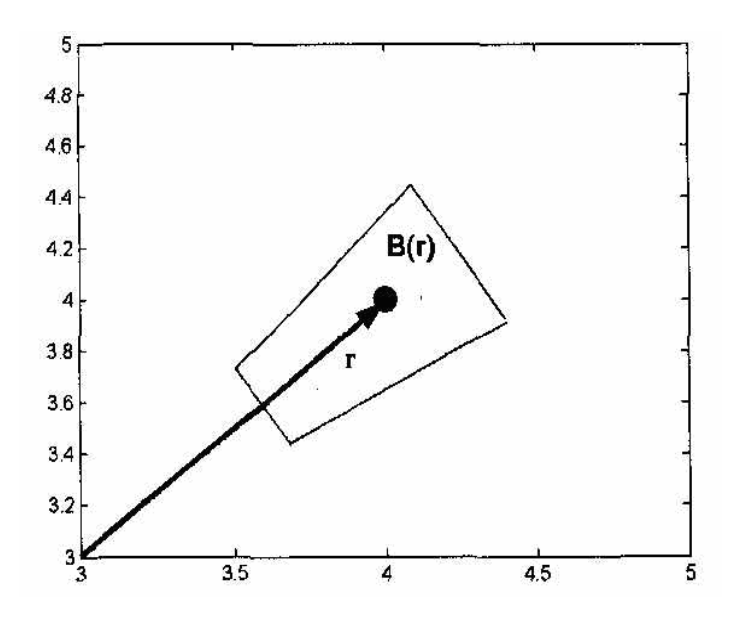

Σχήµα 1.4: Σχηµατικό διάγραµµα µιας περιοχής *B*( ) **r** γύρω από το διάνυσµα απόστασης (Χριστόπουλος 2004β).

Εποµένως, ο υπολογισµός αυτός προσδιορίζει µια τιµή του δειγµατικού ηµιβαριογράµµατος για κάθε *<sup>k</sup>* **r** βάσει του µέσου όρου των διαφορών  $\left[ X({\bf s}_i) \!-\! X({\bf s}_j) \right]^{\!2}$  σε όλα τα ζεύγη σημείων, το διάνυσμα απόστασης των οποίων ανήκει στην περιοχή  $B(\mathbf{r}_k)$ . Το  $\hat{\gamma}_X(\mathbf{r}_k)$  είναι ένας καλός εκτιμητής του  $\gamma_X(\mathbf{r}_k)$  όταν ο µέσος όρος των διαφορών στην τάξη του *<sup>k</sup>* **r** προσεγγίζει µε ακρίβεια την µέση τιµή  $E[X(\mathbf{s}) - X(\mathbf{s} + \mathbf{r}_k)]^2$  (Χριστόπουλος 2004β).

Αυτό ισχύει όταν εκπληρώνεται η εργοδική υπόθεση (Christakos & Hristopulos 1998) η οποία επιτρέπει την εναλλαγή του στοχαστικού µε τον δειγµατικό µέσο. Στον υπολογισµό του ηµιβαριογράµµατος για να ισχύει η εργοδική ιδιότητα πρέπει να εκπληρώνονται κάποιες προϋποθέσεις, όπως: (1) το πεδίο διαφοράς  $X(\mathbf{s}) - X(\mathbf{s} + \mathbf{r}_k)$ να είναι στατιστικά οµοιογενές, (2) το πλήθος ζευγών σε κάθε τάξη να είναι µεγάλο ώστε ο δειγµατικός µέσος του τετραγώνου της διαφοράς να υπολογίζεται µε καλή στατιστική ακρίβεια και (3) ο αριθµός των τάξεων πρέπει να είναι αρκετά µεγάλος ώστε να επιτρέπει µια πυκνή προσέγγιση της µεταβολής του ηµιβαριογράµµατος σαν συνάρτηση της απόστασης (Χριστόπουλος 2004β).

Αφού υπολογιστεί το πειραµατικό ηµιβαριόγραµµα προσαρµόζεται σε ένα θεωρητικό µοντέλο, π.χ.,

• 
$$
\text{Ex}_{\theta} \in \text{Ex}_{\theta} \text{Ex}_{\theta} \left[1 - \exp\left(-\frac{\mathbf{r}}{\xi}\right)\right]
$$

• Γκαουσιανό: 
$$
\gamma_X(\mathbf{r}) = \sigma_X^2 \left[ 1 - \exp\left( -\frac{\mathbf{r}^2}{\xi^2} \right) \right]
$$

το οποίο επιτρέπει τον υπολογισµό του ηµιβαριογράµµατος για οποιαδήποτε απόσταση. Αυτό επιτυγχάνεται χρησιµοποιώντας την αρχή των ελαχίστων τετραγώνων, από την οποία υπολογίζονται και οι βέλτιστες παράμετροι *ξ* και  $\sigma_v^2$ του θεωρητικού µοντέλου.

Το θεωρητικό πρότυπο χρειάζεται για την εκτίµηση των τιµών του πεδίου σε σηµεία όπου δεν υπάρχουν µετρήσεις. Στην συνέχεια για να γίνει αποδεκτό το ηµιβαριόγραµµα και να χρησιµοποιηθεί στην γεωστατική ανάλυση ελέγχεται σύµφωνα µε τις συνθήκες αποδοχής ηµιβαριογράµµατος (Χριστόπουλος 2004b).

Αν υπάρχει ανισοτροπική χωρική εξάρτηση θα πρέπει να υπολογιστεί το ηµιβαριόγραµµα σε διάφορες κατευθύνσεις στον χώρο, προκειµένου να προσδιοριστούν οι κύριες κατευθύνσεις της ανισοτροπίας. Αυτό προϋποθέτει τον ορισµό τάξεων σε σχέση όχι µόνο µε το µέτρο αλλά και την κατεύθυνση του διανύσματος απόστασης. Κάθε τάξη έχει μία ανοχή ως προς το μέτρο (2*δr*) και μια γωνιακή ανοχή (2*δφ* ) ως προς την κατεύθυνση του διανύσµατος, έτσι ώστε κάθε τάξη να περιλαµβάνει ένα ικανό αριθµό σηµείων.

Το ηµιβαριόγραµµα υπολογίζεται συνήθως στις διευθύνσεις Βορράς-Νότος και Ανατολή-Δύση ενώ για την γωνιακή ανοχή χρησιμοποιούνται οι τιμές 5<sup>0</sup>, 10<sup>0</sup>, 20<sup>0</sup> και 45<sup>0</sup>. Προς το παρόν όμως δεν υπάρχει απόλυτα ασφαλής ποσοτική μέθοδος ανίχνευσης και χαρακτηρισµού της ανισοτροπίας στις γεωστατιστικές µελέτες (Χριστόπουλος 2004α).

19

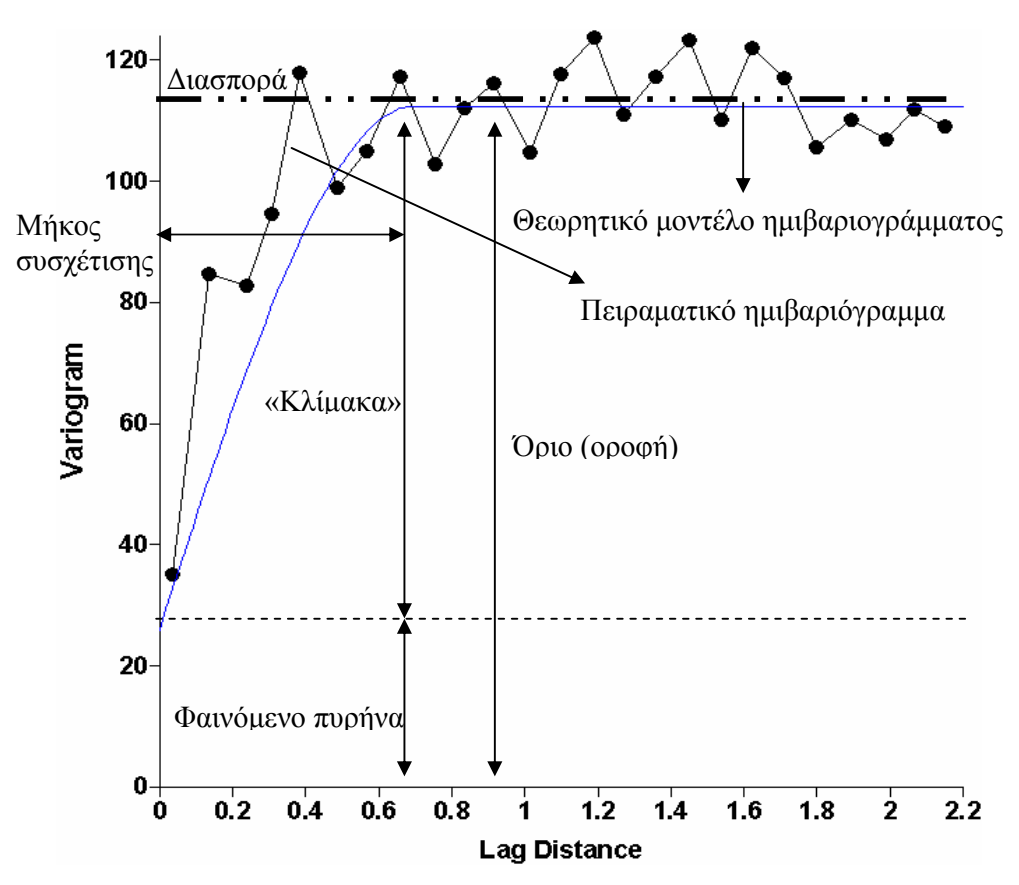

Το σχήµα 1.5 παρουσιάζει τα χαρακτηριστικά ενός ηµιβαριογράµµατος τα οποία εξετάζονται αναλυτικά παρακάτω.

Σχήµα 1. 5: Παρουσίαση χαρακτηριστικών στοιχείων ηµιβαριογράµµατος (Surfer V.8.0.4, 2002).

- Το φαινόµενο πυρήνα ποσοτικοποιεί την διασπορά του δειγµατικού σφάλµατος καθώς και την µικρής κλίµακας µεταβλητότητα, π.χ. την χωρική µεταβλητότητα που υπάρχει σε αποστάσεις µικρότερες από τις αποστάσεις µεταξύ των σηµείων του δείγµατος.
- Το «*όριο*» (οροφή) είναι η τιµή που πλησιάζει ασυµπτωτικά το δειγµατικό ηµιβαριόγραµµα.
- Η «*κλίµακα*» (scale) είναι η διαφορά της «*οροφής*» από το «*φαινόµενο πυρήνα*» και δηλώνει την µεταβλητότητα τω συσχετισµένων διακυµάνσεων.
- Το µήκος συσχέτισης είναι η απόσταση στην οποία το ηµιβαριόγραµµα προσεγγίζει πολύ κοντά, π.χ. κατά 95-97%, την τιµή οροφής.

20

- Η διασπορά είναι η µέση τετραγωνική απόκλιση κάθε τιµής του δείγµατος από την µέση τιµή και δηλώνεται από την διακεκοµµένη οριζόντια γραµµή στο σχήµα.
- Το πειραµατικό ηµιβαριόγραµµα παρουσιάζει τις οµάδες των ζευγών µε τις αντίστοιχες δειγµατικές τιµές του ηµιβαριογράµµατος.
- Το θεωρητικό µοντέλο ηµιβαριογράµµατος αποτελεί µια συνεχή θεωρητική καµπύλη που προσαρµόζεται στο πειραµατικό.

## **1.3.8 Χωρική εκτίµηση**

Ο προσδιορισµός της χωρικής εξάρτησης, καθώς τόσο της τάσης όσο και των διακύµανσεών των τιµών του πεδίου οδηγεί σε δύο βασικές διαδικασίες της Γεωστατιστικής που είναι η **χωρική εκτίµηση** και η **προσοµοίωση**. Και οι δύο διαδικασίες βοηθούν στην αναπαράσταση ενός τυχαίου πεδίου σε σηµεία όπου δεν υπάρχουν ακριβείς τιµές µε βάση την διαθέσιµη γνώση (π.χ. µετρήσεις σε γειτονικά σηµεία, εκτιµήσεις ειδικών, γεωλογικά δεδοµένα). Η διαθέσιµη γνώση χρησιµοποιείται για να επιβληθούν στατιστικοί περιορισµοί. Χρησιµοποιώντας στατιστικά πρότυπα χωρικής εξάρτησης (ηµιβαριογράµµατα) προσδιορίζονται οι άγνωστες τιµές βάσει της συσχέτισης. Η επανάληψη αυτής της διαδικασίας σε όλα τα σηµεία ενός υπολογιστικού πλέγµατος επιτρέπει τη χαρτογράφηση µιας ολόκληρης περιοχής (Χριστόπουλος 2004β).

Πιο συγκεκριµένα, ο όρος χωρική εκτίµηση περιλαµβάνει όλες τις µαθηµατικές διαδικασίες που επιτρέπουν τον υπολογισµό των τιµών του πεδίου σε σηµεία στα οποία δεν υπάρχουν µετρήσεις µιας ιδιότητας. Η χωρική εκτίµηση µπορεί να είναι είτε σηµειακή, αν αναφέρεται στην τιµή του πεδίου σε ένα συγκεκριµένο σηµείο, είτε γενική, οπότε αποσκοπεί στον υπολογισµό µιας χαρακτηριστικής τιµής που περιγράφει ολόκληρη την περιοχή.

Η χωρική εκτίµηση του πεδίου προϋποθέτει την ύπαρξη ενός προτύπου χωρικής εξάρτησης, έτσι ώστε η τιµή της ιδιότητας να επηρεάζεται από τις γειτονικές τιµές του πεδίου. Αυτή η αλληλεξάρτηση επιτρέπει εκτίµηση του πεδίου σε σηµεία όπου

δεν υπάρχουν µετρήσεις βάσει της συµπεριφοράς σε γειτονικά µετρηθέντα σηµεία. Σε πολλές περιπτώσεις, ο τελικός στόχος είναι η εκτίµηση σε ένα σύνολο σηµείων και όχι σε ένα µεµονωµένο σηµείο. Αυτό µπορεί να γίνει µε επανάληψη της σηµειακής εκτίµησης σε όλα τα σηµεία ενδιαφέροντος.

Υπάρχουν ωστόσο διάφοροι µέθοδοι χωρικής εκτίµησης οι οποίες στηρίζονται σε παρόµοιες αρχές. Η βασική ιδέα είναι πως η τιµή στο σηµείο εκτίµησης δίνεται από ένα συνδυασµό, γραµµικό ή µη γραµµικό των γειτονικών τιµών. Η εκτιµούµενη τιµή προκύπτει από την βελτιστοποίηση κάποιου στατιστικού µέτρου, π.χ., από την µεγιστοποίηση της πιθανότητας ή από την ελαχιστοποίηση του σφάλµατος της εκτίµησης. Οι πλέον διαδεδοµένες µέθοδοι βασίζονται στη γραµµική παρεµβολή σε συνδυασµό µε την ελαχιστοποίηση του τετραγωνικού σφάλµατος της εκτίµησης. Αυτό το σύνολο των µεθόδων είναι γνωστό ως «*Kriging*» (Χριστόπουλος 2004β).

Η διαδικασία της προσοµοίωσης αντιθέτως, αποσκοπεί στο να παράγει πολλές από τις πιθανές καταστάσεις του πεδίου οι οποίες βρίσκονται σε καλή συµφωνία µε τους υπάρχοντες στατιστικούς περιορισµούς που προκύπτουν από το πειραµατικό δείγµα π.χ., οι προσοµοιούµενες καταστάσεις να έχουν την ίδια µέση τιµή, τυπική απόκλιση και ηµιβαριόγραµµα µε αυτό που υπολογίζεται βάσει των µετρήσεων. Εποµένως, η προσοµοίωση αποσκοπεί στη παραγωγή πολλών εναλλακτικών σεναρίων, τα οποία είναι εφικτά µε βάση τις υπάρχουσες µετρήσεις (Χριστόπουλος 2004β).

### **1.4 Περιορισµοί κλασικών γεωστατιστικών µεθόδων**

Οι κλασικές γεωστατιστικές µέθοδοι που εφαρµόζονται ευρέως υστερούν σε δύο τουλάχιστον σηµεία: Στον υπολογισµό του δειγµατικού ηµιβαριογράµµατος και στην απουσία φυσικών µοντέλων (π.χ. διαφορικές εξισώσεις συνέχειας) από τον προσδιορισµό της χωρικής εξάρτησης. Όπως προαναφέρθηκε το ηµιβαριόγραµµα είναι µία συνάρτηση δύο σηµείων, ανάλογη της συνάρτησης συσχέτισης, που εκφράζει πως µεταβάλλεται η εξάρτηση δύο µεταβλητών ως συνάρτηση της µεταξύ τους απόστασης. Ένα χαρακτηριστικό παράδειγµα πειραµατικού ηµιβαριογράµµατος παρουσιάζεται στο Σχήµα 1.6.

Η τυπική διαδικασία προσδιορισµού περιλαµβάνει αρχικά τον υπολογισµό του πειραµατικού ηµιβαριογράµµατος και έπειτα την (µη γραµµική) προσαρµογή του ηµιβαριογράµµατος σε κάποιο από τα ευρέως χρησιµοποιούµενα θεωρητικά µοντέλα. Τα µοντέλα αυτά συνήθως προσδιορίζονται από *d* +1 παραµέτρους, όπου *d*  είναι ο αριθµός των διευθύνσεων ανισοτροπίας.

Οποιαδήποτε φυσική γνώση (π.χ. νόµοι διατήρησης µάζας, ενέργειας) σχετικά µε το φαινόµενο δεν λαµβάνεται υπόψη, αλλά θεωρείται ότι οι σχετικές πληροφορίες περιέχονται ήδη στο πειραµατικό ηµιβαριόγραµµα. Ωστόσο, η διαδικασία προσαρµογής δεν εξασφαλίζει ότι τα θεωρητικά µοντέλα ηµιβαριογράµµατος διατηρούν τη φυσική πληροφορία. Το ηµιβαριόγραµµα αποτελεί ένα χρήσιµο εργαλείο για την ανάλυση της χωρικής εξάρτησης, όµως υπάρχουν διάφορα προβλήµατα σχετικά µε τον προσδιορισµό και την χρήση του όπως:

- 1) Η υπολογιστική πολυπλοκότητα αυξάνεται µε το τετράγωνο του αριθµού των σηµείων. Αυτή η συµπεριφορά συνεπάγεται µεγάλο χρόνο υπολογισµού για δείγµατα που περιέχουν µετρήσεις σε πολλά σηµεία. Για να επιλυθεί αυτό το πρόβληµα χρησιµοποιείται συχνά ο υπολογισµός του ηµιβαριογράµµατος κατά µήκος συγκεκριµένων κατευθύνσεων. Ωστόσο, αυτή η προσέγγιση προϋποθέτει γνώση των κυρίων αξόνων στατιστικής ανισοτροπίας, η οποία δεν είναι συνήθως εκ των προτέρων γνωστή.
- 2) Η χωρική εξάρτηση φυσικών µεταβλητών είναι συχνά ανισοτροπική. Ωστόσο, οι υπάρχουσες µέθοδοι για τον προσδιορισµό της ανισοτροπίας του ηµιβαριογράµµατος βασίζονται συνήθως στη µέθοδο δοκιµής και σφάλµατος.
- 3) Απαιτείται ο υπολογισµός ενός σηµαντικού αριθµού «στατιστικών περιορισµών» για να γίνει δυνατή η προσαρµογή του ηµιβαριογράµµατος σε ένα συνεχές θεωρητικό πρότυπο. Για παράδειγµα, όπως φαίνεται στο Σχήµα 1.6, οι τιµές του ηµιβαριογράµµατος υπολογίζονται σε όλα τα σηµεία που συµβολίζονται µε κύκλους.
- 4) Το σφάλµα εκτίµησης των τιµών του ηµιβαριογράµµατος είναι σηµαντικό.
- 5) Τα φυσικά πρότυπα δεν λαµβάνονται υπόψη στη διαδικασία προσδιορισµού της χωρικής εξάρτησης, ακόµα και όταν αυτές οι εξισώσεις είναι γνωστές (Hristopulos 2003).

Σύµφωνα µε τις παραπάνω διαπιστώσεις γίνεται κατανοητό ότι οι κλασσικές γεωστατιστικές µέθοδοι χαρακτηρίζονται από κάποια µειονεκτήµατα ως προς την εφαρµογή τους, κάτι που κάνει επιτατική την ανάγκη για µια διαφορετική γεωστατιστική προσέγγιση.

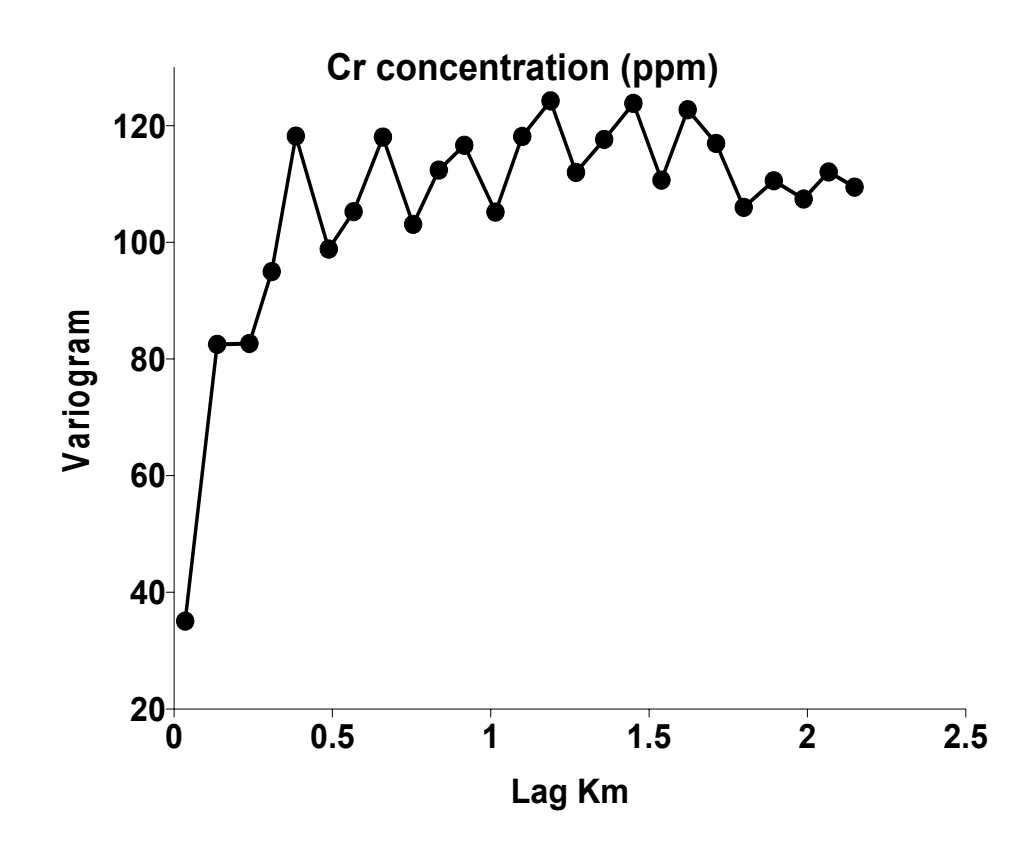

Σχήµα 1.6: Ηµιβαριόγραµµα της κατανοµής περιεκτικότητας χρωµίου στα Ελβετικά βουνά Jura ως συνάρτηση της απόστασης µεταξύ δύο σηµείων µέτρησης.

## **1.5 Γεωστατιστική ανάλυση τυχαίου πεδίου**

Στην συγκεκριµένη εργασία θα πραγµατοποιηθεί γεωστατιστική ανάλυση σε δείγµα µετρήσεων συγκέντρωσης χρωµίου στο έδαφος µιας περιοχής. Η γεωστατιστική ανάλυση θα εφαρµοστεί χρησιµοποιώντας την κλασική γεωστατιστική µέθοδο αλλά και µια καινοτόµο προσέγγιση.

Πιο συγκεκριµένα σκοπός της εργασία είναι η ολοκληρωµένη παρουσίαση της λειτουργίας της νέας γεωστατιστικής µεθόδου, η εφαρµογή της σε πραγµατικά δεδοµένα πεδίου (κάτι που δεν έχει πραγµατοποιηθεί µέχρι σήµερα), η παρουσίαση των διαφορών και των πλεονεκτηµάτων της έναντι της κλασσικής γεωστατιστικής µεθόδου, η επιβεβαίωση της µεθόδου εξετάζοντας την ακρίβεια των αποτελεσµάτων της και την αξιοπιστία της λειτουργίας της, η χρησιµοποίησή της για την εκτίµηση σε σηµεία του χώρου όπου δεν υπάρχουν µετρήσεις και η σύγκριση των αποτελεσµάτων της µε αυτά της κλασσικής γεωστατιστικής µεθόδου.

Αρχικά η εφαρµογή της γεωστατιστικής ανάλυσης θα πραγµατοποιηθεί µε την κλασσική γεωστατιστική µέθοδο *Kriging* και θα ακολουθήσει η εφαρµογή της καινοτόµου γεωστατιστικής µεθόδου των Σπαρτιάτικων Τυχαίων Πεδίων. Η διαδικασία προσδιορισµού των παραµέτρων εκτίµησης και της χωρικής εκτίµησης που θα ακολουθηθεί είναι ανάλογη αυτής που περιγράφηκε παραπάνω.

Το διαθέσιµο δείγµα συγκεντρώσεων χρωµίου περιγράφεται από συγκεκριµένες στατιστικές ιδιότητες όπως η µέση τιµή, η διασπορά, η συνάρτηση πυκνότητας πιθανότητας και η συνδιασπορά. Ο υπολογισµός τους µπορεί να δώσει πληροφορίες σχετικά µε την στατιστική οµοιογένεια και την στατιστική ισοτροπία των συγκεντρώσεων. Οι πληροφορίες αυτές είναι πολύ σηµαντικές καθώς από αυτές εξαρτάται ο τρόπος προσδιορισµού της χωρικής εξάρτησης. Αφού προσδιοριστεί µε τον κατάλληλο τρόπο, (ανάλογα µε την γεωστατιστική µέθοδο και την περίπτωση), η χωρική εξάρτηση των συγκεντρώσεων του τυχαίου πεδίου καθίσταται δυνατή η χωρική εκτίµηση.

Στην συνέχεια επιβεβαιώνονται τα αποτελέσµατα των δύο γεωστατιστικών µεθόδων χρησιµοποιώντας γνωστές συγκεντρώσεις σε σηµεία µέτρησης. Τέλος, πραγµατοποιείται χωρική εκτίµηση στα σηµεία ενός πλέγµατος που καλύπτει την περιοχή όπου η συγκέντρωση χρωµίου δεν είναι γνωστή, προκειµένου να παραχθούν γεωστατιστικοί χάρτες.

# **2. Σπαρτιάτικα τυχαία πεδία**

# **2.1 Εισαγωγή**

Όπως προαναφέρθηκε η γεωστατιστική ανάλυση µπορεί να έχει ευρεία εφαρµογή στην έρευνα και την τεχνολογία, όµως η κλασσική γεωστατιστική µέθοδος διέπεται από ορισµένα µειονεκτήµατα. Με βάση λοιπόν ότι η γεωστατιστική στηρίζεται στην βασική µαθηµατική έννοια του τυχαίου πεδίου, θα επιχειρηθεί µέσα από τη κατανόηση των τυχαίων πεδίων να εφαρµοστεί µια νέα γεωστατιστική µέθοδος η οποία σε κάποια σηµεία πλεονεκτεί της κλασσικής γεωστατιστικής και ονοµάζεται µοντέλα Σπαρτιάτικων Τυχαίων Πεδίων (ΣΤΠ).

Ο όρος Σπαρτιάτικα Τυχαία Πεδία (ΣΤΠ) χαρακτηρίζει γεωστατιστικά µοντέλα που προσδιορίζονται από ένα σχετικά µικρό αριθµό παραµέτρων, οι οποίες δεν προϋποθέτουν τον υπολογισµό του ηµιβαριογράµµατος. Σε αντίθεση µε το ηµιβαριόγραµµα, ο προσδιορισµός των παραµέτρων των ΣΤΠ βασίζεται σε σχετικά απλούς στατιστικούς περιορισµούς, που υπολογίζονται αποτελεσµατικά. Οι εφαρµογές των ΣΤΠ περιλαµβάνουν ανάλυση, χαρακτηρισµό και προσοµοίωση φυσικών µεγεθών που µεταβάλλονται στον χώρο, είτε αυτά αφορούν περιβαλλοντικούς ρύπους είτε κοιτάσµατα. Υπολογιστικοί αλγόριθµοι µπορούν να αναπτυχθούν τόσο για δείγµατα µε κανονικές πλεγµατικές κατανοµές όσο και για δείγµατα σε πλέγµατα άτακτης δοµής που χαρακτηρίζουν συνήθως την κατανοµή των επίγειων δεδοµένων (Hristopulos 2003).

Τα υπολογιστικά πλεονεκτήµατα της µεθόδου ΣΤΠ σε σχέση µε τον υπολογισµό του ηµιβαριογράµµατος γίνονται πιο σαφή όσο αυξάνεται το µέγεθος του δείγµατος. Στον προσδιορισµό της χωρικής εξάρτησης µε την βοήθεια του ηµιβαριογράµµατος δεν λαµβάνονται υπόψη φυσικά µοντέλα και περιορισµοί που διέπουν την µετρούµενη διαδικασία, αλλά χρησιµοποιείται η προσαρµογή σε γενικά µαθηµατικά µοντέλα. Αντίθετα, στην περίπτωση των ΣΤΠ είναι δυνατή η κατασκευή συναρτήσεων εξάρτησης που λαµβάνουν υπόψη φυσικές διεργασίες. Οπότε η ανάπτυξη µεθόδων Σπαρτιάτικων Τυχαίων Πεδίων προσδίδει υπολογιστική ταχύτητα, συµπαγή χαρακτηρισµό της χωρικής εξάρτησης, συστηµατικό προσδιορισµό των ανισοτροπικών παραµέτρων, και επιτρέπει την εισαγωγή φυσικών περιορισµών στην συνάρτηση πυκνότητας πιθανότητας (Hristopulos 2003).

#### **2.2 Περιγραφή του µοντέλου των ΣΤΠ**

Τα µοντέλα Σπαρτιάτικων Τυχαίων Πεδίων ΣΤΠ καθορίζονται από µια συνάρτηση πυκνότητας πιθανότητας για την µετρούµενη ποσότητα () *X*<sup>λ</sup> **s** η οποία παρίσταται ως ένα τυχαίο πεδίο µε διακριτική ικανότητα λ. Η συνάρτηση πυκνότητας πιθανότητας περιλαµβάνει όλη την πληροφορία σχετικά µε την χωρική εξάρτηση. Γενικά τα µοντέλα ΣΤΠ µπορούν να εκφραστούν µε την εξής µαθηµατική σχέση,

$$
f_x[X_\lambda(\mathbf{s})] = Z^{-1} \exp\{-H[X_\lambda(\mathbf{s})]\}\tag{2.1}
$$

Στην παραπάνω εξίσωση, [ ( )] *<sup>x</sup> f X*<sup>λ</sup> **s** είναι η κοινή συνάρτηση πυκνότητας πιθανότητας (ΣΠΠ),  $Z = \sum_{X_{\lambda(s)}} \exp \{-H[X_{\lambda}(s)]\}$ **s** µια σταθερά κανονικοποίησης η οποία εξασφαλίζει το βασικό θεώρηµα των πιθανοτήτων, δηλαδή ότι το άθροισµα των πιθανών καταστάσεων του τυχαίου πεδίου είναι ίσο µε την µονάδα, και *H X*[ ( )] <sup>λ</sup> **s** ένα συναρτησιακό χωρικής αλληλεπίδρασης το οποίο εκφράζει τις αλληλεπιδράσεις των τιμών του τυχαίου πεδίου  $X_{\lambda}(\mathbf{s})$  μεταξύ διαφορετικών σημείων του χώρου. Εποµένως βάσει της παραπάνω εξίσωσης, τα ΣΤΠ αποτελούν υποσύνολα των τυχαίων πεδίων Gibbs (Hristopulos 2003).

To νέο στοιχείο που εισάγουν τα ΣΤΠ είναι η εξάρτηση του  $H[X_\lambda(\mathbf{s})]$  από φυσικά µεγέθη που σχετίζονται µε την κατανοµή στο χώρο, όπως τοπική κλίση και ακτίνα καµπυλότητας της τοπογραφίας, όπως επίσης και ο πλήρης προσδιορισµός της χωρικής αλληλεπίδρασης από ένα µικρό αριθµό παραµέτρων που υπολογίζονται από τα πειραµατικά δεδοµένα. Ένα παράδειγµα τοπικής αλληλεξάρτησης δίνεται από το εξής συναρτησιακό,

$$
H[X_{\lambda}] = \frac{1}{2\eta_0 \xi^d} \int d\mathbf{s} \left[ \{ X_{\lambda}(\mathbf{s}) - E[X_{\lambda}(\mathbf{s})] \}^2 + \eta_1 \xi^2 \{ \nabla X_{\lambda}(\mathbf{s}) \}^2 + \xi^4 \{ \nabla X_{\lambda}(\mathbf{s}) \}^2 \right] (2.2)
$$

Το ολοκλήρωµα δηλώνει πως λαµβάνονται υπόψη όλα τα σηµεία του πεδίου. Η µεταβλητή *d* συµβολίζει τις διαστάσεις του χώρου στον οποίο ορίζεται το πεδίο. Η παράμετρος  $\eta_0$  (συντελεστής κλίμακας) προσδιορίζει το μέγεθος των διακυμάνσεων στον χώρο, η παράµετρος *ξ* (µήκος συσχέτισης) την ακτίνα συσχέτισης και η παράμετρος η (συντελεστής μορφής) την μορφή της χωρικής εξάρτησης. Οι τρεις όροι του ολοκληρώµατος αντιστοιχούν στην διασπορά των τιµών του πεδίου γύρω από τη µέση τιµή, στην τοπική κλίση και στην ακτίνα καµπυλότητας (Hristopulos 2003).

Η χωρική εξάρτηση δύο σημείων εκφράζεται σε σχέση με τις παραμέτρους  $\eta_0$ ,  $\eta_1$ , ξ και την συνάρτηση πυρήνα  $\tilde{Q}_i(\mathbf{k})$ , όπου k η χωρική συχνότητα (κυματάνισμα), σύµφωνα µε την εξίσωση της φασµατικής πυκνότητας συνδιασποράς,

$$
\tilde{G}_{X;\lambda}(\mathbf{k}) = \frac{\left|\tilde{Q}_{\lambda}(\mathbf{k})\right|^{2} \eta_{0} \xi^{d}}{1 + \eta_{1}(k\xi)^{2} + (k\xi)^{4}}
$$
\n(2.3)

Το θεώρηµα Bochner επιβάλει την ισχύ ορισµένων συνθηκών αποδοχής έτσι ώστε το συναρτησιακό (2.2) να αντιστοιχεί σε επιτρεπτή χωρική εξάρτηση. Οι συνθήκες αυτές εκφράζονται µε τις επόµενες ανισο-ισότητες.

 $\eta_0 > 0, \xi > 0$  και  $\eta_1 \ge 0$  $\eta_0 > 0, \xi > 0$  και  $\eta_1 < 0, \eta_1^2 < 4$ 

Στον πραγµατικό χώρο ωστόσο η συνάρτηση συνδιασποράς δίνεται από το παρακάτω ολοκλήρωµα

$$
G_{\rm X}(\mathbf{r}) = \left(\frac{\eta_0 \xi^d \sqrt{\vartheta_d}}{r^{d/2-1}}\right) \int_0^\infty dk \, \frac{k^{d/2} J_{d/2-1}(kr)}{1 + \eta_1 \left(k\xi\right)^2 + \left(k\xi\right)^4},\tag{2.4}
$$

όπου *J<sub>d/2−1</sub>(kr*) είναι η συνάρτηση Bessel πρώτου είδους τάξης  $\left(\frac{d}{2}-1\right)$ και ο συντελεστής  $\vartheta_d = (2\pi)^{-d}$ , (Hristopulos 2003).

Η εξίσωση (2.2) καθορίζει έναν Σπαρτιάτικο µοντέλο Τυχαίου Πεδίου στον συνεχή χώρο. Το αντίστοιχο τυχαίο πεδίο σε κανονικό πλέγµα περιλαµβάνει µόνο τις τιµές επί των σηµείων του κανονικού πλέγµατος (Σχήµα 2.1). Ένα ορθογώνιο κανονικό πλέγμα σε δύο διαστάσεις παράγεται από τα διανύσματα,  $\hat{\mathbf{e}}_1 = (1,0)$  οριζόντια διεύθυνση,  $\hat{\mathbf{e}}_2 = (0,1)$  κατακόρυφη διεύθυνση, με βήμα δικτυωτού πλέγματος  $a_1, a_2$ .

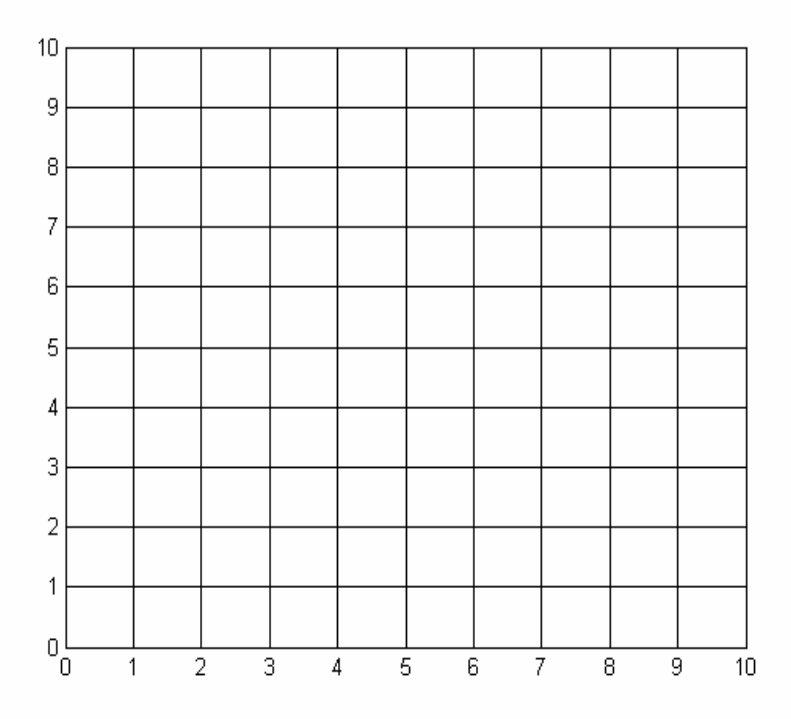

Σχήµα 2.1: Απεικόνιση κανονικού πλέγµατος (τετραγωνικό 10x10) το οποίο περιλαµβάνει τιµές ενός δείγµατος κατανεµηµένες πάνω στα σηµεία του.

Ως εκ τούτου, η συνάρτηση τροποποιείται ώστε να περιλαµβάνει πεπερασµένες διαφορές αντί των παραγώγων. Συνεπώς το συναρτησιακό αλληλεπίδρασης εκφράζεται ως εξής (Hristopulos 2003),

$$
H[X_{\lambda}] = \frac{1}{2\eta_0 \xi^2} \sum_{n=1}^{N} \left\{ [X_{\lambda}(\mathbf{s}_n)]^2 - [E[X_{\lambda}(\mathbf{s}_n)]]^2 + \eta_1 \xi^2 \sum_{i=1}^{2} \frac{[X_{\lambda}(\mathbf{s}_n + a_i \hat{\mathbf{e}}_i) - X_{\lambda}(\mathbf{s}_n)]^2}{a_i^2} + \xi^4 \sum_{i=1}^{2} \left[ \frac{X_{\lambda}(\mathbf{s}_n + a_i \hat{\mathbf{e}}_i) - 2X_{\lambda}(\mathbf{s}_n) + X_{\lambda}(\mathbf{s}_n - a_i \hat{\mathbf{e}}_i)}{a_i^2} \right]^2 \right\}
$$
(2.5)

### **2.3 Εκτίµηση παραµέτρων µοντέλου**

Σε γεωστατιστικές εφαρµογές ο πρώτος στόχος είναι ο προσδιορισµός των παραµέτρων του ΣΤΠ βάσει των δεδοµένων που υπάρχουν. Αυτό είναι ένα τυπικό αντίστροφο πρόβληµα. Ο καθορισµός των πρότυπων παραµέτρων απαιτεί πληροφορίες (πειραµατικούς περιορισµούς) που µπορούν να υπολογιστούν αξιόπιστα από τα διαθέσιµα στοιχεία. Σε πολλές γεωστατιστικές εφαρµογές είναι δύσκολο να υπολογιστεί ακριβώς η µεγάλης ακτίνας χωρική εξάρτηση και συνεπώς το ηµιβαριόγραµµα σε µεγάλες αποστάσεις. Επιπλέον, ο υπολογισµός του ηµιβαριογράµµατος περιλαµβάνει διάφορες υποθέσεις (όπως ο καθορισµός των τάξεων απόστασης, ο αριθµός σηµείων ανά τάξη, κ.λ.π) και µπορεί να είναι υπολογιστικά πολύ εντατικός για µεγάλα δείγµατα.

Σε τέτοιες περιπτώσεις έχει νόηµα η εστίαση σε περιορισµένου φάσµατος στοιχεία του τυχαίου πεδίου ώστε να διατυπωθούν οι κατάλληλοι περιορισµοί βασισµένοι στο πειραµατικό δείγµα. Αν και αυτό δεν είναι απαραίτητο, είναι δυνατόν οι περιορισµοί να αντιστοιχούν στους όρους που περιέχονται στο συναρτησιακό της χωρικής αλληλεπίδρασης. Για παράδειγµα αν η χωρική αλληλεπίδραση δίνεται από την εξίσωση (2.2), είναι δυνατό οι στατιστικοί περιορισµοί να οριστούν ως η *διασπορά* του δείγματος, η μέση τιμή του τετραγώνου της δειγματικής κλίσης και η μέση τιμή του *τετραγώνου της καµπυλότητας*. Οι αντίστοιχες µέσες τιµές ως προς το σύνολο των καταστάσεων του πεδίου είναι δυνατόν να υπολογιστούν και θεωρητικά µε την βοήθεια της συνάρτησης πυκνότητας πιθανότητας (2.1).

Η προσέγγιση αυτή οδηγεί στον καθορισµό των πρότυπων παραµέτρων «*ταιριάζοντας*» τους *πειραµατικούς περιορισµούς* µε τους αντίστοιχους πρότυπους *στοχαστικούς (θεωρητικούς) περιορισµούς,* οι οποίοι περιλαµβάνουν τις παραµέτρους του µοντέλου. Αυτό υποθέτει ότι το επιλεγµένο Σπαρτιάτικο Μοντέλο Τυχαίου Πεδίου αντιπροσωπεύει επαρκώς το πειραµατικό δείγµα και είναι δυνατή η ανταλλαγή χωρικών και στοχαστικών µέσων όρων µε την επίκληση της εργοδικής υπόθεσης. Για να ισχύει η εργοδική υπόθεση στον υπολογισµό των παραµέτρων του µοντέλου ΣΤΠ πρέπει να ισχύουν οι συνθήκες στατιστικής οµοιογένειας (µέση τιµή του πεδίου σταθερή και η συνάρτηση συνδιασποράς να εξαρτάται αποκλειστικά από

την απόσταση µεταξύ δύο σηµείων) και το µήκος της περιοχής να υπερβαίνει την ακτίνα συσχέτισης κατά τουλάχιστον 30 φορές (Hristopulos 2003).

#### **2.3.1 Μέθοδος κυψελίδων σε κανονικό πλέγµα**

Ο υπολογισµός των περιορισµών εξαρτάται από τη χωρική κατανοµή του πειραµατικού δείγµατος. Ειδικότερα εάν τα στοιχεία κατανέµονται σε ένα κανονικό πλέγµα η συνάρτηση πυκνότητας πιθανότητας (ΣΠΠ) ορίζεται µε τη βοήθεια της εξίσωσης (2.5) και οι γείτονες κάθε σηµείου (π.χ ο πλησιέστερος, δεύτερος πλησιέστερος, κ.λ.π.) προσδιορίζονται µε ευκολία. Ως εκ τούτου, έχει νόηµα να διατυπωθούν περιορισµοί βασισµένοι σε γραµµικούς συνδυασµούς των τιµών του πεδίου σε οµάδες γειτόνων.

Ο καθορισµός κοντινών γειτόνων είναι υπολογιστικά εντατικότερος για χωρικές κατανοµές σε πλέγµατα µε άτακτη χωρική δοµή. Στην απλούστερη προσέγγιση υπολογίζεται η απόσταση µεταξύ κάθε σηµείου **s** και όλων των άλλων σηµείων. Αυτός ο αλγόριθµος έχει υπολογιστική πολυπλοκότητα ίση µε το τετράγωνο του συνολικού αριθμού των σημείων του δείγματος  $(N^2)$ , και είναι του ίδιου βαθμού με την υπολογιστική πολυπλοκότητα που απαιτείται για τον υπολογισµό του ηµιβαριογράµµατος.

Υπάρχουν ωστόσο αποτελεσµατικότερες προσεγγίσεις για τον υπολογισµό των ζευγών γειτόνων, όπως αυτές που είναι βασισµένες σε αποτελεσµατικές υπολογιστικές δοµές δέντρων (k-d trees), οι οποίες µειώνουν σηµαντικά την πολυπλοκότητα υπολογισµού των κοντινότερων γειτόνων για δείγµατα µεγάλων διαστάσεων (Hristopulos 2003).

Αρχικά θεωρείται ότι οι τιµές του δείγµατος κατανέµονται πάνω σε ένα δισδιάστατο ορθογώνιο πλέγµα. Σε αυτήν την περίπτωση χρησιµοποιούνται οι κοντινότεροι γείτονες κάθε σηµείου για να καθοριστούν οι πειραµατικοί και στοχαστικοί περιορισµοί. Τόσο οι πειραµατικοί όσο και οι στοχαστικοί περιορισµοί βασίζονται στα επόµενα µέτρα (συναρτησιακά) του πεδίου:

32

$$
S_0 = [X_\lambda(\mathbf{s})]^2 - \{E[X_\lambda(\mathbf{s})]\}^2
$$
\n(2.6)

$$
S_1 = \sum_{i=1}^{2} \left[ \frac{X_{\lambda}(\mathbf{s} + a_i \hat{\mathbf{e}}_i) - X_{\lambda}(\mathbf{s} - a_i \hat{\mathbf{e}}_i)}{2a_i} \right]^2
$$
(2.7)

$$
S_2 \equiv \sum_{i,j=1}^2 \Delta_2^{(i)} [X_\lambda(\mathbf{s})] \Delta_2^{(j)} [X_\lambda(\mathbf{s})]
$$
\n(2.8)

$$
\text{Orov }\Delta_2^{(i)}[X_\lambda(\mathbf{s})] = \frac{X_\lambda(\mathbf{s} + a_i\hat{\mathbf{e}}_i) + X_\lambda(\mathbf{s} - a_i\hat{\mathbf{e}}_i) - 2X_\lambda(\mathbf{s})}{a_i^2}
$$

Ο πρώτος όρος µετρά το τετράγωνο της διακύµανσης (απόκλιση του τετραγώνου του πεδίου από το τετράγωνο της µέσης τιµής), ο δεύτερος όρος το τετράγωνο της τοπικής κλίσης, και ο τρίτος όρος ο οποίος υπολογίζεται από το άθροισµα, ως προς τις δύο ορθογώνιες διευθύνσεις, των γινοµένων των διαφορών δεύτερης τάξης αντιπροσωπεύει το τετράγωνο της καµπυλότητας (Hristopulos 2003).

Οι στατιστικοί περιορισμοί του δείγματος δίνονται από το διάνυσμα  $\overline{S} = (\overline{S_0}, \overline{S_1}, \overline{S_2})$ τα στοιχεία του οποίου αντιστοιχούν στο μέσο δειγματικό όρο των  $S_0, S_1, S_2$  και υπολογίζονται από τις παρακάτω εξισώσεις:

$$
\overline{S}_0 = \frac{1}{N} \sum_{l=1}^N \left\{ X_{\lambda}(\mathbf{s}_l) - \left[ \frac{1}{N} \sum_{l=1}^N X_{\lambda}(\mathbf{s}_l) \right] \right\}^2 \tag{2.9}
$$

$$
\overline{S}_1 = \frac{1}{N} \sum_{l=1}^{N} \left\{ \sum_{j=1}^{2} \left[ \frac{X_{\lambda}(\mathbf{s}_l + a_j \hat{\mathbf{e}}_j) - X_{\lambda}(\mathbf{s}_l - a_j \hat{\mathbf{e}}_j)}{2a_j} \right]^2 \right\}
$$
(2.10)

$$
\overline{S}_2 = \frac{1}{N} \sum_{l=1}^N \left\{ \sum_{i,j=1}^2 \left[ \frac{X_{\lambda}(\mathbf{s}_l + a_i \hat{\mathbf{e}}_i) - 2X_{\lambda}(\mathbf{s}_l) + X_{\lambda}(\mathbf{s}_l - a_i \hat{\mathbf{e}}_i)}{a_i^2} \right] \times \left[ \frac{X_{\lambda}(\mathbf{s}_l + a_j \hat{\mathbf{e}}_j) - 2X_{\lambda}(\mathbf{s}_l) + X_{\lambda}(\mathbf{s}_l - a_j \hat{\mathbf{e}}_j)}{a_j^2} \right] \right\}
$$
(2.11)

Ενώ οι στατιστικοί περιορισµοί του µοντέλου (στοχαστικοί περιορισµοί) δίνονται από τις παρακάτω εξισώσεις:

$$
E[S_0] = E\left\{ \left[ X_{\lambda}(\mathbf{s}) \right]^2 \right\} - E\left\{ X_{\lambda}(\mathbf{s}) \right\}^2 = \sigma_{x;\lambda}^2 \tag{2.12}
$$

$$
E[S_{1}] = \sum_{i=1}^{2} \frac{2\sigma_{x,\lambda}^{2} - G_{x,\lambda}(2a_{i}\hat{\mathbf{e}}_{i}) - G_{x,\lambda}(-2a_{i}\hat{\mathbf{e}}_{i})}{4a_{i}^{2}}
$$
(2.13)

$$
E\left[S_2\right] = \sum_{i,j=1}^{2} E\left\{\Delta_2^{(i)}[X_{\lambda}(\mathbf{s})] \Delta_2^{(i)}[X_{\lambda}(\mathbf{s})]\right\}
$$
(2.14)

όπου  $\sigma_{x,\lambda}^2$  είναι η διασπορά και  $G_{x,\lambda}$  (14) η συνάρτηση συνδιασποράς του πεδίου (Hristopulos 2003).

Οι θεωρητικές μέσες τιμές περιλαμβάνουν τις τιμές των άγνωστων παραμέτρων  $\eta_0$ , <sup>η</sup>1και *ξ.* Oι βέλτιστες παράµετροι υπολογίζονται επιλύνοντας ένα πρόβληµα βελτιστοποίησης, δηλαδή βρίσκοντας τις τιμές  $\hat{\eta}_0$ ,  $\hat{\eta}_1$ ,  $\hat{\xi}$  που ελαχιστοποιούν την διάφορα ανάµεσα στους δειγµατικούς περιορισµούς και τους αντίστοιχους του µοντέλου. Οι τιµές των στατιστικών περιορισµών του δείγµατος δεν αλλάζουν κατά την διαδικασία υπολογισµού των παραµέτρων ενώ οι θεωρητικοί περιορισµοί υπολογίζονται επαναληπτικά για κάθε σύνολο παραµέτρων το οποίο δοκιµάζεται από τον αλγόριθµο βελτιστοποίησης.

$$
\Phi[X_{\lambda}(s)] = \left| 1 - \sqrt{\frac{\overline{S_1}}{\overline{S_0}} \frac{E[S_0]}{E[S_1]}} \right|^2 + \left| 1 - \sqrt{\frac{\overline{S_2}}{\overline{S_1}} \frac{E[S_1]}{E[S_2]}} \right|^2 \tag{2.15}
$$

Η µη αρνητική συνάρτηση (25) µετρά την απόσταση µεταξύ του µοντέλου και του δείγματος με βάση την απόκλιση των στοχαστικών περιορισμών  $E[S_i]$  από τους αντίστοιχους  $\overline{S}_i$  (*i* = 0,1,2) περιορισμούς του δείγματος.

Οι βέλτιστες παράμετροι  $\hat{\eta}^{}_{\scriptscriptstyle \rm I}$  και  $\hat{\xi}$  καθορίζονται από την ελαχιστοποίηση της συναρτησιακής απόστασης  $\Phi[X_\lambda(\mathbf{s})]$  ενώ η βέλτιστη παράμετρος κλίμακας δίνεται από τη σχέση:

$$
\hat{\eta}_0 = \frac{\overline{S_0}}{E\left[S_0(\eta_0 = 1, \hat{\eta}_1, \hat{\xi})\right]}
$$
\n(2.16)

Η συνάρτηση απόστασης  $\Phi[X_\lambda(\mathbf{s})]$  εκφράζεται με βάση αδιάστατους συνδυασμούς των στοχαστικών περιορισµών οι οποίοι είναι ανεξάρτητοι του συντελεστή μεταβλητότητας  $\eta_0$ . Αυτή η απλοποίηση, η οποία πραγματοποιείται επειδή ο συντελεστής  $\eta_0$  πολλαπλασιάζει όλους τους όρους του συναρτησιακού αλληλεπίδρασης (2.2), µειώνει των αριθµό των περιορισµών κατά ένα.

Επομένως, η βελτιστοποίηση της συνάρτησης  $\Phi[X_\lambda(\mathbf{s})]$  υπολογίζει την παράμετρο <sup>1</sup> *η* που προσδιορίζει την µορφή της χωρικής εξάρτησης και την παράµετρο *ξ* που προσδιορίζει την ακτίνας συσχέτισης, αλλά δεν υπολογίζει την παράμετρο  $\eta_0$  που προσδιορίζει την κλίµακα των διακυµάνσεων στο χώρο. Επειδή όµως η *E S*[ ] <sup>0</sup> μεταβάλλεται γραμμικά με την παράμετρο  $\eta_0$  ισχύει η παρακάτω σχέση,

$$
\eta_0 = \frac{E\big[S_0(\eta_0, \eta_1, \xi)\big]}{E\big[S_0(1, \eta_1, \xi)\big]}
$$
\n(2.17)

η βέλτιστη τιμή της παραμέτρου  $\hat{\eta}_0$  υπολογίζεται χρησιμοποιώντας τον περιορισμό  $\overline{S_0} = E\left[S_0(\hat{\eta}_0, \hat{\eta}_1, \hat{\xi})\right]$  ο οποίος δίνει την εξίσωση (2.16) (Hristopulos 2003).

Η βελτιστοποίηση εφαρμόζεται αργικά χρησιμοποιώντας τον αλγόριθμο simplex των Nelder και Mead. Ο αλγόριθµος δεν απαιτεί υπολογισµό της κλίσης των παραµέτρων της συνάρτησης, αλλά χρειάζεται αρχικές τιμές  $\eta_{\scriptscriptstyle 1,0}$  και  $\mathop{\xi_{}}_0$  για τις παραμέτρους του µοντέλου (Press et all. 1992). Η βελτιστοποίηση ολοκληρώνεται, όταν κατά την διαδικασία διαδοχικών βηµάτων τόσο οι παράµετροι του µοντέλου όσο και η απόσταση µεταξύ των δειγµατικών και θεωρητικών στατιστικών περιορισµών έχουν διαφορά από τις προηγούµενες αντίστοιχες τιµές µικρότερη από ένα προκαθορισµένο όριο το οποίο για την συγκεκριμένη εφαρμογή ορίζεται  $10^{-6}$  (Hristopulos 2003).

Εναλλακτικά χρησιµοποιείται ένας αλγόριθµος ο οποίος χρησιµοποιείται για επίλυση προβληµάτων µη γραµµικής βελτιστοποίησης υπό συνθήκες και υλοποιείται σε περιβάλλον Matlab® µε την συνάρτηση «*fmincon*». Ο αλγόριθµος αυτός επίσης χρειάζεται αρχικές τιµές για τις παραµέτρους του µοντέλου ενώ επιτρέπει και τον σαφή ορισµό των συνθηκών αποδοχής του θεωρήµατος Bochner. Οι συνθήκες τερµατισµού της βελτιστοποίησης ορίζονται από ένα µέγιστο αριθµό επαναλήψεων του αλγορίθµου και µια βέλτιστη διαφορά µεταξύ των εκάστοτε αποτελεσµάτων τα οποία αντιπροσωπεύουν τις παραµέτρους του µοντέλου και την απόσταση µεταξύ των δύο κατηγοριών στατιστικών περιορισµών (Matlab 2002).

Στην συγκεκριµένη εφαρµογή ως µέγιστος αριθµός επαναλήψεων ορίστηκαν 1000, ενώ τόσο οι παράµετροι του µοντέλου όσο και η απόσταση µεταξύ των δειγµατικών και θεωρητικών στατιστικών περιορισµών πρέπει να έχουν διαφορά, από τις προηγούμενες αντίστοιχες τιμές μικρότερη επίσης του  $10^{-6}$ .

#### **2.3.2 Μέθοδος κυψελίδων σε ανοµοιογενές πλέγµα**

Η θεωρητική ανάλυση του Σπαρτιάτικου µοντέλου Τυχαίου Πεδίου υπέθεσε ότι οι τιµές του πεδίου κατανέµονται πάνω σε ένα κανονικό ορθογώνιο πλέγµα. Ένα χαρακτηριστικό όµως των επίγειων παρατηρήσεων είναι ότι κατανέµονται ακανόνιστα. Σε αυτήν την περίπτωση, η συνάρτηση (2.2) και ο καθορισµός των στατιστικών περιορισµών του δείγµατος απαιτούν περαιτέρω διερεύνηση. Οι πρακτικές επιλογές πρέπει να εξαρτηθούν από τη χωρική κατανοµή των σηµείων δειγµατοληψίας. Η συνάρτηση (2.2) µπορεί να µετατραπεί ώστε να εκφράζεται χρησιµοποιώντας τους κοντινότερους γείτονες κάθε σηµείου. (Hristopulos 2003).

Έστω μια τυχαία κατανομή των θέσεων δειγματοληψίας  $s_i$ ,  $i = 1,..., N$ . Ορίζεται ένα ορθογώνιο πλέγµα που καλύπτει την περιοχή του δείγµατος. Λόγω απλότητας υποθέτονται τετραγωνικές κυψελίδες µοναδιαίου µήκους. Ο αριθµός των κόµβων ανά πλευρά του πλέγµατος δίνεται από το *L* = *N* . Οι θέσεις των κέντρων των

36

κυψελίδων ορίζονται από το  $z_k$ , όπου  $k = 1,...,N_c$  είναι ένας δείκτης που αυξάνεται πρώτα κατά µήκος του y και στην συνέχεια κατά µήκος του x. Κάθε δείγµα θέσης *<sup>i</sup>* **s** περιέχεται σε µια κυψελίδα ( ) *C <sup>k</sup>* **z** και κάθε κυψελίδα έχει έναν αριθµό ( ) *<sup>k</sup> η* **z** , ο όποιος είναι ίσος µε τον αριθµό των σηµείων του δείγµατος µέσα στην κυψελίδα. Ένα χαρακτηριστικό τετραγωνικό πλέγµα για µικρό αριθµό σηµείων παρουσιάζεται στο σχήµα 2.2.

Οι πλησιέστεροι γείτονες της κυψελίδας  $C(\mathbf{z}_k)$  είναι οι κυψελίδες  $C(\mathbf{z}_k \pm \hat{\mathbf{e}}_m)$ , *m* = *x*, *y* . Η εξίσωση (2.5) µπορεί να χρησιµοποιηθεί τώρα για την µοντελοποίηση αλληλεπιδράσεων µεταξύ κυψελίδων. Οι στατιστικοί περιορισµοί του δείγµατος περιλαµβάνουν οµάδες σηµείων που ανήκουν σε γειτονικές κυψελίδες. Οι κυψελίδες µπορούν να περιλαµβάνουν σηµεία περισσότερων του ενός ή µπορεί να είναι κενές. Ο αριθµός των σηµείων στις γειτονικές κυψελίδες ποικίλλει ανάλογα µε τη θέση της κυψελίδας και την κατεύθυνση των γειτόνων (Σχήµα 2.2).

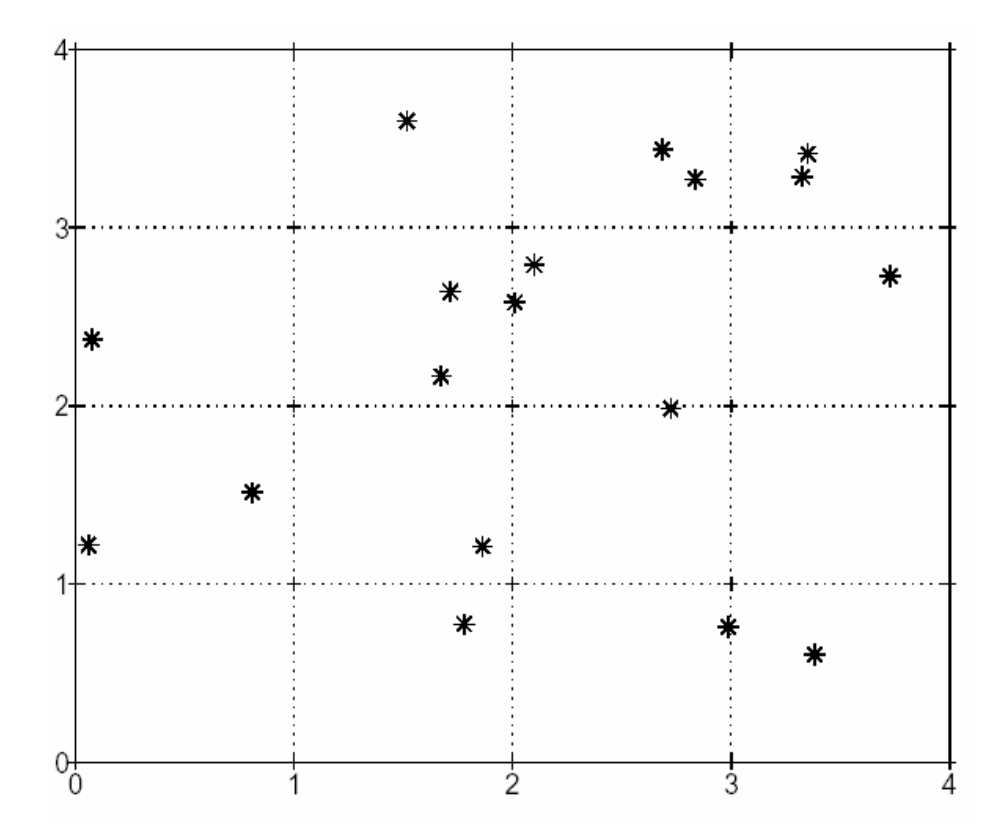

Σχήµα 2.2: Απεικόνιση τετραγωνικού πλέγµατος 4x4 που καλύπτει µικρό δείγµα (Hristopulos 2003).

Για να παρακολουθηθούν οι σχέσεις γειτονικών σηµείων ορίζεται η παρακάτω συνάρτηση κυψελίδας:

Η δυαδική συνάρτηση  $D_{k,m}(s_i, s_j)$  καθορίζει αν τα σημεία  $(s_i, s_j)$  είναι μέσα στις κοντινότερες γειτονικές κυψελίδες της κυψελίδας  $C(\mathbf{z}_k)$  στην κατεύθυνση  $\pm \hat{\mathbf{e}}_m$ .

H δυαδική μεταβλητή  $Q_{k,mn}$  = (s<sub>i</sub>, s<sub>i</sub>, s<sub>i</sub>) στην οποία *m* ≠ *n* μετρά τις ομάδες σημείων που αποτελούνται από μια κεντρική κυψελίδα  $C(\mathbf{z}_k)$  και τους τέσσερις κοντινότερους γείτονες ( ) ˆ *C* **z e** *k m* ± , ( ) ˆ *C* **z e***k n* ± έτσι ώστε κάθε κυψελίδα να περιέχει τουλάχιστον ένα σηµείο δείγµατος. Εάν *m* = *n* προκύπτει µια συνάρτηση τριάδας η οποία µετρά τριάδες που αποτελούνται από µια κεντρική κυψελίδα και τους κοντινότερους γείτονες της στην κατεύθυνση  $\pm \hat{\mathbf{e}}_m$ .

Οι συναρτήσεις *Dk* ,*<sup>m</sup>* και *Qk* ,*mn* ορίζονται παρακάτω:

$$
D_{k,m}(\mathbf{s}_i, \mathbf{s}_j) = \begin{cases} 1, & \left\{ \mathbf{s}_i \in C(\mathbf{z}_k + \hat{\mathbf{e}}_m) \wedge \mathbf{s}_j \in C(\mathbf{z}_k - \hat{\mathbf{e}}_m) \right\}_\mathbf{s} \\ 0, & otherwise \end{cases}
$$
(2.18)

Οι αγκύλες δηλώνουν { }*<sup>S</sup>* ότι το περιεχόµενο τους πρέπει να λαµβάνει υπόψη όλους τους συνδυασμούς γειτονίας, δηλαδή τόσο την περίπτωση  $\mathbf{s}_i$  ∈  $C(\mathbf{z}_k + \hat{\mathbf{e}}_m)$  και  $\mathbf{s}_j$  ∈  $C(\mathbf{z}_k - \mathbf{\hat{e}}_m)$  όσο και την περίπτωση  $\mathbf{s}_j$  ∈  $C(\mathbf{z}_k + \mathbf{\hat{e}}_m)$  και  $\mathbf{s}_i$  ∈  $C(\mathbf{z}_k - \mathbf{\hat{e}}_m)$ . Η δυαδική συνάρτηση παίρνει τιμή ίση με την μονάδα αν s<sub>j</sub> ∈  $C(z_k + \hat{e}_m)$  και  $\mathbf{s}_{i} \in C(\mathbf{z}_{k} - \hat{\mathbf{e}}_{m})$ .

$$
Q_{k,mn}(\mathbf{s}_i, \mathbf{s}_j, \mathbf{s}_i) = \begin{cases} 1, & \left\{ \mathbf{s}_i \in C(\mathbf{z}_k + \hat{\mathbf{e}}_m) \wedge \mathbf{s}_j \in C(\mathbf{z}_k - \hat{\mathbf{e}}_m) \wedge \mathbf{s}_i \in C(\mathbf{z}_k) \right\}_\mathbf{s} \\ 0, & otherwise \end{cases}
$$
(2.19)

Οι αγκύλες δηλώνουν { }*<sup>S</sup>* ότι το περιεχόµενο τους πρέπει να λαµβάνει υπόψη όλους τους συνδυασµούς γειτονίας, δηλαδή τις εξής περιπτώσεις:

38

- $\mathbf{s}_i \in C(\mathbf{z}_k + \hat{\mathbf{e}}_m)$ ,  $\mathbf{s}_j \in C(\mathbf{z}_k \hat{\mathbf{e}}_m)$  και  $\mathbf{s}_i \in C(\mathbf{z}_k)$ ,
- $\mathbf{s}_i \in C(\mathbf{z}_k + \hat{\mathbf{e}}_m)$ ,  $\mathbf{s}_i \in C(\mathbf{z}_k \hat{\mathbf{e}}_m)$  και  $\mathbf{s}_i \in C(\mathbf{z}_k)$ ,
- $\mathbf{s}_i \in C(\mathbf{z}_k + \hat{\mathbf{e}}_m)$ ,  $\mathbf{s}_i \in C(\mathbf{z}_k \hat{\mathbf{e}}_m)$  και  $\mathbf{s}_i \in C(\mathbf{z}_k)$ ,
- $\mathbf{s}_j \in C(\mathbf{z}_k + \hat{\mathbf{e}}_m)$ ,  $\mathbf{s}_i \in C(\mathbf{z}_k \hat{\mathbf{e}}_m)$  και  $\mathbf{s}_i \in C(\mathbf{z}_k)$ ,
- $\mathbf{s}_i \in C(\mathbf{z}_k + \hat{\mathbf{e}}_m)$ ,  $\mathbf{s}_i \in C(\mathbf{z}_k \hat{\mathbf{e}}_m)$  και  $\mathbf{s}_j \in C(\mathbf{z}_k)$ ,
- $\mathbf{s}_i \in C(\mathbf{z}_k + \hat{\mathbf{e}}_m)$ ,  $\mathbf{s}_i \in C(\mathbf{z}_k \hat{\mathbf{e}}_m)$  kat  $\mathbf{s}_i \in C(\mathbf{z}_k)$ ,

Λαµβάνοντας υπόψη αυτούς τους ορισµούς οι στατιστικοί περιορισµοί του δείγµατος αναδιαρθρώνονται ως εξής:

$$
\overline{\mathbf{S}_0} = \frac{1}{N} \sum_{i=1}^{N} \left\{ X_{\lambda}(\mathbf{s}_i) - \overline{X_{\lambda}(\mathbf{s}_i)} \right\}^2 \tag{2.20}
$$

$$
\overline{S_1} = \overline{S_{1,xx}} + \overline{S_{1,yy}}
$$
\n(2.21)

$$
\overline{S_{1,mm}} = \frac{1}{4N_{1,mm}} \sum_{k=1}^{N_c} \left\{ \sum_{\mathbf{s}_i \in C(\mathbf{z}_k + \hat{\mathbf{e}}_m)} \sum_{\mathbf{s}_j \in C(\mathbf{z}_k - \hat{\mathbf{e}}_m)} D_{k,m}(\mathbf{s}_i, \mathbf{s}_j) \left[ X_{\lambda}(\mathbf{s}_i) - X_{\lambda}(\mathbf{s}_j) \right]^2 \right\} (2.22)
$$

$$
N_{1,mm} = \sum_{\mathbf{z}_k} \eta(\mathbf{z}_k + \hat{\mathbf{e}}_m) \quad \eta(\mathbf{z}_k - \hat{\mathbf{e}}_m), \quad m = x, y \tag{2.23}
$$

$$
\overline{S_2} = \overline{S_{2,xx}} + \overline{S_{2,yy}} + \overline{S_{2,xy}}
$$
\n
$$
(2.24)
$$

$$
\overline{S_{2,mn}} = \frac{1}{N_{2,mn}} \times \sum_{k=1}^{N_c} \left\{ \sum_{\mathbf{s}_i \in C(\mathbf{Z}_k + \hat{\mathbf{e}}_m) \mathbf{s}_j \in C(\mathbf{Z}_k - \hat{\mathbf{e}}_m) \mathbf{s}_l \in C(\mathbf{Z}_k)} \sum_{\mathbf{s}_i \in C(\mathbf{Z}_k)} Q_{k,mn}(\mathbf{s}_i, \mathbf{s}_j, \mathbf{s}_l)
$$
\n
$$
\times \left[ X_{\lambda}(\mathbf{s}_i) + X_{\lambda}(\mathbf{s}_j) - 2X_{\lambda}(\mathbf{s}_i) \right] \tag{2.25}
$$
\n
$$
\times \sum_{\mathbf{s}_i \in C(\mathbf{Z}_k)} \sum_{\mathbf{s}_i \in C(\mathbf{Z}_k, \mathbf{s}_i)} Q_{k,mn}(\mathbf{s}_i', \mathbf{s}_i', \mathbf{s}_i') \left[ X_{\lambda}(\mathbf{s}_i') + X_{\lambda}(\mathbf{s}_i') - 2X_{\lambda}(\mathbf{s}_i') \right] \right\}
$$

$$
\times \sum_{\mathbf{s}'_i \in C(\mathbf{z}_k + \hat{\mathbf{e}}_n) \mathbf{s}'_j \in C(\mathbf{z}_k - \hat{\mathbf{e}}_n) \mathbf{s}'_l} \sum_{\in C(\mathbf{z}_k)} Q_{k,mn}(\mathbf{s}'_i, \mathbf{s}'_j, \mathbf{s}'_l \times \Big[ X_{\lambda}(\mathbf{s}'_i) + X_{\lambda}(\mathbf{s}'_j) - 2X_{\lambda}(\mathbf{s}'_l) \Big] \Big\}
$$

$$
N_{2,mn} = \sum_{\mathbf{z}_k} \eta(\mathbf{z}_k) \eta(\mathbf{z}_k + \hat{\mathbf{e}}_m) \eta(\mathbf{z}_k - \hat{\mathbf{e}}_m) \times \sum_{\mathbf{z}_k} \eta(\mathbf{z}_k) \eta(\mathbf{z}_k + \hat{\mathbf{e}}_n) \eta(\mathbf{z}_k - \hat{\mathbf{e}}_n), \ \ m = x, y \ (2.26)
$$

Οι εξισώσεις που χρησιµοποιήθηκαν για τον προσδιορισµό των στατιστικών περιορισµών του µοντέλου, µπορούν να χρησιµοποιηθούν και σε αυτή την περίπτωση όπως και οι µέθοδοι βελτιστοποίησης που περιγράφτηκαν παραπάνω για τον υπολογισµό των παραµέτρων. (Hristopulos 2003).

Ο υπολογισµός των στατιστικών περιορισµών που αντιπροσωπεύουν την διασπορά, το τετράγωνο της κλίσης και της καµπυλότητας και η επίλυση του προβλήµατος βελτιστοποίησης είναι σηµαντικά ταχύτερος από τον υπολογισµό του ηµιβαριογράµµατος. Τα αίτια της διαφοράς αυτής οφείλονται στην διαφορετική υπολογιστική πολυπλοκότητα των δυο µεθόδων.

Αν το δείγµα περιέχει τιµές σε *Ν* σηµεία ο υπολογιστικός χρόνος για το ηµιβαριόγραµµα µεταβάλλεται ανάλογα µε το <sup>2</sup> *N* , χωρίς να ληφθεί υπόψη ο απαιτούµενος χρόνος για τον υπολογισµό των παραµέτρων του µοντέλου, προσαρµόζοντας το πειραµατικό ηµιβαριόγραµµα σε θεωρητικά µοντέλα ηµιβαριογράµµατος. Αντίθετα ο χρόνος υπολογισµού των στατιστικών περιορισµών στην µέθοδο των Σπαρτιάτικων Τυχαίων Πεδίων µεταβάλλεται ανάλογα µε το *Ν*.

Στην περίπτωση που τα σηµεία βρίσκονται κατανεµηµένα πάνω σε ένα ορθογώνιο κανονικό πλέγµα ο υπολογισµός των στατιστικών περιορισµών του δείγµατος είναι ταχύτερος σε σχέση µε την περίπτωση που τα σηµεία είναι κατανεµηµένα άτακτα σε ένα ορθογώνιο πλέγµα και σε πολλές περιπτώσεις η διαφορά είναι δυο τάξεις µεγέθους. Ωστόσο και σε αυτήν την περίπτωση ο υπολογισµός των στατιστικών περιορισµών είναι σηµαντικά ταχύτερος από τον υπολογισµό του ηµιβαριογράµµατος. Επίσης, όσον αφορά στο πρόβληµα βελτιστοποίησης, η επίλυση του είναι ανεξάρτητη από το µέγεθος του δείγµατος (Hristopulos 2003).

#### **2.3.3 Μέθοδος τριγώνων Delaunay**

Στις προηγούµενες δύο παραγράφους διατυπώθηκε ο τρόπος υπολογισµού των στατιστικών περιορισµών δείγµατος και προσδιορισµού των παραµέτρων του

µοντέλου ΣΤΧ για κανονική και άτακτη κατανοµή δειγµατικών σηµείων. Σε αυτή την παράγραφο θα περιγραφεί ο τρόπος υπολογισµού των στατιστικών περιορισµών του δείγµατος σε µη κανονικό πλέγµα µε την βοήθεια των τριγώνων Delaunay.

Όπως προαναφέρθηκε, τα πειραµατικά δείγµατα είναι συνήθως άτακτα κατανεµηµένα. Για αυτό το λόγο η εκτίµηση των παραµέτρων µε την βοήθεια ενός υποβάθρου ορθογώνιου πλέγµατος µπορεί να οδηγήσει σε ανακριβή αποτελέσµατα, καθώς υπάρχουν κυψελίδες µε αρκετά σηµεία δείγµατος και άλλες οι οποίες είναι κενές. Αυτό έχει ως αποτέλεσµα την περιορισµένη ακρίβεια υπολογισµού των στατιστικών περιορισµών του δείγµατος καθώς παρουσιάζονται σηµεία µε αρκετούς γείτονες στις διπλανές κυψελίδες ή µε πολύ λίγους, ενώ µερικές φορές γείτονες υπάρχουν µόνο σε µια διεύθυνση.

Για να προσδιοριστούν λοιπόν οι στατιστικοί περιορισµοί του δείγµατος µε όσο το δυνατόν µεγαλύτερη ακρίβεια εφαρµόστηκε η µέθοδος των τριγώνων Delaunay η οποία επικεντρώνεται στον προσδιορισµό των πλησιέστερων γειτόνων κάθε σηµείου. Σε αυτήν περίπτωση για τον υπολογισµό των στατιστικών περιορισµών δεν χρειάζεται ο προσδιορισµός των πλησιέστερων γειτονικών σηµείων σε γειτονικές κυψελίδες και η αλληλεπίδραση κυψελίδων, ώστε να είναι χρήσιµος ο αριθµός των σηµείων αυτών στην καθεµία, αλλά µόνο σηµεία που αντιπροσωπεύουν τους πλησιέστερους γείτονες.

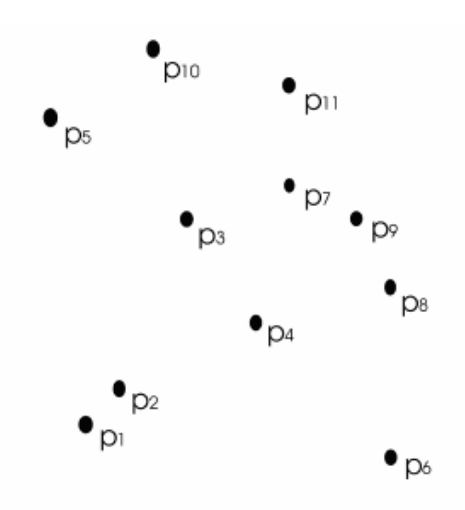

Σχήµα 2.3: ∆ειγµατικά σηµεία τυχαίου πεδίου (Mulchrone 2002).

Τα τρίγωνα Delaunay αποτελούνται από ευθείες γραµµές που συνδέουν τους πλησιέστερους γείτονες των δειγµατικών σηµείων. Τα τρίγωνα Delaunay δηµιουργούνται µε τον εξής τρόπο: Αρχικά, θεωρείται ένα δείγµα τυχαίου πεδίου *Ν* δειγματικών σημείων (κόμβων),  $P = \{p_1, p_2, p_3, \cdots, p_N\}$  (Σχήμα 2.3).

Στην συνέχεια η περιοχή του δείγµατος διαχωρίζεται σε πολύγωνα έτσι ώστε κάθε πολύγωνο να περιλαμβάνει ένα δειγματικό σημείο (κόμβο)  $p_i$ . Κάθε σημείο εντός ενός πολυγώνου βρίσκεται πιο κοντά στο δειγµατικό σηµείο (κόµβο) που αντιστοιχεί στο πολύγωνο, από οποιαδήποτε άλλο. Τα πολύγωνα αυτά που δηµιουργούνται ονοµάζονται πολύγωνα Voronoi. Ένα διάγραµµα Voronoi αποτελείται από όλα τα πολύγωνα που αντιστοιχούν στο σύνολο των δειγµατικών σηµείων *P* (Σχήµα 2.4).

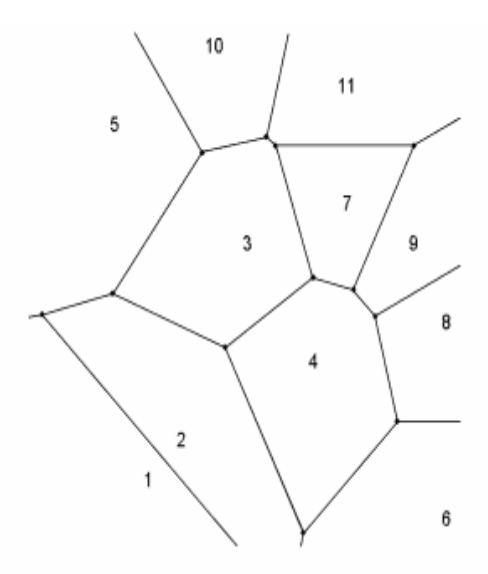

Σχήµα 2.4: ∆ιάγραµµα πολυγώνων Voronoi (Mulchrone 2002).

Όταν σχεδιαστεί το διάγραµµα Voronoi τα τρίγωνα Delaunay προκύπτουν συνδέοντας τον κάθε κόµβο *pi* µε αυτούς των οποίων τα πολύγωνα Voronoi συνορεύουν (Σχήµα 2.5). Αυτοί οι κόµβοι αποτελούν και τους πλησιέστερους γείτονες του *pi* . (Mulchrone 2002).

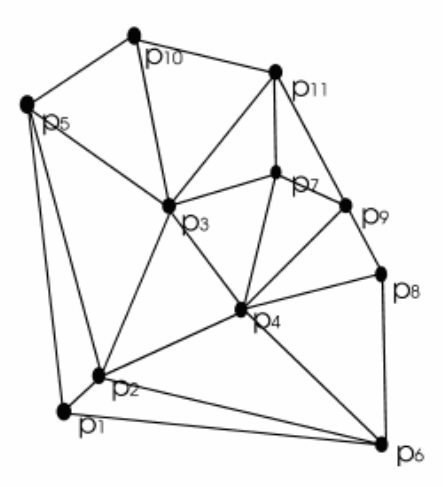

Σχήµα 2.5: Παράδειγµα δηµιουργίας τριγώνων Delaunay (Mulchrone 2002).

Οι στατιστικοί περιορισµοί του δείγµατος υπολογίζονται µετά την εφαρµογή της µεθόδου Delaunay και τον προσδιορισµό των κοντινότερων γειτόνων. Η µέση τιµή του τετραγώνου της δειγµατικής κλίσης <sup>1</sup> *S* και η µέση τιµή του τετραγώνου της καµπυλότητας <sup>2</sup> *S* του τυχαίου πεδίου υπολογίζονται χρησιµοποιώντας την µέθοδο των πεπερασµένων διαφορών (Finite Difference Method) για τον υπολογισµό τοπικών χωρικών παραγώγων. Η µέθοδος βασίζεται στο ανάπτυγµα σε σειρά Taylor.

Πιο συγκεκριμένα, θεωρείται το σημείο  $s_i$  όπου  $i = 1, ..., N$  το οποίο έχει *n* πλησιέστερους γείτονες  $\mathbf{s}_j, j = 1, \cdots n$ . Οι πλησιέστεροι γείτονες τους είναι τα σημεία που συνδέονται µε το *<sup>i</sup>* **s** διαµέσου των πλευρών των τριγώνων Delaunay. Αν υποτεθεί ότι το πεδίο  $X(\mathbf{s})$  είναι διαφορίσιμο, το ανάπτυγμα Taylor στα σημεία  $\mathbf{s}_i$ γύρω από το σηµείο *<sup>i</sup>* **s** δίνεται από την παρακάτω εξίσωση,

$$
X(\mathbf{s}_j) = X(\mathbf{s}_i) + \frac{\partial X(\mathbf{s}_i)}{\partial x} \delta x_j + \frac{\partial X(\mathbf{s}_i)}{\partial y} \delta y_j + \frac{1}{2} \frac{\partial^2 X(\mathbf{s}_i)}{\partial x^2} (\delta x_j)^2
$$
  
+ 
$$
\frac{1}{2} \frac{\partial^2 X(\mathbf{s}_i)}{\partial y^2} (\delta y_j)^2 + \frac{\partial^2 X(\mathbf{s}_i)}{\partial x \partial y} (\delta x_j) (\delta x_j) + R_3
$$
(2.27)

όπου *R*<sup>3</sup> συµβολίζει όρους παραγώγων υψηλότερης τάξης.

 $\sum$ ε αυτήν την εξίσωση  $\delta x_j = x_j - x_i$  και  $\delta y_j = y_j - y_i$ , ενώ η διαφορά μεταξύ των τιµών του τυχαίου πεδίου στο σηµείο *<sup>i</sup> s* και των γειτόνων του,  $\delta X_{i,i}$  =  $X$ (s<sub>i</sub>) −  $X$ (s<sub>i</sub>), μπορεί να εκφραστεί με την μορφή του παρακάτω γραμμικού συστήµατος:

$$
\begin{bmatrix}\n\delta X_{1,i} \\
\delta X_{2,i} \\
\vdots \\
\delta X_{n,i}\n\end{bmatrix} = \begin{bmatrix}\n\delta x_1 & \delta y_1 & \delta x_1^2 / 2 & \delta y_1^2 / 2 & \delta x_1 \delta y_1 \\
\delta x_2 & \delta y_2 & \delta x_2^2 / 2 & \delta y_2^2 / 2 & \delta x_2 \delta y_2 \\
\vdots & \vdots & \vdots & \ddots & \vdots \\
\delta x_n & \delta y_n & \delta x_n^2 / 2 & \delta y_n^2 / 2 & \delta x_n \delta y_n\n\end{bmatrix} \begin{bmatrix}\n\partial_x X(s_i) \\
\partial_y X(s_i) \\
\partial_x^2 X(s_i) \\
\partial_y^2 X(s_i)\n\end{bmatrix} .
$$
\n(2.28)

Η παραπάνω εξίσωση µπορεί επίσης να εκφραστεί ως

$$
\delta X = V D_X \tag{2.29}
$$

όπου ο *n* ×1 πίνακας δ*X* περιλαµβάνει τις διαφορές των τιµών του πεδίου µεταξύ του κεντρικού σηµείου και των γειτόνων του, V είναι ο *n* × 5 πίνακας της διαφοράς των συντεταγμένων και  $D_x$  είναι ο  $5 \times 1$  πίνακας των αγνώστων χωρικών παραγώγων. Το γραµµικό σύστηµα (2.29) είναι απροσδιόριστο για *n* < 5 και υπέρπροσδιορισµένο για *n* > 5 . Μπορεί να επιλυθεί σε περιβάλλον Matlab® χρησιµοποιώντας την εντολή της διαίρεσης πινάκων,  $D_x = V \delta X$  (Hristopulos 2005a). Η εντολή της διαίρεσης πινάκων χρησιµοποιείται για την επίλυση γραµµικών συστηµάτων που εκφράζονται µε εξισώσεις της µορφής *ΑΧ=Β*, όπως η εξίσωση (2.29). Αν ο πίνακας V είναι της µορφής ( ) *n n* × και <sup>δ</sup> *X* ένας πίνακας ( 1) *n*× τότε η λύση της εξίσωσης (2.29) *DX* = *V* \δ*X* δίνεται χρησιµοποιώντας την µέθοδο Gauss. Αν όµως ο πίνακας V είναι της μορφής  $(m \times n)$  και *δ X* ένας πίνακας  $(m \times 1)$  τότε η λύση  $D_x = V \setminus \delta X$ επιτυγχάνεται µε την µέθοδο των ελαχίστων τετραγώνων (Matlab 2002).

Το γραµµικό σύστηµα πρέπει να λυθεί σε κάθε σηµείο του δείγµατος για να υπολογιστούν οι τοπικές παράγωγοι. Σηµεία τα οποία έχουν πολύ λίγους γείτονες, πολύ κοντινούς γείτονες, ή γείτονες σε µεγάλες αποστάσεις µπορεί να προκαλέσουν αριθµητικές αστάθειες. Σε τέτοιες περιπτώσεις οι παράγωγοι δεν θα υπολογιστούν σε

αυτά τα σηµεία. Μια άλλη εναλλακτική λύση είναι να υπολογιστεί µόνο η τοπική κλίση στα σηµεία τα οποία έχουν µόνο ένα µικρό αριθµό γειτόνων. Επίσης πρέπει να µελετηθεί αν γείτονες µεγάλης απόστασης πρέπει να εξαιρεθούν. Σε αυτή την περίπτωση ο υπολογισµός των χωρικών παράγωγων θα βασιστεί στους ενεργούς γείτονες, δηλαδή σε αυτούς των οποίων η απόσταση από το κεντρικό σηµείο δεν ξεπερνά ένα συγκεκριµένο άνω όριο.

Στην συνέχεια για να υπολογιστούν οι στατιστικοί περιορισµοί του δείγµατος που απαιτούνται από την µέθοδο των Σπαρτιάτικων Τυχαίων Πεδίων οι τοπικές παράγωγοι κάθε σηµείου του δείγµατος εισάγονται στις παρακάτω εξισώσεις:

$$
S_1 = \frac{1}{N_G} \sum_{i=1}^{N_G} \left\{ \left[ \partial_x X(s_i) \right]^2 + \left[ \partial_y X(s_i) \right]^2 \right\} \tag{2.30}
$$

$$
S_2 = \frac{1}{N_L} \sum_{i=1}^{N_L} \left\{ \left[ \partial_{xx}^2 X(s_i) \right]^2 + \left[ \partial_{yy}^2 X(s_i) \right]^2 + \left[ \partial_{xx}^2 X(s_i) \partial_{yy}^2 X(s_i) \right] \right\}
$$
(2.31)

όπου *NG* είναι ο ενεργός αριθµός των σηµείων που χρησιµοποιήθηκαν για τον υπολογισµό της χωρικής παραγώγου πρώτου βαθµού και *NL* ο αριθµός των σηµείων που χρησιµοποιήθηκαν για τον υπολογισµό της χωρικής παραγώγου δευτέρου βαθμού. Ο στατιστικός περιορισμός S<sub>0</sub> υπολογίζεται και σε αυτήν την περίπτωση σύµφωνα µε τη εξίσωση (2.6) καθώς περιγράφει την διασπορά του δείγµατος ενώ δεν προϋποθέτει τον προσδιορισµό των πλησιέστερων γειτόνων (Hristopulos 2005a).

Όσον αφορά στους στατιστικούς περιορισµούς του µοντέλου προσδιορίζονται και σε αυτήν την περίπτωση από τις εξισώσεις (2.12, 2.13, 2.14). Η εκτίµηση των παραµέτρων πραγµατοποιείται µε την µέθοδο βελτιστοποίησης που περιγράφτηκε στην παράγραφο 2.3.1.

### **2.3.4 Επιβεβαίωση της µεθόδου Delaunay**

Για να είναι δυνατή η χρησιµοποίηση µε ακρίβεια της µεθόδου *Delaunay* στον προσδιορισµό των στατιστικών περιορισµών ενός δείγµατος και στην συνέχεια στον υπολογισµό των παραµέτρων του µοντέλου ΣΤΠ είναι απαραίτητος ο έλεγχος της µεθόδου σε διάφορα δείγµατα τυχαίων πεδίων και η επιβεβαίωση των αποτελεσµάτων της.

Η επιβεβαίωση των αποτελεσµάτων της µεθόδου *Delaunay* θα πραγµατοποιηθεί συγκρίνοντας τα αποτελέσµατα της µεθόδου µε αριθµητικούς υπολογισµούς στην Matlab<sup>®</sup> και με αναλυτικές λύσεις που υπολογίζουν την μέση τιμή του τετραγώνου της κλίσης και της καµπυλότητας για δείγµατα αιτιοκρατικών συναρτήσεων. Για τον σκοπό αυτόν θα χρησιµοποιηθούν συνθετικά δείγµατα κατανεµηµένα σε κανονικό πλέγµα.

Πιο συγκεκριµένα για να πραγµατοποιηθεί η επιβεβαίωση της µεθόδου, αρχικά προσδιορίζονται οι στατιστικοί περιορισµοί του δείγµατος µε την µέθοδο *Delaunay*  χρησιµοποιώντας τον κώδικα «*delaunay\_application*» (Παράρτηµα Γ). Με την βοήθεια εντολών της Matlab® υπολογίζονται η µέση τιµή του τετραγώνου της κλίσης (εντολή «grad») και η µέση τιµή του τετραγώνου της καµπυλότητας (εντολή «del2») όταν το δείγµα είναι κατανεµηµένο σε κανονικό πλέγµα.

Και οι δύο εντολές βασίζονται στην µέθοδο των πεπερασµένων διαφορών (Matlab 2002). Στην συνέχεια πραγµατοποιείται η σύγκριση και αξιολόγηση των αποτελεσµάτων. Έπεται µια δεύτερη σύγκριση µεταξύ των στατιστικών περιορισµών, οι οποίοι προέκυψαν µε την µέθοδο *Delaunay* για δείγµατα κατανεµηµένα σε άτακτο πλέγµα.

Το πρώτο συνθετικό δείγµα που θα εξεταστεί είναι κατανεµηµένο σε κανονικό πλέγμα διαστάσεων 100×100 και προέρχεται από μια περιοδική συνάρτηση της  $\mu$ ορφής cos( $k_x x + k_y y$ ) όπου,  $\mathbf{k} = k_x, k_y$  είναι το κυματάνυσμα το όποιο είναι ίσο με 2 *x x k J*  $=\frac{2\pi}{I}$  και  $k_v = \frac{2}{I}$ *y y k J*  $=\frac{2\pi}{\pi}$ , ενώ  $x - \frac{1}{10}$  $J_x = \frac{L}{I_0}$  και  $y - \frac{1}{5}$ *<sup>L</sup> <sup>J</sup>* <sup>=</sup> . Η µεταβλητή *<sup>L</sup>* δηλώνει το µήκος

του πλέγµατος στις δύο διαστάσεις.

Σε αυτή την περίπτωση είναι εφικτή και η απευθείας επιβεβαίωση των στατιστικών περιορισμών καθώς είναι δυνατό να υπολογιστούν αναλυτικά οι ποσότητες  $\overline{S}_1$ ,  $\overline{S}_2$ . Αυτό επιτυγχάνεται υπολογίζοντας την µέση τιµή του τετραγώνου της πρώτης παραγώγου της περιοδικής συνάρτησης,  $[f] = \frac{1}{L^2} \int_0^L dx \int_0^L dy (k_x^2 + k_y^2) sin^2 (k_x x + k_y y)$ αλλά και της δεύτερης  $\Big[f\Big]=\frac{1}{I^2}\int_0^L dx \int_0^L dy \Big(k_x^2 + k_y^2 \Big)^2 \cos^2 \big(k_x x + k_y y \big)$  $\mathcal{L}[f] = \frac{1}{L^2} \int_0^L dx \int_0^L dy \Big(k_x^2 + k_y^2\Big)^2 \cos^2\Big(k_x x + k_y y\Big)$ , από την οποία προέρχεται το δείγµα (Παράρτηµα A).

Στον πίνακα 1 παρουσιάζονται τα αποτελέσµατα της επιβεβαίωσης της µεθόδου για το πρώτο δείγµα.

| Δείγμα Συνημίτονου            |      | D)   |
|-------------------------------|------|------|
| Μέθοδος Τριγώνων Delaunay     | 0.21 | 0.11 |
| Μέθοδος Πεπερασμένων Διαφορών | 0.22 | 0.11 |
| Αναλυτικές Λύσεις             | 0 24 | 0.12 |

Πίνακας 2.1: Αποτελέσµατα επιβεβαίωσης της µεθόδου Delaunay για δείγµα τυχαίου πεδίου περιοδικής συνάρτησης.

Σύµφωνα µε τον πίνακα 2.1 συγκρίνοντας τα αποτελέσµατα της µεθόδου *Delaunay* µε τα αποτελέσµατα τόσο των αριθµητικών υπολογισµών όσο και των αναλυτικών λύσεων παρατηρείται µια πολύ καλή συµφωνία µεταξύ τους. Συνεπώς ο υπολογισµός των στατιστικών περιορισµών του συγκεκριµένου δείγµατος µε την µέθοδο Τριγώνων *Delaunay* αποδεικνύεται ότι είναι ακριβής.

Το δεύτερο δείγµα αποτελείται από δύο καταστάσεις διαφορετικών τυχαίων πεδίων κατανεμημένων σε κανονικό πλέγμα διαστάσεων 100×100. Πιο συγκεκριμένα το δείγµα αποτελείται από δύο (ΣΤΠ) τα οποία προσδιορίζονται από συγκεκριµένες παραμέτρους. Το πρώτο ΣΤΠ προσδιορίζεται από τις παραμέτρους  $\eta_0 = 1$ ,  $\eta_1 = 0.2$ και  $\xi = 5$  ενώ το δεύτερο από τις παραμέτρους  $η_0 = 1$ ,  $η_1 = −0.5$  και  $\xi = 5$ . Τα αποτελέσµατα της επιβεβαίωσης παρουσιάζονται στους πίνακες 2 και 3.

Πίνακας 2.2: Αποτελέσµατα επιβεβαίωσης της µεθόδου Delaunay για το πρώτο ΣΤΧ.

| Κατάσταση $1η$                |         | 32    |
|-------------------------------|---------|-------|
| Μέθοδος Τριγώνων Delaunay     | 0 0 1 1 | 0.017 |
| Μέθοδος Πεπερασμένων Διαφορών | 0.012   | 0.021 |

| $\kappa$ ατάσταση 2 <sup>η</sup> |         |       |
|----------------------------------|---------|-------|
| Μέθοδος Τριγώνων Delaunay        | 0 0 1 1 | 0.017 |
| Μέθοδος Πεπερασμένων Διαφορών    | 0.015   | 0.021 |

Πίνακας 2.3: Αποτελέσµατα επιβεβαίωσης της µεθόδου Delaunay για το δεύτερο ΣΤΧ.

Όπως παρατηρείται από τους πίνακες 2.2 και 2.3 και για αυτό το δείγµα η µέθοδος *Delaunay* δείχνει να υπολογίζει του στατιστικούς περιορισµούς µε µεγάλη ακρίβεια καθώς τα αποτελέσµατα της συγκρινόµενα µε τα αποτελέσµατα των αριθµητικών υπολογισµών µε πεπερασµένες διαφορές έχουν πολύ µικρή διαφορά µεταξύ τους.

Τέλος, πραγµατοποιείται µια νέα σύγκριση µεταξύ των αποτελεσµάτων της µεθόδου *Delaunay*. Η σύγκριση πραγµατοποιείται µεταξύ των στατιστικών περιορισµών που υπολογίζονται µε την µέθοδο *Delaunay* για το δείγµα συγκεντρώσεων χρωµίου και αυτών που υπολογίζονται µε την ίδια µέθοδο για ένα δείγµα κατανεµηµένο σε ανοµοιογενές πλέγµα. Το δείγµα αυτό περιγράφει δύο καταστάσεις διαφορετικών τυχαίων πεδίων.

Πιο συγκεκριµένα είναι κατανεµηµένο στις ίδιες θέσεις µε το δείγµα (*Cr*) που εξετάζεται σε αυτήν την εργασία (Σχήµα 2.6). Τα δύο τυχαία πεδία έχουν τις ίδιες στατιστικές ιδιότητες, δηλαδή ακολουθούν την γκαουσιανή κατανοµή, έχούν µέση τιμή  $E[X(s)] = 0$ , τυπική απόκλιση  $\sigma = 1$ , ακτίνα συσχέτισης  $\xi = 0.1$  και λόγο ανισοτροπίας είναι  $\rho_{v/x} = 1$ . Ωστόσο το πρώτο τυχαίο πεδίο έχει γκαουσιανή συνάρτηση συσχέτισης ενώ το δεύτερο εκθετική. Τα δύο τυχαία πεδία δηµιουργούνται από τον κώδικα «*rf2dirreg*» (Παράρτηµα ∆) σε περιβάλλον Matlab®.

Η σύγκριση των αποτελεσµάτων της µεθόδου *Delaunay* για τα δύο διαφορετικά τυχαία πεδία µε αυτά για το δείγµα συγκεντρώσεων χρωµίου δεν αποτελεί επιβεβαίωση του προσδιορισµού των στατιστικών περιορισµών του δείγµατος χρωµίου αλλά µια ποιοτική εκτίµηση της µεθόδου. Η επιβεβαίωση των αποτελεσµάτων της µεθόδου *Delaunay* σε αυτήν την περίπτωση δεν είναι δυνατή καθώς προς το παρόν δεν υπάρχει άλλη µέθοδος υπολογισµού των στατιστικών περιορισµών όταν το δείγµα είναι κατανεµηµένο σε ανοµοιογενές πλέγµα.

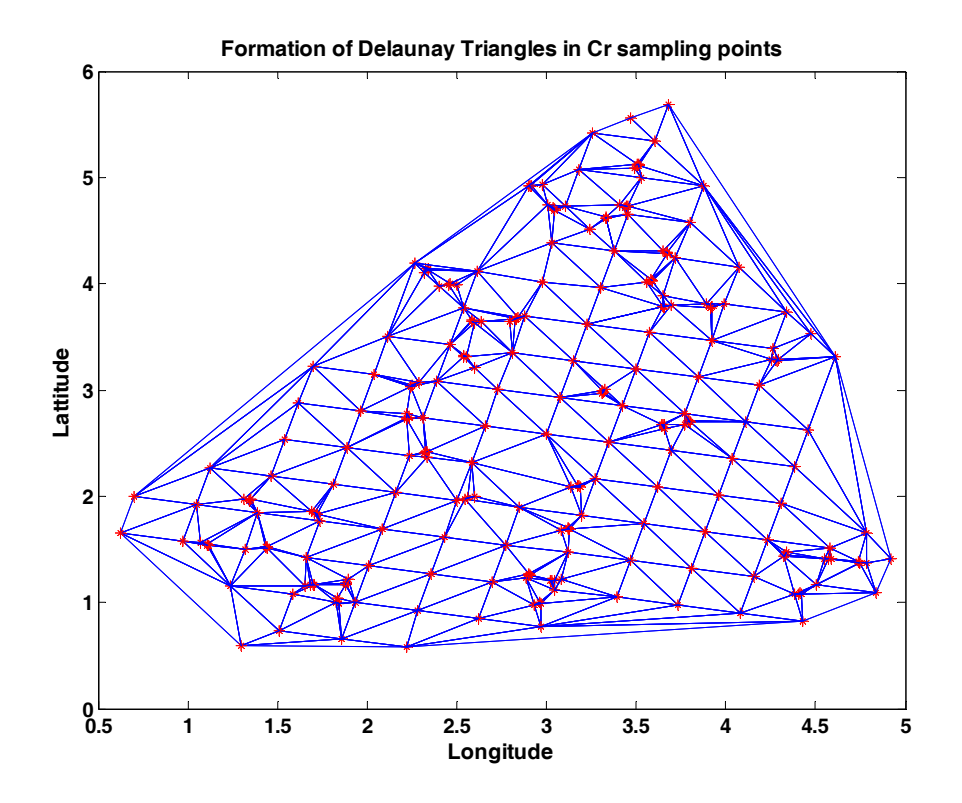

Σχήµα 2.6: Εφαρµογή της µεθόδου τριγώνων Delaunay στα σηµεία µέτρησης του δείγµατος χρωµίου (Cr).

Οι στατιστικοί περιορισµοί των δειγµάτων δεν αναµένεται να συµφωνούν καθώς τα τρία δείγµατα είναι διαφορετικά, ωστόσο επειδή είναι κατανεµηµένα στο ίδιο ανοµοιογενές πλέγµα είναι δυνατή µια πρώτη σύγκριση της τάξης µεγέθους των αποτελεσµάτων (Πίνακας 2.4). Τα αποτελέσµατα της µεθόδου για το δείγµα χρωµίου τα οποία δίνονται στον πίνακα 2.4 έχουν διαιρεθεί µε την διασπορά του δείγµατος καθώς αυτή ισούται με  $\sigma^2 = 120$ , ενώ για τα δύο τυχαία πεδία ισούται με  $\sigma^2 = 1$ .

| Μέθοδος Delaunay                     |     | d,   |
|--------------------------------------|-----|------|
| 1 <sup>°</sup> Δείγμα Τυχαίου Πεδίου | 91  | 1600 |
| 2 <sup>ο</sup> Δείγμα Τυχαίου Πεδίου | 135 | 4600 |
| Δείγμα Cr                            | 59  | 3898 |

Πίνακας 2.4: Αποτελέσµατα επιβεβαίωσης της µεθόδου Delaunay για δείγµα τυχαίων πεδίων κατανεµηµένων σε ανοµοιογενές πλέγµα.

Από τον παραπάνω πίνακα διαπιστώνεται ότι οι τιµές των στατιστικών περιορισµών του δείγµατος συγκεντρώσεων χρωµίου είναι της ίδιας τάξης µεγέθους µε αυτές των δύο τυχαίων πεδίων. Στο τρίτο κεφάλαιο όπου θα παρουσιαστούν οι τιµές των στατιστικών περιορισµών του δείγµατος χρωµίου υπολογισµένες σύµφωνα µε την µέθοδο κυψελίδων θα πραγµατοποιηθεί σύγκριση των αποτελεσµάτων των δύο µεθόδων (3.6.1).

## **2.4 Εκτίµηση πεδίου σε σηµεία χωρίς µετρήσεις**

Όταν έχουν υπολογιστεί οι παράµετροι του χωρικού µοντέλου ακολουθεί η εκτίµηση του πεδίου σε σηµεία του χώρου στα οποία δεν υπάρχουν δείγµατα. Αν υποτεθεί ένα σημείο εκτίμησης s<sub>0</sub>, απαιτείται η εύρεση της βέλτιστης τιμής  $\hat{X}_i$  (s<sub>0</sub>) η οποία επιτυγχάνεται µεγιστοποιώντας την κοινή συνάρτηση πυκνότητας πιθανότητας *f<sub>x</sub>* [X<sub>2</sub>(S<sub>0</sub>)|**X**<sub>2</sub>(S)] όπου **X**<sub>2</sub>(S) είναι ένα διάνυσμα που αναπαριστά τις τιμές του πεδίου στα σηµεία µέτρησης (Hristopulos 2005b).

Αν τα σηµεία του πεδίου δεν είναι κατανεµηµένα σε κανονικό πλέγµα η εκτίµηση µπορεί να βασιστεί στην συνεχή συνάρτηση πυκνότητας πιθανότητας (11) ακολουθώντας τα επόµενα βήµατα (Hristopulos 2005b).

1. Θεωρείται η παράγωγος µεταβολής της συνάρτησης (2.2) ίση µε το µηδέν (Mathematica 2005). Έτσι προκύπτει µια εξίσωση (2.32), για την διακύµανση στην γειτονιά του σηµείου εκτίµησης,

$$
\chi_{\lambda}(\mathbf{s}) - \eta_1 \xi^2 \nabla^2 \chi_{\lambda}(\mathbf{s}) + \xi^4 \nabla^4 \chi_{\lambda}(\mathbf{s}) = 0 \tag{2.32}
$$

Υπολογίζοντας την διακύµανση είναι δυνατή η εκτίµηση στο σηµείο αυτό βάσει της εξίσωσης,

$$
\hat{X}_{\lambda}(\mathbf{s}) = m_X + \hat{\chi}(\mathbf{s}).\tag{2.33}
$$

2. Στη συνέχεια επιλύεται η µερική διαφορική εξίσωση (2.32) τοπικά ως προς  $\chi_{\lambda}(\mathbf{s})$ .

- 3. Επικεντρώνοντας στο σημείο εκτίμησης s<sub>0</sub>, ορίζεται η γειτονιά του εκτιμώμενου σημείου ως όλα τα σημεία  $\mathbf{s}_i \in B(\mathbf{s}_0; r_s)$  σε μια σφαίρα ακτίνας *sr* µε κέντρο το εκτιµώµενο σηµείο. Η ακτίνα *sr* (ακτίνα επίδρασης) δύναται να είναι ίση µε την ακτίνα συσχέτισης *ξ*, η οποία έχει υπολογιστεί ως παράµετρος του µοντέλου ΣΤΠ, ή να λαµβάνει µικρότερες αλλά και µεγαλύτερες τιµές. Η λύση εκφράζει τις διακυµάνσεις του τυχαίου πεδίου  $\chi_{\lambda}(\mathbf{s})$  μέσα στην γειτονιά που έχει οριστεί.
- 4. Καθορίζονται οι τοπικές παράμετροι της λύσης,  $C_1$ ,  $C_2$ ,  $C_3$ ,  $C_4$  (2.34), οι οποίες ελαχιστοποιούν το τετραγωνικό σφάλµα στα σηµεία της γειτονιάς.
- 5. Τέλος, καθορίζεται η εκτίμηση στο s<sub>ο</sub> χρησιμοποιώντας τις τιμές των παραµέτρων που υπολογίστηκαν στο τέταρτο βήµα.

Η διακύµανση <sup>χ</sup>ˆ( )**s** στην γειτονιά του σηµείου εκτίµησης δίνεται από την επόµενη εξίσωση,

$$
\hat{\chi}(\mathbf{s}) = C_1 e^{i\mathbf{k}_1 \cdot \mathbf{s}} + C_2 e^{i\mathbf{k}_2 \cdot \mathbf{s}} + C_3 e^{i\mathbf{k}_3 \cdot \mathbf{s}} + C_4 e^{i\mathbf{k}_4 \cdot \mathbf{s}}, \quad \mathbf{k}_j = k_j \hat{\mathbf{e}}_j
$$
\n(2.34)

όπου ˆ *<sup>j</sup>* **e** είναι το µοναδιαίο διάνυσµα κατεύθυνσης του κυµατανύσµατος **k** *<sup>j</sup>* . Τα µέτρα *<sup>j</sup> k* των κυµατανυσµάτων της εξίσωσης (2.34) δίνονται από τις ρίζες του

$$
1 + \eta_1 \xi^2 k^2 + \xi^4 k^4 = 0 \,. \tag{2.35}
$$

Οι ρίζες του πολυωνύµου δίνονται από την παρακάτω εξίσωση,

χαρακτηριστικού πολυωνύµου της εξίσωσης (2.32),

$$
k_{j} = \pm \frac{1}{\sqrt{2}\xi} \sqrt{-\eta_{1} \pm \sqrt{\eta_{1}^{2} - 4}}
$$
 (2.36)

Οι ρίζες µπορεί να είναι µιγαδικοί ή φανταστικοί αριθµοί, ανάλογα µε τις τιµές που λαμβάνει η παράμετρος  $\eta_1$ . Για  $\eta_1 \geq 2$  οι ρίζες είναι φανταστικοί αριθμοί, ενώ για  $|\eta|_{1}$  < 2 οι ρίζες είναι μιγαδικοί αριθμοί. Αν η λύση η οποία αντιστοιχεί σε μια συγκεκριµένη κατεύθυνση <sup>k</sup> **e** του κυµατανύσµατος **k** δίνεται από την εξίσωση (2.37)

$$
\hat{\chi}(\mathbf{s}, \mathbf{e}_k) = C_1 e^{i\mathbf{k}_1 \cdot \mathbf{s}} + C_2 e^{i\mathbf{k}_2 \cdot \mathbf{s}} + C_3 e^{i\mathbf{k}_3 \cdot \mathbf{s}} + C_4 e^{i\mathbf{k}_4 \cdot \mathbf{s}},
$$
\n(2.37)

τότε η γενική ισοτροπική λύση είναι το άθροισµα όλων των πιθανών κατευθύνσεων µε τον ίδιο συντελεστή βαρύτητας για κάθε κατεύθυνση και δίνεται από το παρακάτω ολοκλήρωµα:

$$
\hat{\chi}(\mathbf{s}) = \int d\mathbf{e}_{\mathbf{k}} \ \hat{\chi}(\mathbf{s}; \mathbf{e}_{\mathbf{k}}) \,. \tag{2.38}
$$

Στη συνέχεια ορίζεται ως <sup>ϕ</sup> η γωνία µεταξύ του διανύσµατος θέσης **s** και του κυµατανύσµατος **k** . Σε δύο διαστάσεις χρησιµοποιώντας τον ορισµό της τροποποιηµένης συνάρτησης Bessel πρώτου είδους και µηδενικής τάξης, δηλαδή cos 0  $\boldsymbol{0}$  $d\phi e^{\pm z \cos \phi} = I_0(z)$ *π*  $\int d\phi \, e^{\pm\, z\cos\phi} = I_0(z)$  προκύπτει η παρακάτω εξίσωση για τον υπολογισμό της

ισοτροπικής λύσης (2.38),

$$
\hat{\chi}(\mathbf{s}) = \sum_{j=1}^{4} C_j \int_{0}^{2\pi} d\phi \ e^{i(k_j s) \cos \phi} = 2\pi \sum_{j=1}^{4} C_j I_0(ik_j s)
$$
\n(2.39)

Εξετάζονται δύο περιπτώσεις ξεχωριστά, (Παράρτηµα Β), οι οποίες οδηγούν σε δύο διαφορετικές συναρτήσεις  $\hat{\chi}(\mathbf{s})$ ,

• για  $\eta_1 \geq 2$ 

$$
\hat{\chi}(\mathbf{s}) = 4\pi \left[ A I_0 \left( \frac{s}{\sqrt{2}\xi} \sqrt{\eta_1 + \sqrt{\eta_1^2 - 4}} \right) + B I_0 \left( \frac{s}{\sqrt{2}\xi} \sqrt{\eta_1 - \sqrt{\eta_1^2 - 4}} \right) \right]
$$
(2.40)

• 
$$
\gamma \alpha |\eta|_1 < 2
$$

$$
\hat{\chi}(\mathbf{s}) = 4\pi \left\{ A \operatorname{Re} \left[ J_0(p_1 s + i u_1 s) \right] + B \operatorname{Im} \left[ J_0(p_1 s + i u_1 s) \right] \right\},\tag{2.41}
$$

όπου (Re) το πραγματικό και (Im) το φανταστικό μέρος της συνάρτησης ενώ  $J_0$  η συνάρτηση Bessel πρώτου είδους και µηδενικής τάξης.

Και οι δύο λύσεις (2.40) και (2.41) µπορούν να εκφραστούν µε την µορφή

$$
\hat{\chi}(\mathbf{s}) = A\psi_1(\mathbf{s}) + B\psi_2(\mathbf{s}),\tag{2.42}
$$

όπου τα βάρη Α και Β είναι πραγματικοί αριθμοί. Οι συναρτήσεις βάσης  $\psi_1, \psi_2$ εκφράζουν µορφές εξάρτησης που τείνουν να δώσουν υψηλή πιθανότητα πραγµατοποίησης και δίνονται από τις εξισώσεις:

$$
\psi_1(\mathbf{s}) = \begin{cases} 4\pi I_0 \left( \frac{s}{2\xi} \sqrt{\eta_1 + \sqrt{\eta_1^2 - 4}} \right), \eta_1 \ge 2\\ 4\pi \operatorname{Re}[J_0(p_1 s + i u_1 s)], |\eta_1| < 2 \end{cases}
$$
(2.43)

$$
\psi_2(\mathbf{s}) = \begin{cases} 4\pi I_0 \left( \frac{s}{2\xi} \sqrt{\eta_1 - \sqrt{\eta_1^2 - 4}} \right), \eta_1 \ge 2\\ 4\pi \operatorname{Im} \left[ J_0 \left( p_1 s + i u_1 s \right) \right], |\eta_1| < 2 \end{cases}
$$
(2.44)

Οι πραγματικές τιμές της διακύμανσης στα σημεία  $\mathbf{s}_i \in B(\mathbf{s}_0; r_s)$ ,  $j = 1,...M$  τα οποία ανήκουν στην γειτονιά του εκτιµούµενου σηµείου προκύπτουν µέσω της εξίσωσης που ακολουθεί, όπου  $\psi_{1,j}$  και  $\psi_{2,j}$ ,  $j = 1...M$  είναι οι τιμές των συναρτήσεων βάσης  $\psi_1, \psi_2$  στα γειτονικά σημεία, και  $\varepsilon_j$ ,  $j = 1...M$  τα αντίστοιχα «σφάλµατα».

$$
\begin{bmatrix} \chi_1 \\ \vdots \\ \chi_M \end{bmatrix} = \begin{bmatrix} \psi_{1,1} & \psi_{2,1} \\ \vdots & \vdots \\ \psi_{1,M} & \psi_{2,M} \end{bmatrix} \begin{bmatrix} A \\ B \end{bmatrix} + \begin{bmatrix} \varepsilon_1 \\ \vdots \\ \varepsilon_M \end{bmatrix} \tag{2.45}
$$

Οι συντελεστές Α, Β της λύσης καθορίζονται ελαχιστοποιώντας το τοπικό τετραγωνικό σφάλμα της εκτίμησης στα σημεία στην γειτονιά του σημείου s<sub>0</sub>, δηλαδή την εξής ποσότητα:

$$
\varepsilon^{2}(A,B) = \sum_{j=1}^{M} \left[ \hat{\chi}(\mathbf{s}_{j}) - \chi(\mathbf{s}_{j}) \right]^{2}, \quad \mathbf{s}_{j} \in B(\mathbf{s}_{0};r_{s})
$$
\n(2.46)

Η ελαχιστοποίηση επιτυγχάνεται επιλύνοντας τις εξισώσεις

$$
\frac{\partial \varepsilon^2(A,B)}{\partial A} = \frac{\partial \varepsilon^2(A,B)}{\partial B} = 0
$$
\n(2.47)

Η ελαχιστοποίηση οδηγεί σε ένα γραµµικό σύστηµα για την εκτίµηση της διακύµανσης που εκφράζεται µε την παρακάτω εξίσωση,

$$
\hat{\chi}(\mathbf{s}) = \mathbf{W}_{\mathbf{s}} \mathbf{X}_{\mathbf{s}} = \mathbf{Y}_{0,\mathbf{s}} \left( \mathbf{Y}_{\mathbf{s}}^T \mathbf{Y}_{\mathbf{s}} \right)^{-1} \mathbf{Y}_{\mathbf{s}}^T \mathbf{X}_{\mathbf{s}} \tag{2.48}
$$

όπου  $\mathbf{X_s}^T = [\chi_1, ..., \chi_M], \mathbf{Y}_{0,s} = [\psi_1(\mathbf{s}_0) \quad \psi_1(\mathbf{s}_0)]$ 

$$
\text{Kat }\mathbf{Y_s}^T = \begin{bmatrix} \psi_1(\mathbf{s}_1) & \cdots & \psi_1(\mathbf{s}_M) \\ \psi_2(\mathbf{s}_1) & \cdots & \psi_2(\mathbf{s}_M) \end{bmatrix}, \text{(Hristopulos 2005b)}.
$$

# **3. Εφαρµογή στην χαρτογράφηση περιεκτικότητας Cr στο έδαφος της περιοχής ενδιαφέροντος**

Στο πρώτο κεφάλαιο περιγράφηκε τι είναι η γεωστατιστική ανάλυση, πώς εφαρµόζεται, πού εφαρµόζεται και τι αποτελέσµατα δίνει. Στην συνέχεια στο δεύτερο κεφάλαιο αναλύθηκε η εφαρµογή µια νέας γεωστατιστικής µεθόδου, των µοντέλων Σπαρτιάτικων Τυχαίων Πεδίων, η οποία εκτιµάται ότι υπερτερεί έναντι των κλασσικών γεωστατιστικών µεθόδων. Σε αυτό το κεφαλαίο πραγµατοποιείται η γεωστατιστική ανάλυση ρύπου χρωµίου στο έδαφος. Εφαρµόζεται τόσο η µέθοδος των µοντέλων ΣΤΠ, ώστε να διαπιστωθεί η αποτελεσµατικότητα της σε πραγµατικά δεδοµένα πεδίου, όσο και η κλασσική γεωστατιστική µέθοδος. Αφού αξιολογηθούν και συγκριθούν τα αποτελέσµατα των δύο µεθόδων πραγµατοποιείται χαρτογράφηση της περιεκτικότητας του ρύπου στην περιοχή µελέτης.

## **3.1 Περιγραφή της γεωγραφικής περιοχής**

Η διασπορά χρωµίου στο έδαφος θα µελετηθεί στην περιοχή «*Jura*» των Ελβετικών βουνών η οποία καταλαµβάνει έκταση 14.5km². Η περιοχή αποτελείται κατά 63% από λιβάδια, 22% βοσκοτόπια, 13% δάση και 2% από καλλιεργήσιµη γη. Το διαθέσιµο δείγµα αποτελείται από 359 µετρήσεις συγκέντρωσης Cr (σε mg/kg, ppm) σε συγκεκριµένες θέσεις οι οποίες προσδιορίζονται µε την βοήθεια των συντεταγµένων τους (Goovaerts 1997). Η χωρική κατανοµή του δείγµατος περιγράφεται στο σχήµα 3.1.

Για να διαπιστωθεί αν οι συγκεντρώσεις χρωµίου στο έδαφος της περιοχής είναι σηµαντικές, αν δηλαδή αποτελούν πηγή περιβαλλοντικού κινδύνου, συγκρίνονται οι τιµές του δείγµατος µε τα επιτρεπτά όρια συγκέντρωσης χρωµίου στο έδαφος. Η Ελβετία έχει οριοθετήσει ως ανώτερη συγκέντρωση 75 ppm (Forest Management Institute 2005). Η Ευρωπαϊκή Ένωση αντίθετα δεν έχει θεσπίσει ακόµα συγκεκριµένα όρια συγκέντρωσης χρωµίου στο έδαφος τα οποία να µπορούν να χρησιµοποιηθούν σε περιπτώσεις ρύπανσης, αλλά στα πλαίσια της Οδηγίας για την χρήση λυµατολάσπης ως βελτιωτικό χώµατος ανώτατο όριο συγκέντρωσης χρωµίου έχουν οριστεί τα 100 ppm (EC 2003).

Άλλες Ευρωπαϊκές χώρες που έχουν θεσπίσει όρια συγκέντρωσης χρωµίου στο έδαφος, όπως η Μ. Βρετανία (BS 12457) και η Ολλανδία, έχουν ορίσει ως ανώτερη συγκέντρωση τα 100 ppm. Στην Ολλανδία έχουν τεθεί επίσης συγκεκριµένα όρια σηµαντικότητας τα οποία καθορίζουν τις απαραίτητες ενέργειες ανά περίπτωση (Πίνακας 3.1). Τέλος η ∆ανία έχει θεσπίσει το αυστηρότερο όριο συγκέντρωσης χρωµίου στο έδαφος το οποίο είναι 30 ppm (EC 2003).

| Τιμή     | Λεπτομερής | Άμεση       |
|----------|------------|-------------|
| Αναφοράς | Έλεγχος    | Αποκατάστασ |
| (ppm)    | (ppm)      | (ppm)       |
| 100      | 250        | 800         |

Πίνακας 3.1: Επιτρεπτή συγκέντρωση χρωµίου σε έδαφος της Ολλανδίας (EC 2003)**.** 

Λαµβάνοντας υπόψη τις παραπάνω πληροφορίες και το γεγονός ότι η µεγαλύτερη συγκέντρωση χρωµίου στο δείγµα είναι 70 ppm συµπεραίνεται ότι οι µετρηµένες συγκεντρώσεις χρωµίου στην περιοχή βρίσκονται µέσα στα επιτρεπτά όρια που ισχύουν στην Ελβετία αλλά και στις άλλες Ευρωπαϊκές χώρες, εκτός της ∆ανίας.

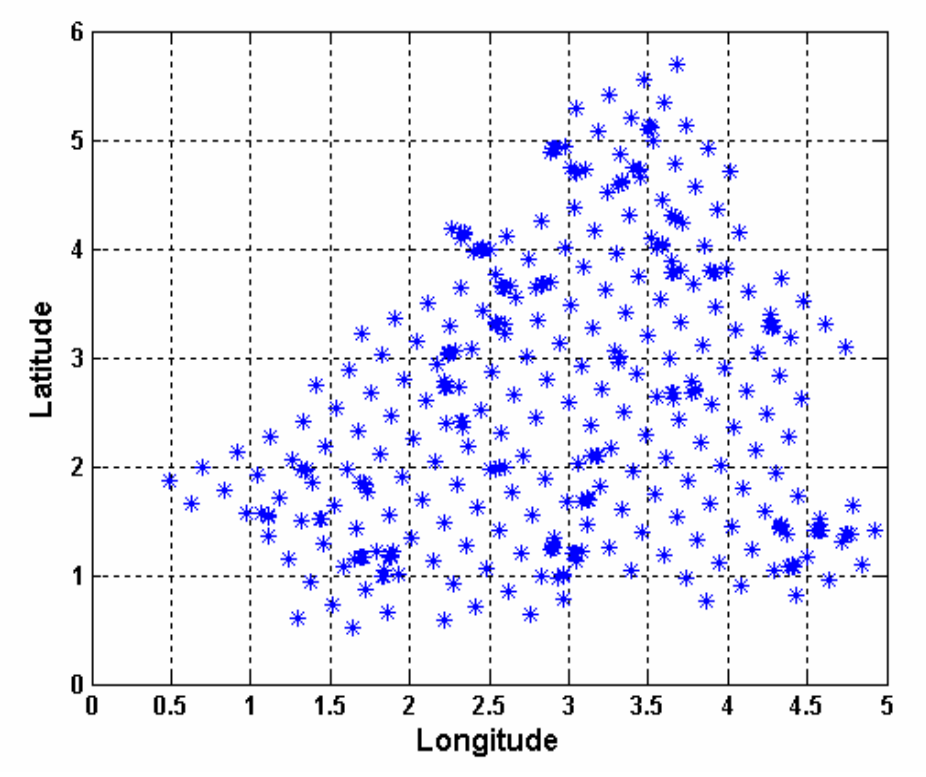

Σχήµα 3.1: Χωρική κατανοµή συγκέντρωσης χρωµίου (Goovaerts 1997).

## **3.2 ∆ιερευνητική στατιστική ανάλυση**

Πριν από την εφαρµογή του γεωστατιστικού µοντέλου πρέπει να πραγµατοποιηθεί διερευνητικός στατιστικός έλεγχος του δείγµατος. Πρέπει δηλαδή να διαπιστωθεί αν το δείγµα µπορεί να χρησιµοποιηθεί για αποτελεσµατική γεωστατιστική ανάλυση ή αν πρέπει να υποστεί κάποιο µετασχηµατισµό. Για να εφαρµοστούν οι κλασσικές µέθοδοι γεωστατιστικής ανάλυσης πρέπει να τηρούνται κάποιες προϋποθέσεις.

Η πιο βασική προϋπόθεση αφορά την κατανοµή του δείγµατος. Αν οι τιµές του δείγµατος ακολουθούν την κανονική κατανοµή απλοποιείται η εφαρµογή της γεωστατιστικής ανάλυσης, καθώς δεν είναι απαραίτητος ο µετασχηµατισµός των τιµών του δείγµατος. Επίσης, αν το δείγµα είναι στατιστικά οµοιογενές εξυπηρετεί σηµαντικά στον υπολογισµό του ηµιβαριογράµµατος, καθώς σε αυτήν την περίπτωση το ηµιβαριόγραµµα εξαρτάται αποκλειστικά από την απόσταση µεταξύ των σηµείων του δείγµατος

Ένας πρώτος τρόπος για να διαπιστωθεί αν το δείγµα ακολουθεί την κανονική κατανοµή είναι η δηµιουργία του διαγράµµατος κανονικής κατανοµής, το οποίο υλοποιείται από την εντολή «*normplo*t» της Matlab®. Αν τα σηµεία του δείγµατος βρίσκονται πάνω στην ευθεία γραµµή του διαγράµµατος τότε το δείγµα ακολουθεί την κανονική κατανοµή. Όπως παρατηρείται από το Σχήµα 3.2, οι περισσότερες συγκεντρώσεις του δείγµατος χρωµίου βρίσκονται κατά µήκος της ευθείας γραµµής του διαγράµµατος και µόνο οι ακραίες αποκλίνουν.

Παρόµοιος έλεγχος, αλλά ποιοτικής µορφής, επιτυγχάνεται µε την εντολή «*hist*» της Matlab® η οποία δείχνει µε την χρήση ιστογράµµατος (Σχήµα 3.3) αν οι συγκεντρώσεις του δείγµατος ακολουθούν την κανονική κατανοµή, αλλά και µε την εντολή «*histfit*» επίσης της Matlab® η οποία προσαρµόζει την βέλτιστη κανονική συνάρτηση πυκνότητας πιθανότητας στο ιστόγραµµα των συγκεντρώσεων χρωµίου (Σχήµα 3.4). Από τα δύο σχήµατα φαίνεται ότι οι συγκεντρώσεις χρωµίου ακολουθούν την κανονική κατανοµή καθώς στο µεν πρώτο (Σχήµα 3.3) το ιστόγραµµα έχει την µορφή της καµπύλης «*καµπάνας*», στο δε δεύτερο (Σχήµα 3.4) προσαρµόζεται πολύ καλά στην καµπύλη της βέλτιστης κανονικής συνάρτησης πυκνότητας πιθανότητας.

57

Ένας άλλος τρόπος για να διαπιστωθεί αν η συγκέντρωση Cr ακολουθεί την κανονική κατανοµή είναι η εφαρµογή στατιστικού ελέγχου. Ο πιο διαδεδοµένος στατιστικός έλεγχος είναι ο έλεγχος Kolmogorov-Smirnov. Η µηδενική υπόθεση, θεωρεί ότι οι τιµές ενός δείγµατος ακολουθούν την κανονική κατανοµή. Ο έλεγχος Kolmogorov-Smirnov εφαρμόζεται συγκρίνοντας τις κανονικοποιημένες τιμές του δείγματος, οι οποίες δίνονται από την εξίσωση (3.1)

$$
\frac{X(s) - \bar{X}(s)}{\sigma_x}, \text{ όπου } \bar{X}(s) \text{ ο δειγματικός μέσος όρος}, \qquad (3.1)
$$

µε µια πρότυπη κανονική κατανοµή η οποία έχει µέση τιµή *X* = 0 και τυπική απόκλιση  $\sigma$  = 1 . Ο έλεγχος υλοποιείται σε περιβάλλον Matlab® με την βοήθεια της εντολής «*kstest*». Στο συγκεκριµένο δείγµα προκύπτει ότι ισχύει η µηδενική υπόθεση σε στάθµη σηµαντικότητας 5% και 10%, ενώ οι τιµές του Cr ακολουθούν την κανονική κατανοµή µε πιθανότητα 0.68 (Matlab 2002).

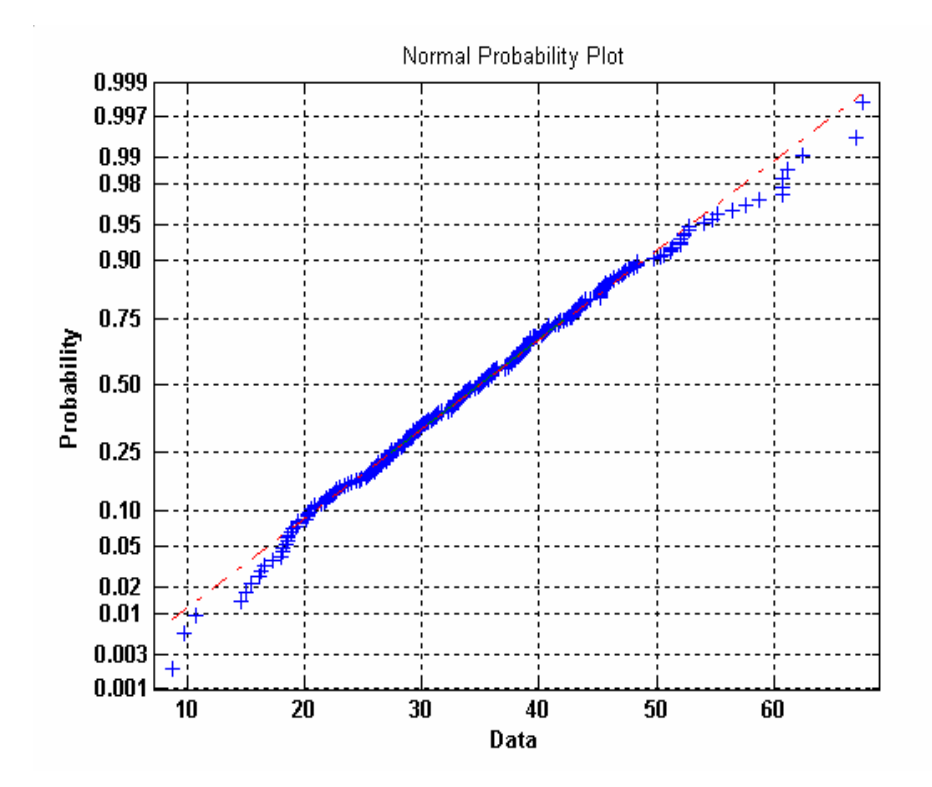

Σχήµα 3.2: ∆ιάγραµµα πιθανότητας κανονικής κατανοµής δείγµατος χρωµίου.

Στην συνέχεια θα διερευνηθούν και άλλες βασικές στατιστικές ιδιότητες του δείγματος (Πίνακας 3.2). Ο συντελεστής ασυμμετρίας  $\hat{s}_x$  της κατανομής του δείγµατος, ορίζεται µε την βοήθεια της κεντρικής ροπής τρίτης τάξης (Χριστόπουλος 2003) ως εξής,

$$
\hat{s}_X = \frac{\frac{1}{M} \sum_{i=1}^{M} (x_i - \hat{m}_X)^3}{\hat{\sigma}_X^3}, \text{ όπου } M \text{ το άθροισμα των σημείων του δείγματος,}
$$
 (3.2)

και υλοποιείται σε περιβάλλον Matlab® από την εντολή «*skewnes*». Για τις συγκεντρώσεις του δείγματος ο συντελεστής ασυμμετρίας υπολογίζεται σε  $\hat{s}_x = 0.3$ , δηλαδή είναι πολύ κοντά στην τιµή της κανονικής κατανοµής που είναι ίση µε το µηδέν.

Ο συντελεστής κύρτωσης ορίζεται µε την βοήθεια της κεντρικής ροπής τέταρτης τάξης (Χριστόπουλος 2003) και δίνεται από την παρακάτω εξίσωση:

$$
\hat{k}_X = \frac{\frac{1}{M} \sum_{i=1}^M (x_i - \hat{m}_X)^4}{\hat{\sigma}_X^4}
$$
\n(3.3)

Ο συντελεστής κύρτωσης σε περιβάλλον Matlab® δίνεται από την εντολή «*kurtosis*» και για τις τιμές του δείγματος υπολογίζεται σε  $\hat{k}_x = 3.32$ . Η τιμή του συντελεστή κύρτωσης είναι πολύ κοντά στον συντελεστή κύρτωσης της κανονικής κατανοµής ο οποίος ισούται µε τρία.

Τέλος, η µικρότερη τιµή του δείγµατος συγκεντρώσεων χρωµίου βρίσκεται ανάµεσα στο διάστηµα εµπιστοσύνης 99.73% της κανονικής κατανοµής το οποίο αντιστοιχεί σε διάστημα τριών τυπικών αποκλίσεων [*m* − 3*σ*, *m* + 3*σ*] εκατέρωθεν της μέσης τιµής του δείγµατος (Χριστόπουλος 2003). Αντίθετα η µέγιστη τιµή του δείγµατος βρίσκεται εκτός αυτού του διαστήµατος κατά περίπου µισή τυπική απόκλιση. Γνωρίζοντας ότι το 99.73% των τιµών του δείγµατος βρίσκεται εντός του διαστήματος τριών τυπικών αποκλίσεων  $[m-3\sigma, m+3\sigma]$  εκατέρωθεν της μέσης
τιµής, µπορεί να υπολογιστεί ο ΄΄αναµενόµενος΄΄ αριθµός των τιµών που βρίσκονται εκτός: το 0.27% των τιµών του δείγµατος σε σύνολο 359, αντιστοιχεί σε τουλάχιστον µία τιµή. Εποµένως αυτό αποτελεί µια ένδειξη ότι το δείγµα συγκεντρώσεων χρωµίου ακολουθεί την κανονική κατανοµή.

| Μικρότερη  | Μεγαλύτερη | Μέση        | Tυπική   | Ασυμμετρία | Συντελεστής |
|------------|------------|-------------|----------|------------|-------------|
| Τιμή       | Tuuń       | Τιμή        | Απόκλιση | Κατανομής  | Κύρτωσης    |
| $3.32$ ppm | 70ppm      | $35.01$ ppm | 10.66    | 0.30       | 3.32        |

Πίνακας 3.2: Στατιστικές ιδιότητες δείγµατος χρωµίου.

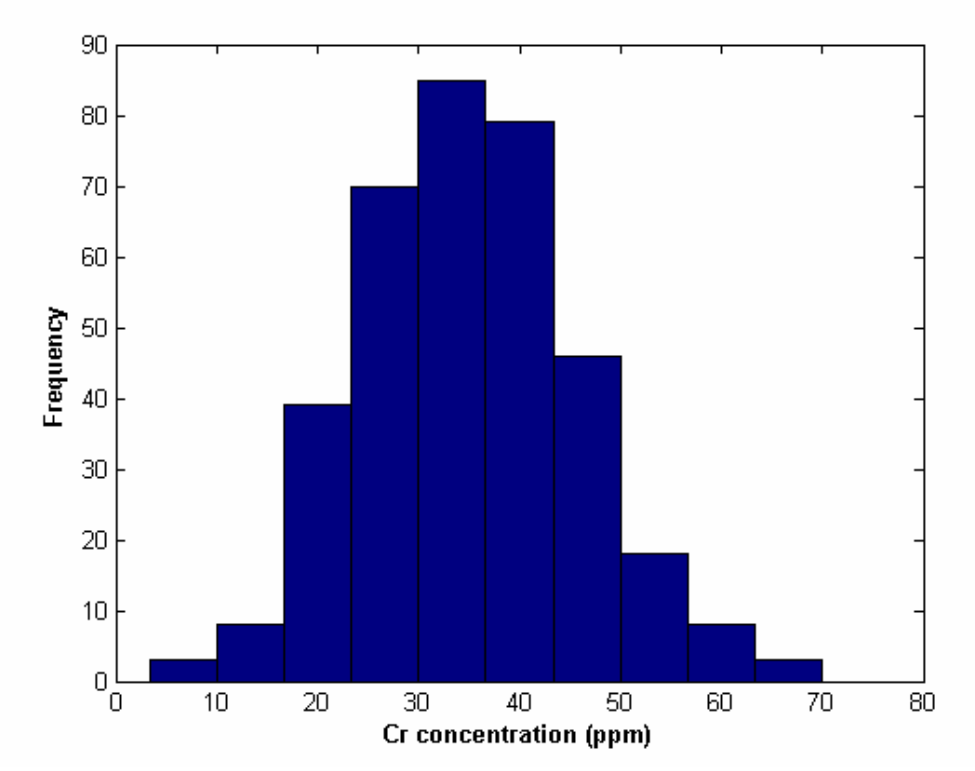

Σχήµα 3.3: Ιστόγραµµα κανονικής κατανοµής Cr χρησιµοποιώντας την εντολή «hist» της Matlab®. Το ιστόγραµµα περιγράφει την συχνότητα εµφάνισης των µετρήσεων του δείγµατος στα αντίστοιχα διαστήµατα συγκέντρωσης χρωµίου.

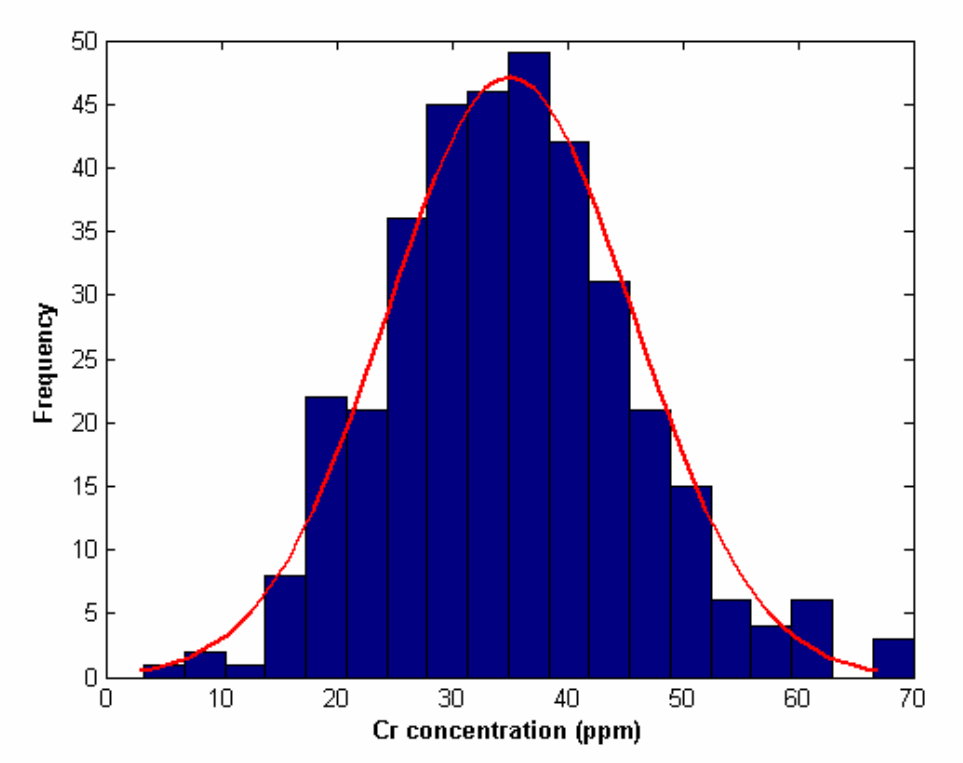

Σχήµα 3.4: Ιστόγραµµα κανονικής κατανοµής Cr χρησιµοποιώντας την εντολή «histfit» της Matlab®. Το ιστόγραµµα περιγράφει την συχνότητα εµφάνισης των µετρήσεων του δείγµατος στα αντίστοιχα διαστήµατα συγκέντρωσης χρωµίου.

# **3.3 Ανάλυση χωρικής συνέχειας**

## **3.3.1 Προσδιορισµός χωρικής τάσης**

Ένας άλλος παράγοντας που πρέπει να εξεταστεί είναι η ύπαρξη χωρικής τάσης στο δείγµα συγκεντρώσεων χρωµίου. Η χωρική τάση ενός δείγµατος µπορεί να προσδιοριστεί από πρότυπα γενικής και τοπικής εξάρτησης, όπως η πολλαπλή γραµµική παλινδρόµηση δοκιµάζοντας διάφορες συναρτήσεις χώρου (σταθερές, πολυωνυµικές, περιοδικές, σύνθετες), τα φίλτρα κινούµενου µέσου όρου, τα φίλτρα Savitzky-Golay και η µέθοδος της τοπικά ζυγισµένης παλινδρόµησης.

Η ανάλυση της χωρικής τάσης του δείγµατος χρωµίου πραγµατοποιήθηκε στα πλαίσια προγενέστερης εργασίας (Βαρουχάκης 2005), χρησιµοποιώντας τα παραπάνω πρότυπα. Το αποτέλεσµα της ανάλυσης απέδειξε ότι δεν υπάρχει σηµαντική χωρική τάση στο δείγµα χρωµίου, συνεπώς το πεδίο τιµών µπορεί να χαρακτηριστεί ως στατιστικά οµοιογενές. Ο προσδιορισµός της χωρικής τάσης του

δείγµατος συγκεντρώσεων χρωµίου από ένα πρότυπο τοπικής εξάρτησης, όπως η τοπικά ζυγισµένη παλινδρόµηση παρουσιάζεται στο σχήµα 3.5.

Κατά την µέθοδο της τοπικά ζυγισµένης παλινδρόµησης (Atkeson et all 1997), σταθµίζεται η απόσταση ανάµεσα στο σηµείο εκτίµησης της τάσης και στα γειτονικά σηµεία. Αυτό πραγµατοποιείται µε την βοήθεια µιας συνάρτησης αντιστάθµισης. Στην συγκεκριµένη περίπτωση χρησιµοποιείται η τρικυβική συνάρτηση αντιστάθµισης,

$$
K(D) = \left\langle \begin{bmatrix} 1 - |D|^3 \end{bmatrix}^3, |D| \le 1 \right\rangle
$$
\n
$$
0, |D| \ge 1
$$
\n(3.4)

όπου  $D = \dfrac{D_E}{h}$ , και  $D_E$  είναι η ευκλείδεια απόσταση του αρχικού σημείου από τα υπόλοιπα ενώ το *h* είναι η ακτίνα αναζήτησης γειτονικών σηµείων. Για τον προσδιορισµό της τάσης χρησιµοποιείται ένα γραµµικό πρότυπο τοπικής εξάρτησης.

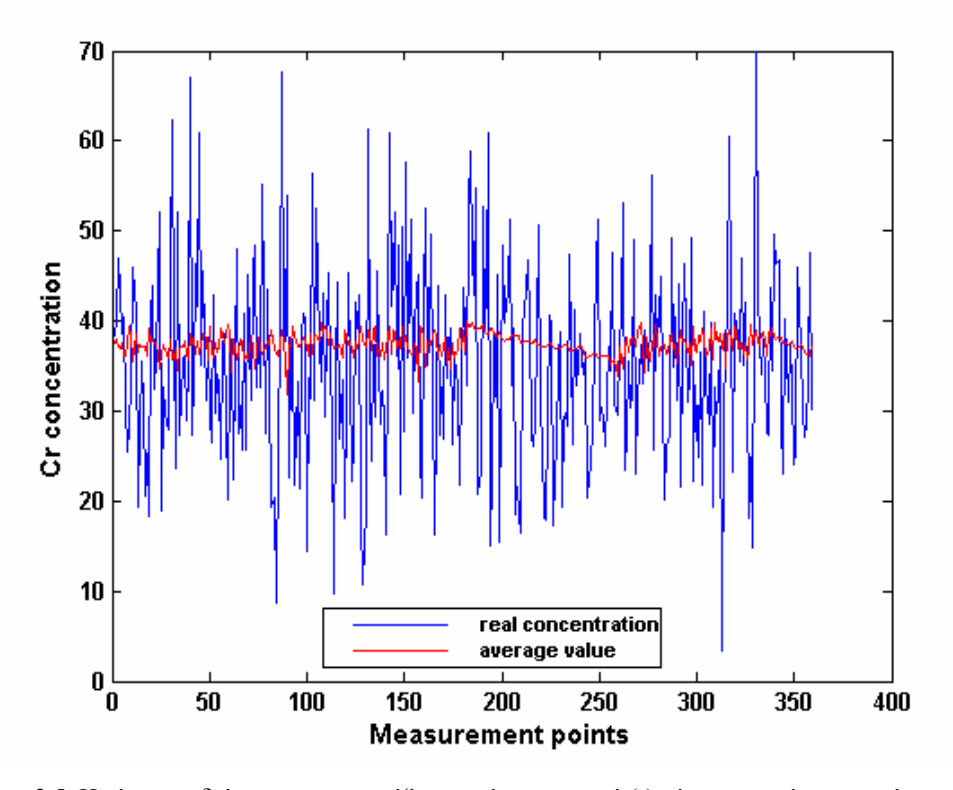

Σχήµα 3.5: Η τάση του δείγµατος παρουσιάζεται από την γραµµή (-) κόκκινου χρώµατος ενώ οι τιµές του δείγµατος από την γραµµή (-) µπλε χρώµατος.

### **3.3.2 Προσδιορισµός ηµιβαριογράµµατος δείγµατος χρωµίου**

Στην συνέχεια υπολογίζεται το ηµιβαριόγραµµα του δείγµατος συγκεντρώσεων χρωµίου. Θεωρητικά το ηµιβαριόγραµµα περιγράφει την εξάρτηση δύο σηµείων στον χώρο, ενώ µαθηµατικά καθορίζει την χωρική µεταβλητότητα των διακυµάνσεων του δείγµατος. Η βασική αρχή είναι ότι δύο κοντινές παρατηρήσεις συµφωνούν σε µεγαλύτερο βαθµό σε σχέση µε πιο µακρινές. Επειδή όµως οι τιµές των παρατηρήσεων µπορεί να αλλάζουν γρηγορότερα σε µια κατεύθυνση από ότι σε µια άλλη, δηλαδή να είναι ανισοτροπικές, το ηµιβαριόγραµµα εν γένει µπορεί να είναι συνάρτηση της κατεύθυνσης.

Η ανισοτροπία παριστάνεται µε την µορφή έλλειψης η οποία καθορίζεται από τα µήκη των δύο ορθογώνιων αξόνων της καθώς και από την γωνία κατεύθυνσης (Σχήµα 3.6). Ο έλεγχος της ανισοτροπίας περιλαµβάνει δύο παραµέτρους, τον λόγο ανισοτροπίας (ratio) και την γωνία προσανατολισµού (angle), οι οποίοι προσδιορίζουν το µέγεθος της ανισοτροπίας και την κατεύθυνση της.

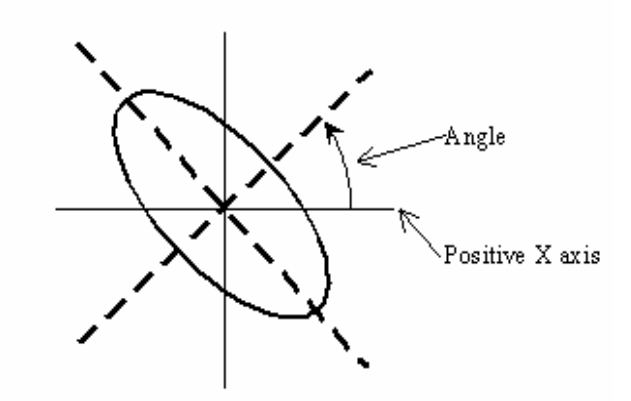

Σχήµα 3.6: Παράδειγµα απεικόνισης ανισοτροπίας (Surfer V.8.0.4, 2002).

Ο λόγος ανισοτροπίας δίνεται από τον λόγο του µεγαλύτερου µήκους άξονα προς τον µικρότερο ενώ η γωνία προσανατολισµού σχηµατίζεται µεταξύ του θετικού άξονα (x) και του αντίστοιχου της έλλειψης και δείχνει την κατεύθυνση της ανισοτροπίας. Ανισοτροπία µε λόγο µηκών συσχέτισης µικρότερη του δύο θεωρείται ήπια ενώ µεγαλύτερη του τέσσερα θεωρείται σηµαντική (Surfer V.8.0.4, 2002).

Ο υπολογισµός του ηµιβαριογράµµατος του δείγµατος συγκεντρώσεων χρωµίου πραγµατοποιήθηκε χρησιµοποιώντας το λογισµικό πακέτο «Surfer V.8.0.4, 2002». Αρχικά υπολογίζεται ο αριθμός των ζευγών σημείων του δείγματος  $n(r_k)$  ανά τάξη, για κάθε μία από τις εικοσιπέντε επιλεχθείσες τάξεις αποστάσεων  $r_k$  (Πίνακας 3.3), και στην συνέχεια υπολογίζεται μια τιμή του πειραματικού ημιβαριογράμματος  $\hat{r}(r_k)$ για κάθε *kr* ώστε να προκύψει το πειραµατικό ηµιβαριόγραµµα του δείγµατος (Σχήµα 3.7). Το επόµενο βήµα είναι η προσαρµογή του σε διάφορους τύπους θεωρητικών µοντέλων ηµιβαριογραµµάτων, ώστε να επιλεγεί το βέλτιστο µοντέλο.

| woµi<br>. ۰ |          |                     |
|-------------|----------|---------------------|
| $r_{k}$     | $n(r_k)$ | $\hat{\gamma}(r_k)$ |
| 0.03        | 269      | 35.05               |
| 0.13        | 250      | 84.70               |
| 0.23        | 758      | 82.82               |
| 0.30        | 552      | 94.68               |
| 0.38        | 934      | 118.00              |
| 0.48        | 1138     | 98.92               |
| 0.56        | 1311     | 104.92              |
| 0.65        | 930      | 117.23              |
| 0.75        | 1869     | 102.72              |
| 0.83        | 1111     | 111.99              |
| 0.91        | 1469     | 116.16              |
| 1.01        | 1897     | 104.78              |
| 1.09        | 1975     | 117.80              |
| 1.18        | 1204     | 123.66              |
| 1.26        | 2362     | 111.02              |
| 1.35        | 1871     | 117.34              |
| 1.45        | 1864     | 123.20              |
| 1.53        | 2341     | 110.25              |
| 1.62        | 1707     | 122.09              |
| 1.71        | 1976     | 116.97              |
| 1.79        | 2424     | 105.59              |
| 1.89        | 1623     | 110.12              |
| 1.98        | 2263     | 106.85              |
| 2.06        | 1567     | 111.94              |
| 2.14        | 1823     | 109.09              |
|             |          |                     |

Πίνακας 3.3: Τάξεις απόστασης, πλήθος ζευγών ανά τάξη και τιµές πειραµατικού ηµιβαριογράµµατος για την κατανοµή Cr.

 $\overline{a}$ 

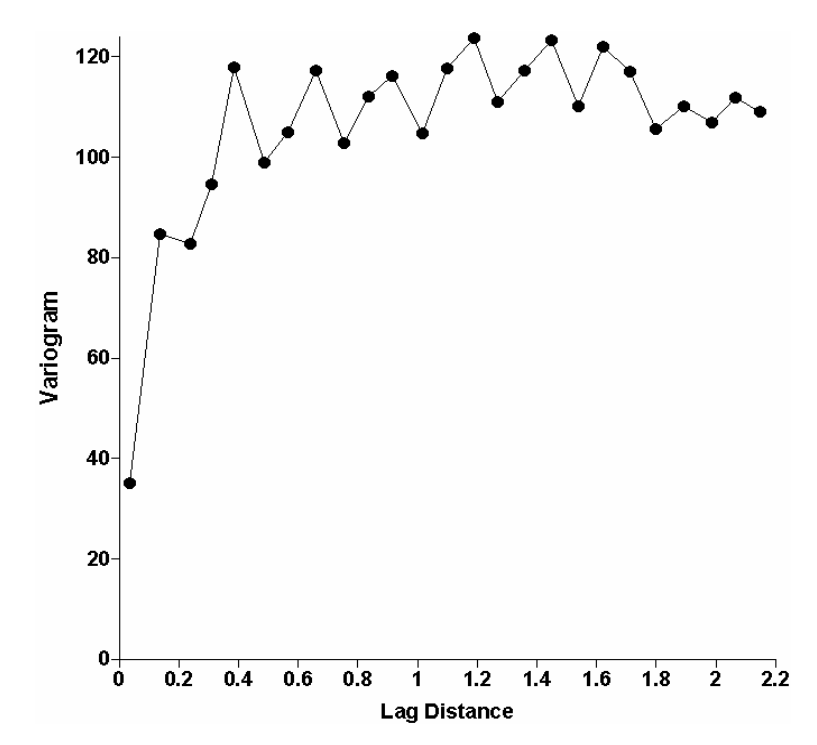

Σχήµα 3.7: Πειραµατικό ηµιβαριόγραµµα δείγµατος Cr σαν συνάρτηση της απόστασης.

Όπως προαναφέρθηκε το ηµιβαριόγραµµα είναι συνάρτηση της κατεύθυνσης. Ένα παράδειγµα προσαρµογής πειραµατικού ηµιβαριογράµµατος σε ένα θεωρητικό µοντέλο σε δύο κατευθύνσεις, κατά την κατεύθυνση του άξονα (x) αλλά και κατά την κατεύθυνση του άξονα (y), δίνεται στα σχήµατα 3.9 και 3.10. Οι τιµές των παραµέτρων (Πίνακας 3.4) των ηµιβαριογραµµάτων που υπολογίζονται κατά τις δύο κατευθύνσεις είναι κατά προσέγγιση όµοιες.

Αυτό συµβαίνει γιατί ο λόγος ανισοτροπίας και στις δύο περιπτώσεις είναι µικρότερος ή ίσος µε δύο και σύµφωνα µε τον οδηγό λειτουργίας του λογισµικού πακέτου «Surfer V.8.0.4, 2002», για λόγο ανισοτροπίας µικρότερο του δύο η ανισοτροπία θεωρείται ήπια. Η γωνιακή ανοχή που χρησιµοποιείται για τον υπολογισμό του ανισοτροπικού λόγου είναι 90 $^0$  , ωστόσο δοκιμάζοντας διαφορετικές τιμές γωνιακής ανοχής, 45<sup>0</sup>, 20<sup>0</sup>, 10<sup>0</sup> και 5<sup>0</sup>, διαπιστώνεται ότι η τιμή του ανισοτροπικού λόγου παραµένει ίδια. Αυτή η διαπίστωση οδηγεί στο συµπέρασµα ότι δεν υπάρχει ευαισθησία στην ανισοτροπία του δείγµατος συγκεντρώσεων χρωµίου.

Λαµβάνοντας υπόψη τα παραπάνω συµπεράσµατα θα παρουσιαστούν τα ηµιβαριογράµµατα µόνο κατά την κατεύθυνση του άξονα (x). Tο πειραµατικό

ηµιβαριόγραµµα προσαρµόζεται σε διαφορετικούς τύπους θεωρητικών µοντέλων ηµιβαριογράµµατος καθώς και σε συνδυασµούς τους. Τα θεωρητικά µοντέλα που εξετάζονται είναι το µοντέλο µε περιοχή αντισυσχέτισης, το εκθετικό, το γκαουσιανό, το σφαιρικό, το δυναµονοµικό, το φαινόµενο πυρήνα, το λογαριθµικό, το τετραγωνικό, το κυβικό και το γραµµικό.

Για τον υπολογισµό του βέλτιστου πρότυπου ηµιβαριογράµµατος χρησιµοποιείται η µεθοδολογία της διασταυρωµένης επιβεβαίωσης (3.4). Από την προσαρµογή του πειραµατικού στο θεωρητικό µοντέλο ηµιβαριογράµµατος υπολογίζονται οι παράµετροι του γεωστατιστικού µοντέλου, οι οποίοι στην συνέχεια χρησιµοποιούνται για την εκτίµηση µε την µέθοδο *Kriging* χρησιµοποιώντας την µεθοδολογία της διασταυρωµένης επιβεβαίωσης.

Οι βέλτιστες τιµές των παραµέτρων υπολογίζονται ελαχιστοποιώντας το τετραγώνου της διαφοράς µεταξύ πειραµατικού και θεωρητικού µοντέλου ηµιβαριογράµµατος. Το θεωρητικό µοντέλο ηµιβαριογράµµατος του οποίου οι παράµετροι δίνουν το µικρότερο σφάλµα εκτίµησης αποτελεί το βέλτιστο πρότυπο.

| Θεωρητικό<br>Μοντέλο<br>Ημιβαριογράμματος                        | Κλίμακα | Μήκος<br>συσχέτισης<br>(km) | Λόγος<br>Ανισοτροπίας | Γωνία<br>Ανισοτροπίας |
|------------------------------------------------------------------|---------|-----------------------------|-----------------------|-----------------------|
| Σφαιρικό &<br>Φαινόμενο Πυρήνα                                   | 86.53   | 0.70                        | 2.0                   | 5.67                  |
| Σφαιρικό                                                         | 112     | 0.55                        | 1.99                  | 2.00                  |
| Φαινόμενο πυρήνα<br>&<br>Μοντέλο με<br>Περιοχή<br>Αντισυσχέτισης | 105     | 0.04                        | 1.16                  | 85.85                 |
| Εκθετικό &<br>Φαινόμενο Πυρήνα                                   | 111     | 0.27                        | 2.0                   | 8.24                  |
| Τετραγωνικό                                                      | 112     | 0.63                        | 2.0                   | 5.64                  |

Πίνακας 3.4: Τιµές παραµέτρων των θεωρητικών µοντέλων ηµιβαριογράµµατος.

Το αποτέλεσµα της διασταυρωµένης επιβεβαίωσης δείχνει ότι το πειραµατικό ηµιβαριόγραµµα προσαρµόζεται ικανοποιητικά σε πέντε θεωρητικά µοντέλα ή συνδυασµούς τους (Σχήµατα 3.10 έως 3.14) καθώς από αυτά προκύπτει το µικρότερο σφάλµα εκτίµησης (3.5.1). Οι βέλτιστες παράµετροι που υπολογίζονται σε κάθε περίπτωση παρουσιάζονται στον πίνακα 3.4.

Από τα πέντε θεωρητικά µοντέλα στα οποία προσαρµόζεται ικανοποιητικά το πειραµατικό ηµιβαριόγραµµα δείγµατος χρωµίου δύο έχουν την καλύτερη προσαρµογή. Αυτά είναι ο συνδυασµός του Εκθετικού µοντέλου µε το µοντέλο Φαινοµένου Πυρήνα και ο συνδυασµός του Σφαιρικού µοντέλου µε το µοντέλο Φαινοµένου Πυρήνα (3.5.1).

Στις δύο αυτές περιπτώσεις, όπως προαναφέρθηκε, πραγµατοποιήθηκε έλεγχος ανισοτροπίας µε την βοήθεια του λογισµικού πακέτου «Surfer V.8.0.4, 2002», κατά τον οποίον διαπιστώθηκε αν οι συσχετίσεις έχουν διαφορετική εξάρτηση σε διαφορετικές κατευθύνσεις. Στο δείγµα χρωµίου υπολογίζεται ανισοτροπία ίση µε δύο και στις δύο περιπτώσεις των θεωρητικών µοντέλων ηµιβαριογράµµατος, η οποία σύµφωνα µε την θεωρία που προαναφέρθηκε χαρακτηρίζεται οριακός ήπια, καθώς και η γωνία (angle) η οποία και για τις δύο περιπτώσεις υπολογίζεται περίπου σε οκτώ µοίρες. Σχηµατικά η ανισοτροπία του δείγµατος περιγράφεται από το Σχήµα 3.8, στο οποίο φαίνεται και η κατεύθυνση της καθώς παρατηρείται µια ελαφρά κλίση της έλλειψης από τα ανατολικά προς τα δυτικά.

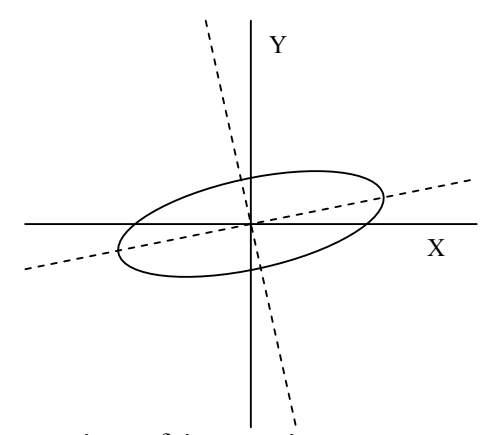

Σχήµα 3.8: Απεικόνιση ανισοτροπίας στο δείγµα χρωµίου.

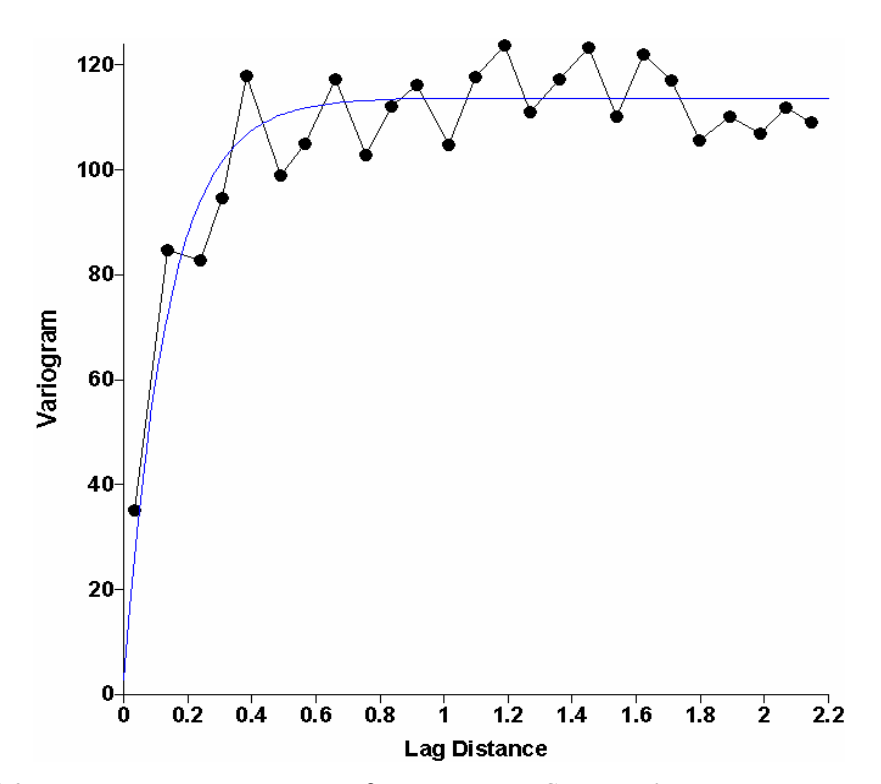

Σχήµα 3.9: Προσαρµογή πειραµατικού ηµιβαριογράµµατος Cr στο Εκθετικό µε Φαινόµενο Πυρήνα µοντέλο ηµιβαριογράµµατος, κατά την κατεύθυνση του άξονα (y).

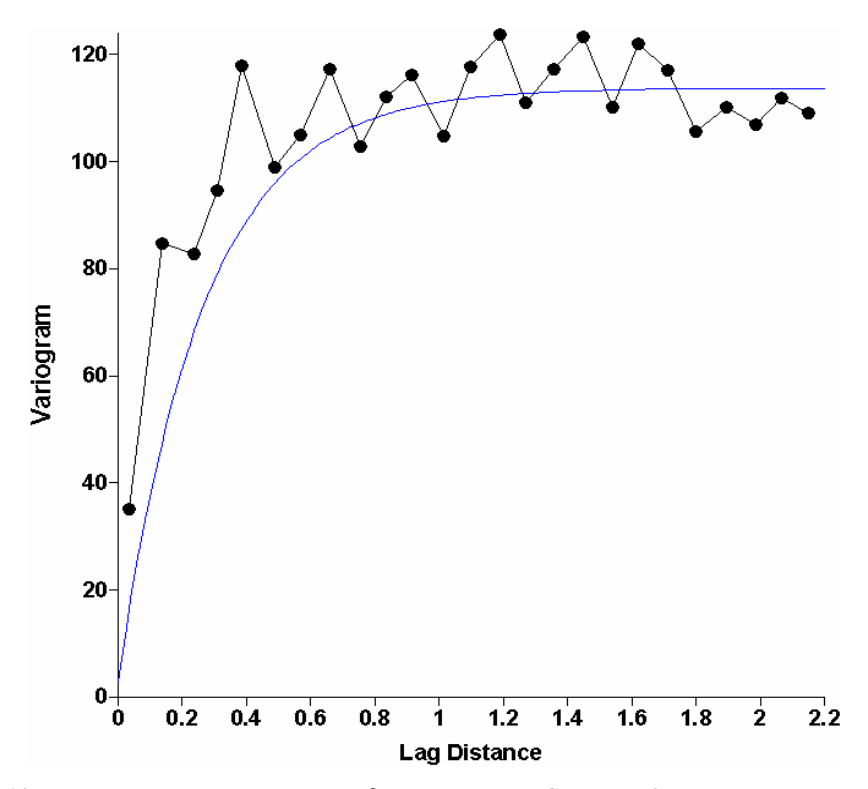

Σχήµα 3.10: Προσαρµογή πειραµατικού ηµιβαριογράµµατος Cr στο Εκθετικό µε Φαινόµενο Πυρήνα µοντέλο ηµιβαριογράµµατος, κατά την κατεύθυνση του άξονα (x).

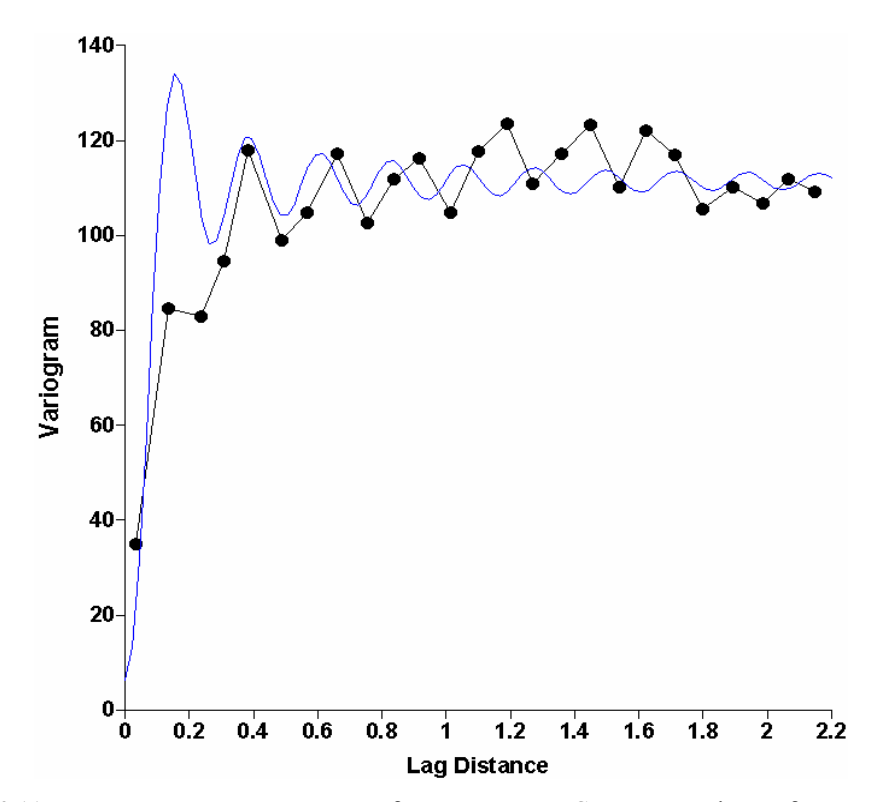

Σχήµα 3.11: Προσαρµογή πειραµατικού ηµιβαριογράµµατος Cr στο µοντέλο ηµιβαριογράµµατος, Φαινόµενου πυρήνα µε Περιοχή Αντισυσχέτισης.

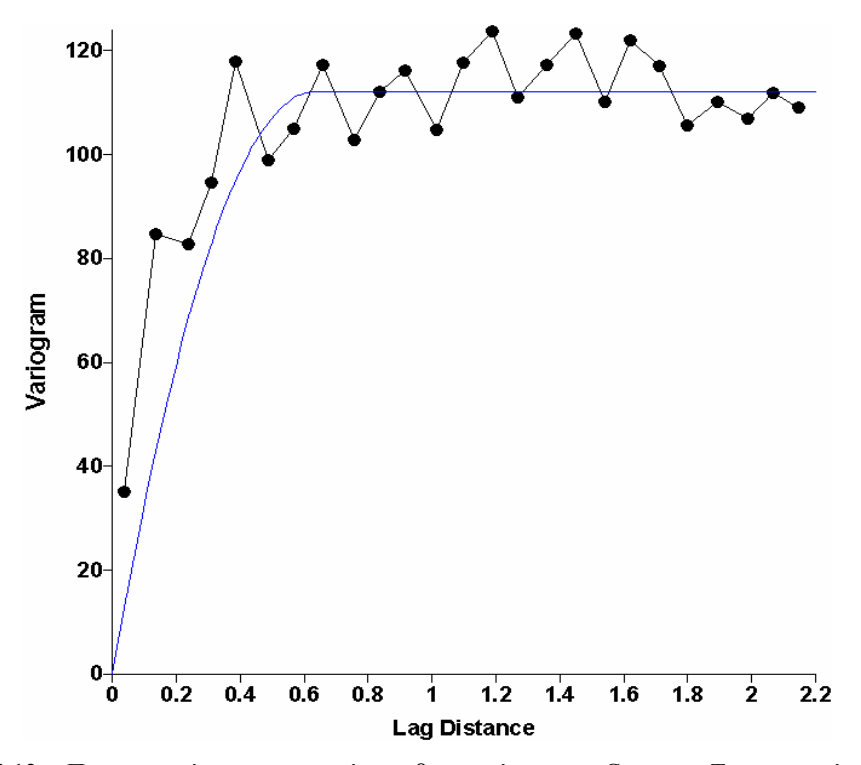

Σχήµα 3.12: Προσαρµογή πειραµατικού ηµιβαριογράµµατος Cr στο Τετραγωνικό µοντέλο ηµιβαριογράµµατος

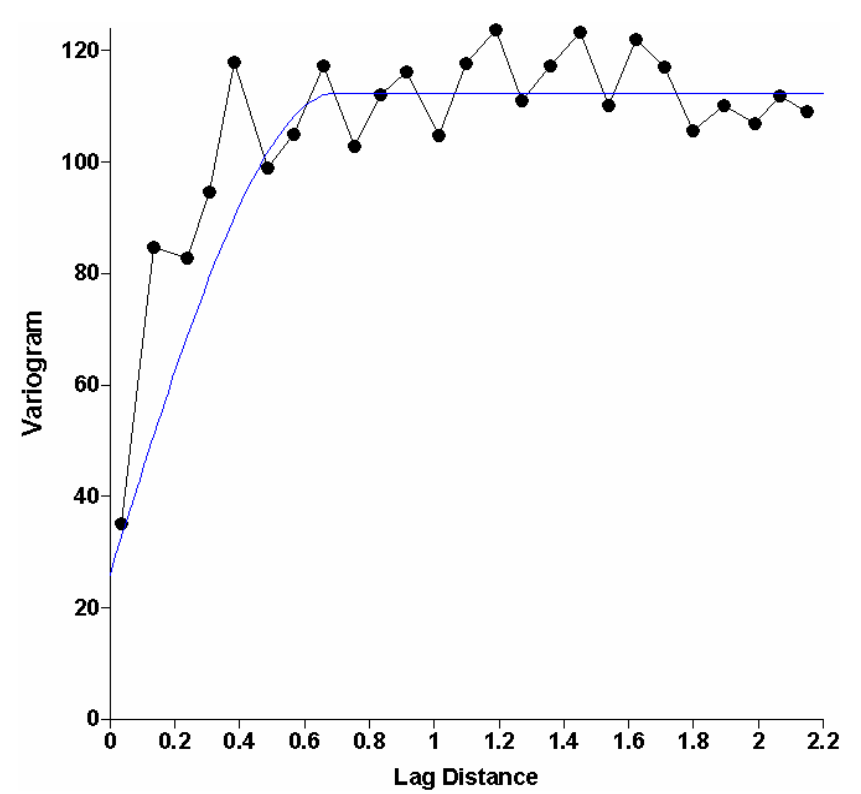

Σχήµα 3.13: Προσαρµογή πειραµατικού ηµιβαριογράµµατος Cr στο Σφαιρικό µε Φαινόµενο Πυρήνα µοντέλο ηµιβαριογράµµατος.

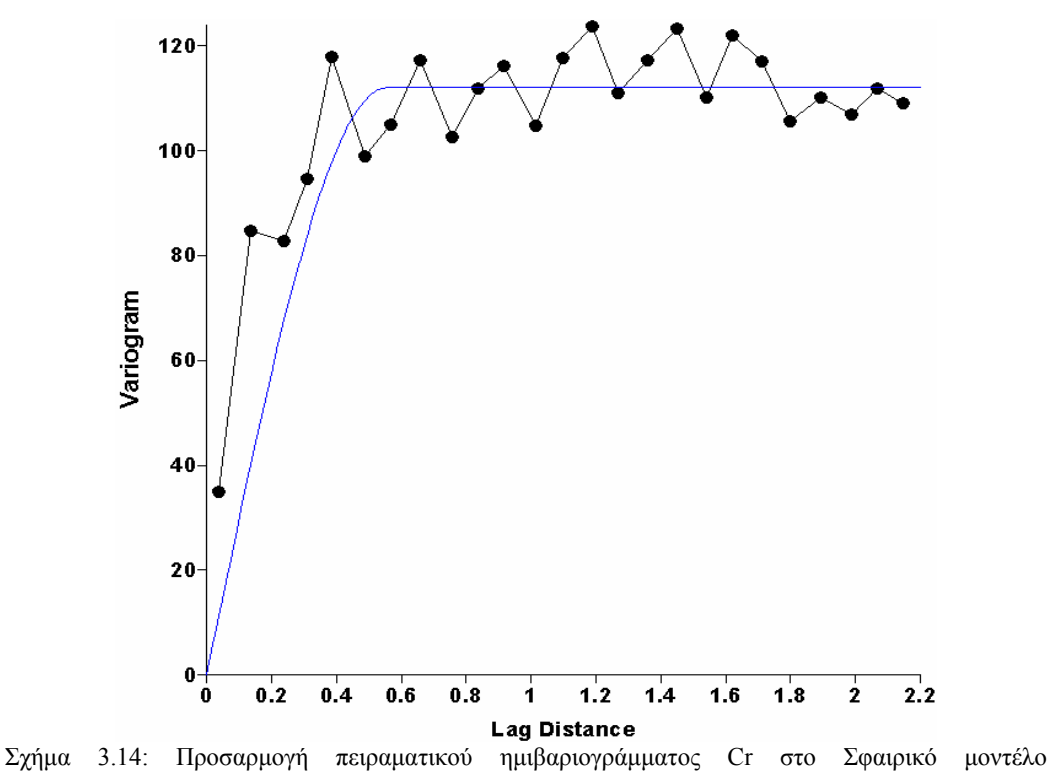

ηµιβαριογράµµατος.

## **3.4 Μεθοδολογία γεωστατιστικής ανάλυσης**

Η γεωστατιστική ανάλυση δείγµατος τυχαίου πεδίου µπορεί να εφαρµοστεί µε δύο διαφορετικές µεθόδους. Η πρώτη µέθοδος περιλαµβάνει τον διαχωρισµό του δείγµατος σε σύνολα εκπαίδευσης και επιβεβαίωσης. Τα στοιχεία του συνόλου εκπαίδευσης αποτελούν τα εισαγωγικά δεδοµένα του γεωστατιστικού µοντέλου ώστε να προσδιοριστούν οι παράµετροί του ενώ στην συνέχεια χρησιµοποιούνται για την εκτίµηση στα σηµεία που ανήκουν στο σύνολο επιβεβαίωσης. Έτσι πραγµατοποιείται επιβεβαίωση των εκτιµήσεων του γεωστατιστικού µοντέλου.

Η δεύτερη µεθοδολογία είναι η διασταυρωµένη επιβεβαίωση, η οποία χρησιµοποιείται σε µικρά σύνολα δεδοµένων. Σε αυτήν την περίπτωση όλα τα σηµεία του δείγµατος αποτελούν το σύνολο εκπαίδευσης και χρησιµοποιούνται για τον υπολογισµό των παραµέτρων του γεωστατιστικού µοντέλου. Στην συνέχεια πραγµατοποιείται επιβεβαίωση των εκτιµήσεων του γεωστατιστικού µοντέλου αφαιρώντας επαναληπτικά ένα σηµείο από το δείγµα ενώ λαµβάνοντας υπόψη τα υπόλοιπα σηµεία του δείγµατος πραγµατοποιείται εκτίµηση σε αυτό. Με αυτόν τον τρόπο πραγµατοποιείται µια σύγκριση µεταξύ της εκτιµώµενης και της πραγµατικής τιµής του δείγµατος.

Στην συγκεκριµένη περιοχή µελέτης υπάρχουν 359 µετρήσεις συγκέντρωσης χρωµίου σε σηµεία γνωστών συντεταγµένων οι οποίες ανάλογα την εφαρµοζόµενη µέθοδο µπορούν να διαχωριστούν σε σύνολο εκπαίδευσης και επιβεβαίωσης ή να αποτελέσουν το σύνολο εκπαίδευσης. Για την πρώτη µέθοδο οι πρώτες 259 από τις 359 µετρήσεις του δείγµατος θα αποτελέσουν το σύνολο εκπαίδευσης ενώ οι υπόλοιπες 100 το σύνολο επιβεβαίωσης. Οι 259 µετρήσεις του συνόλου εκπαίδευσης θα χρησιµοποιηθούν για την εκτίµηση των παραµέτρων του γεωστατιστικού µοντέλου. Οι 100 µετρήσεις του συνόλου επιβεβαίωσης θα αποτελέσουν τα σηµεία χωρικής εκτίµησης αλλά και επιβεβαίωσης καθώς η συγκέντρωση του ρύπου σε αυτά τα σηµεία είναι γνωστή.

Στο σχήµα 3.15 αναπαρίσταται η κατανοµή των δειγµατικών σηµείων στην περιοχή µελέτης. Με κόκκινο κύκλο (ο) παρουσιάζονται τα σηµεία του συνόλου επιβεβαίωσης ενώ µε µαύρο αστεράκι (\*) τα σηµεία του συνόλου εκπαίδευσης. Αν οι

εκτιµήσεις του γεωστατιστικού µοντέλου στα σηµεία επιβεβαίωσης είναι ακριβείς, τότε η γεωστατιστική ανάλυση θεωρείται αξιόπιστη και είναι δυνατή η εκτίµηση της συγκέντρωσης του χρωµίου στα σηµεία ενός κανονικού πλέγµατος που καλύπτει την περιοχή.

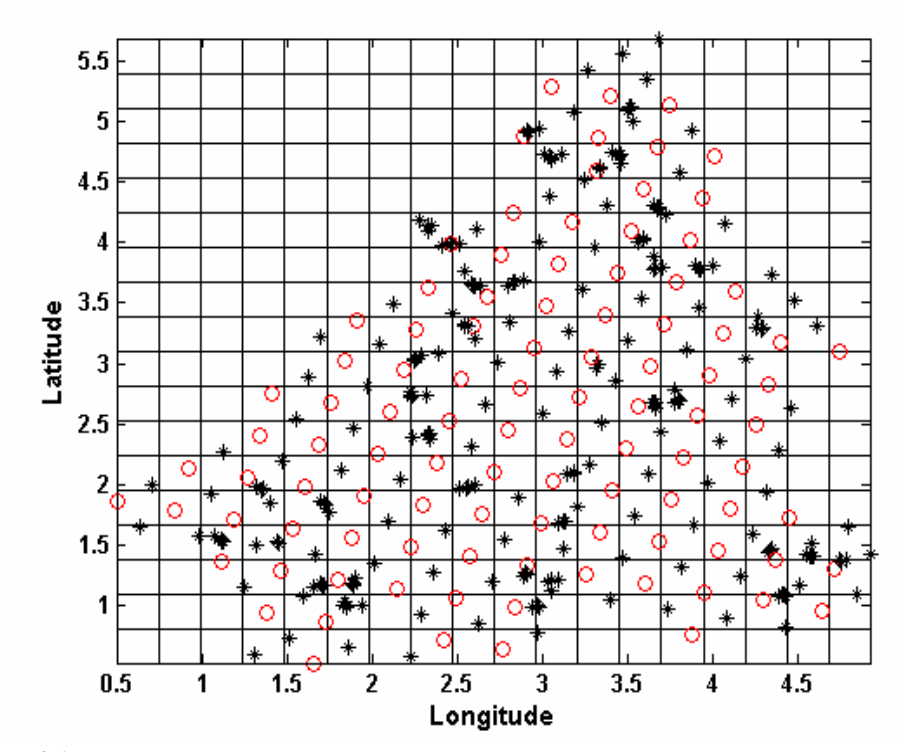

Σχήµα 3.15: Χάρτης σηµείων όπου υπάρχουν µετρήσεις χρωµίου στα σηµεία του συνόλου εκπαίδευσης και επιβεβαίωσης στο χώρο. Με κόκκινο κύκλο (ο) παρουσιάζονται τα σηµεία του συνόλου επιβεβαίωσης ενώ µε µαύρο αστεράκι (\*) τα σηµεία του συνόλου εκπαίδευσης.

Ο έλεγχος της ακρίβειας των εκτιµήσεων του γεωστατιστικού µοντέλου επιτυγχάνεται χρησιµοποιώντας τις παρακάτω εξισώσεις µέτρησης σφάλµατος (Press et all 1992).

*Μέσο Απόλυτο Σφάλµα (Mean absolute error*):

$$
\varepsilon_{\text{MA}} = \frac{1}{N} \sum_{\nu=1}^{N} \left| X_{\lambda}^{*}(\mathbf{s}_{\nu}) - X_{\lambda}(\mathbf{s}_{\nu}) \right| \tag{3.5}
$$

όπου *Ν* είναι ο αριθµός των σηµείων του συνόλου επιβεβαίωσης, \* *X* ( ) **s** *λ ν* είναι οι εκτιμώμενες συγκεντρώσεις χρωμίου και  $X_{\lambda}(\mathbf{s}_{\nu})$  είναι οι πραγματικές συγκεντρώσεις χρωµίου.

*Μέσο Σχετικό Απόλυτο Σφάλµα (Mean absolute relative error)*:

$$
\varepsilon_{\text{MAR}} = \frac{1}{N} \sum_{\nu=1}^{N} \left| \frac{X_{\lambda}^*(\mathbf{s}_{\nu}) - X_{\lambda}(\mathbf{s}_{\nu})}{X_{\lambda}(\mathbf{s}_{\nu})} \right| \tag{3.6}
$$

*Τετραγωνική Ρίζα Μέσου Τετραγωνικού Σφάλµατος (Root mean square error)*:

$$
\varepsilon_{\text{RMS}} = \sqrt{\frac{1}{N} \sum_{\nu=1}^{N} \left[ X_{\lambda}^*(\mathbf{s}_{\nu}) - X_{\lambda}(\mathbf{s}_{\nu}) \right]^2}
$$
(3.7)

*Τετραγωνική Ρίζα Μέσου Σχετικού Τετραγωνικού Σφάλµατος (Root mean square relative error)*:

$$
\varepsilon_{\text{RMSR}} = \sqrt{\frac{1}{N} \sum_{\nu=1}^{N} \left[ \frac{X_{\lambda}^{*}(\mathbf{s}_{\nu}) - X_{\lambda}(\mathbf{s}_{\nu})}{X_{\lambda}(\mathbf{s}_{\nu})} \right]^{2}}.
$$
\n(3.8)

Ένας άλλος τρόπος ελέγχου της ακρίβειας του γεωστατιστικού µοντέλου είναι ο έλεγχος της συσχέτισης µεταξύ εκτιµώµενων και πραγµατικών συγκεντρώσεων που πραγµατοποιείται µε την χρησιµοποίηση του γραµµικού συντελεστή συσχέτισης *R2* .

*Linear Correlation Coefficient:* 

$$
R^{2} = \frac{\sum_{\nu=1}^{N} [X_{\lambda}(\mathbf{s}_{\nu}) - m_{X}] [X_{\lambda}^{*}(\mathbf{s}_{\nu}) - m_{X}]}{\sqrt{\sum_{\nu=1}^{N} [X_{\lambda}(\mathbf{s}_{\nu}) - m_{X}]^{2}} \sqrt{\sum_{\nu=1}^{N} [X_{\lambda}^{*}(\mathbf{s}_{\nu}) - m_{X}]^{2}}}
$$
(3.9)

### **3.5 Γεωστατιστική ανάλυση µε την µέθοδο Kriging**

Η σηµειακή εκτίµηση µε µεθόδους *Kriging* εκφράζεται συνήθως βάσει ενός δείγµατος  $X(\mathbf{s}_i)$ ,  $i = 1, ..., N$  εντός μιας περιοχής  $\Omega$ . Η εκτιμώμενη τιμή του πεδίου στο σημείο εκτίμησης  $\mathbf{u} \in \Omega$ , το οποίο δεν συμπίπτει με κανένα από τα σημεία  $\mathbf{s}_i$ ,  $i = 1, ..., N$ , δίνεται από το ˆ *X* ( ) **u** . Στην εκτίµηση µε µεθόδους *Kriging* καθορίζεται µια γειτονιά

 $ω$ (**u**) του σημείου **u**, η οποία περιλαμβάνει *n*(**u**) σημεία από τα  $\mathbf{s}_i (i = 1, \dots N)$ . Σε ισοτροπική περίπτωση η γειτονιά αποτελείται από τα σηµεία εντός ενός κύκλου ακτίνας r<sub>s</sub>(u). Η ακτίνα της γειτονιάς (ακτίνα επίδρασης) ω(u) είναι της ίδιας τάξης µεγέθους µε το µήκος συσχέτισης του πεδίου.

Το µήκος συσχέτισης, όπως έχει αναφερθεί προηγουµένως, προσδιορίζεται από την ανάλυση του ηµιβαριογράµµατος. Αν η ακτίνα της γειτονιάς υπερβαίνει σηµαντικά ο µήκος συσχέτισης, η εκτίµηση χρησιµοποιεί µετρήσεις οι οποίες δεν έχουν σηµαντική επίδραση στο σηµείο εκτίµησης. Έτσι αυξάνεται άνευ αιτίας το αριθµητικό κόστος επίλυσης του συστήµατος *Kriging*. Επιπλέον χρησιµοποιώντας µικρές γειτονιές είναι δυνατόν να διακρίνονται καλύτερα τοπικές µεταβολές της µέσης τιµής από γειτονιά σε γειτονιά (Goovaerts 1997; Journel 1989).

Η εκτιµώµενη τιµή δίνεται από τον εξής γραµµικό συνδυασµό:

$$
\hat{X}(\mathbf{u}) - m_X(\mathbf{u}) = \sum_{\mathbf{s}_a \in \omega(\mathbf{u})} \lambda_a \left[ X(\mathbf{s}_a) - m_X(\mathbf{s}_a) \right] = \sum_{a=1}^{n(\mathbf{u})} \lambda_a \left[ X(\mathbf{s}_a) - m_X(\mathbf{s}_a) \right] \tag{3.10}
$$

Τα <sup>λ</sup>*<sup>a</sup>* αντιπροσωπεύουν τα γραµµικά βάρη της εκτίµησης. Εποµένως, η παραπάνω εξίσωση εκφράζει τη διακύµανση στο σηµείο εκτίµησης ως συνάρτηση της διακύµανσης στα υπόλοιπα σηµεία της γειτονιάς εκτίµησης. Η εκτιµώµενη τιµή του πεδίου αντίστοιχα δίνεται από την εξίσωση:

$$
\hat{X}(\mathbf{u}) = m_X(\mathbf{u}) + \sum_{a=1}^{n(\mathbf{u})} \lambda_a \left[ X(\mathbf{s}_a) - m_X(\mathbf{s}_a) \right] \tag{3.11}
$$

Τόσο η ακριβής τιμή του πεδίου  $X({\bf u})$  όσο και η εκτίμηση  $\hat{X}({\bf u})$  είναι τυχαίες μεταβλητές. Το σφάλμα εκτίμησης,  $X$ (**u**) –  $\hat{X}$ (**u**) είναι επίσης μια τυχαία µεταβλητή. Οι µέθοδοι *Kriging* υπολογίζουν την βέλτιστη τιµή ˆ  $\hat{X}(\mathbf{u})$ χρησιµοποιώντας τα βάρη που ελαχιστοποιούν την διασπορά του σφάλµατος εκτίµησης. Οι εκτιµήτριες που βασίζονται στη µέθοδο *Kriging* είναι γνωστές ως BLUE από τα αρχικά των λέξεων Best Linear Unbiased Estimator, δηλαδήΒέλτιστη Γραµµική Αµερόληπτη Εκτιµήτρια.

Το σφάλµα εκτίµησης είναι µια τυχαία µεταβλητή που ορίζεται ως εξής:

$$
\varepsilon(\mathbf{u}) \equiv X(\mathbf{u}) - \hat{X}(\mathbf{u}). \tag{3.12}
$$

Οι µέθοδοι *Kriging* προσδιορίζουν την τιµή ˆ *X* ( ) **u** βάσει του κριτηρίου ελαχιστοποίησης της διασποράς του σφάλµατος εκτίµησης η οποία ορίζεται ως εξής:

$$
\sigma_E^2(\mathbf{u}) = \text{Var}\left\{X(\mathbf{u}) - \hat{X}(\mathbf{u})\right\}.
$$
\n(3.13)

Η διασπορά ελαχιστοποιείται υπό συνθήκη αµεροληψίας, η οποία εξασφαλίζει ότι η µέση τιµή του σφάλµατος είναι µηδέν. Aν η συνθήκη δεν ικανοποιείται αυτόµατα από την εξίσωση της γραµµικής παρεµβολής δηµιουργεί ένα πρόσθετο περιορισµό για τα γραµµικά βάρη. Η συνθήκη αµεροληψίας εκφράζεται ως:

$$
E\left[\hat{X}(\mathbf{u}) - X(\mathbf{u})\right] = 0.
$$
\n(3.14)

Η ελαχιστοποίηση της διασποράς οδηγεί σε ένα γραµµικό σύστηµα εξισώσεων ως προς τα γραµµικά βάρη. Τα γνωστά στοιχεία του συστήµατος αποτελούν τα δεδοµένα (τιµές του πεδίου στα σηµεία µέτρησης) και οι τιµές της συνάρτησης συνδιασποράς (ή του ηµιβαριογράµµατος) στις αποστάσεις που αντιστοιχούν στα ζεύγη των µετρηµένων σηµείων, καθώς και στα ζεύγη που περιλαµβάνουν ένα µετρηµένο σηµείο και το σηµείο εκτίµησης (Goovaerts 1997; Journel 1989).

Η πρακτική εφαρµογή των µεθόδων *Kriging* βασίζεται σε ορισµένες παραδοχές.

1) Υποτίθεται ότι το τυχαίο πεδίο είναι δυνατό να αναλυθεί σε δύο συνιστώσες, η πρώτη εκ των οποίων εκφράζει την τάση, δηλαδή µια αργά µεταβαλλόµενη εξάρτηση, ή µια περιοδική µεταβολή, και η δεύτερη την διακύµανση του πεδίου γύρω από την τάση.

- 2) Συνήθως θεωρείται ότι η διακύµανση περιγράφεται από ένα στατιστικά οµοιογενές πεδίο µηδενικής µέσης τιµής έτσι ώστε η συνάρτηση συνδιασποράς και το ηµιβαριόγραµµα να εξαρτώνται αποκλειστικά από την απόσταση µεταξύ των σηµείων.
- 3) Μια εκτίµηση που βασίζεται στην ελαχιστοποίηση της διασποράς του σφάλµατος είναι ακριβής αν η συνάρτηση κατανοµής πιθανότητας είναι συµµετρική και κατά προτίµηση Γκαουσιανή.

Οι παραδοχές (1) και (2) συνοψίζονται µε την βοήθεια των παρακάτω εξισώσεων:

$$
X(\mathbf{s}) = m_X(\mathbf{s}) + \chi(\mathbf{s}), \ \mathbf{s} \in \Omega \tag{3.15}
$$

$$
E[X(\mathbf{s})] = m_X(\mathbf{s})\tag{3.16}
$$

$$
E[\chi(\mathbf{s})] = 0 \tag{3.17}
$$

$$
E[\chi(\mathbf{s}+\mathbf{r})\chi(\mathbf{s})] = c_X(\mathbf{r})
$$
\n(3.18)

Υπάρχουν ωστόσο οι εξής πέντε κύριες παραλλαγές της µεθόδου *Kriging*:

- 1. Απλό *Kriging* (Simple *Kriging*): Εφαρµόζεται όταν η µέση τιµή του πεδίου είναι σταθερή και γνωστή σε όλη την περιοχή Ω, δηλαδή  $m_X$ (s) =  $m_X$ , όπου  $m_X$  μία γνωστή σταθερά.
- 2. Κανονικό *Kriging* (Ordinary *Kriging*): Εφαρµόζεται όταν η µέση τιµή του πεδίου θεωρείται σταθερή στη γειτονιά ω(u) του σημείου εκτίμησης, αλλά η τιμή της  $m_X(\mathbf{s})$  μπορεί να μεταβάλλεται από γειτονιά σε γειτονιά. Σε αυτή την περίπτωση θεωρείται ότι το  $m_X$  (u) είναι άγνωστο.
- 3. Καθολικό *Kriging* µε πρότυπο τοπικής τάσης (Universal *Kriging*):

Εφαρµόζεται όταν η µέση τιµή του πεδίου µεταβάλλεται εντός της γειτονιάς του σηµείου εκτίµησης. Σε αυτή την περίπτωση χρησιµοποιείται ως πρότυπο τάσης ένας γραµµικός συνδυασµός γνωστών συναρτήσεων (π.χ., περιοδικών συναρτήσεων και πολυωνύµων).

- 4. *Kriging* δεικτών (Indicator *Kriging*): Χρησιµοποιείται αν η συνάρτηση κατανοµής είναι έντονα ασύµµετρη µε σηµαντική πυκνότητα πιθανότητας στις υψηλές τιµές. Σε αυτές τις περιπτώσεις δεν είναι δυνατό να χρησιµοποιηθεί το κανονικό (ή ακόµα και το λογαριθµοκανονικό) πρότυπο πιθανότητας. Το *Kriging* δεικτών υπολογίζει την πιθανότητα η τοπική τιµή να υπερβαίνει ένα καθορισµένο όριο. Επανάληψη της διαδικασίας για πολλαπλές τιµές του ορίου (multiple indicator *Kriging*) επιτρέπει την εκτίµηση της αθροιστικής κατανοµής πιθανότητας.
- 5. Συνδυαστικό *Kriging* (Cokriging): Χρησιµοποιείται προκειµένου να συµπεριληφθούν στην διαδικασία εκτίµησης ιδιότητες συσχετισµένες µε τις εκτιµώµενες µεταβλητές. Εποµένως, οι εξισώσεις του συνδυαστικού *Kriging* περιλαµβάνουν και την διασταυρωµένη συνάρτηση συµµεταβολής των µεταβλητών (Goovaerts 1997; Journel 1989).

Στην συγκεκριµένη εργασία η µέθοδος *Kriging* θα υλοποιηθεί από το λογισµικό πακέτο «Surfer V.8.0.4, 2002» το οποίο χρησιµοποιεί την µέθοδο του κανονικού *Kriging*. Στο κανονικό *Kriging* όπως προαναφέρθηκε, η µέση τιµή µέσα σε κάθε γειτονιά παραµένει σταθερή αλλά µεταβάλλεται από γειτονιά σε γειτονιά. Χρησιµοποιώντας την βασική εξίσωση του *Kriging*, η εκτίµηση µε την µέθοδο του κανονικού *Kriging* δίνεται από τις εξής εξισώσεις:

$$
\hat{X}(\mathbf{u}) = \sum_{a=1}^{n(\mathbf{u})} \lambda_a X(\mathbf{s}_a)
$$
\n(3.19)

$$
\sum_{a=1}^{n(\mathbf{u})} \lambda_a = 1 \tag{3.20}
$$

Η δεύτερη εξίσωση εκφράζει την συνθήκη αµεροληψίας. Η διακύµανση εκφράζεται με την βοήθεια της εξίσωσης  $\chi(s) = X(s) - m_X(s)$ , όπου το  $m_X(s)$ είναι σταθερό µέσα σε κάθε γειτονιά. Στη µέθοδο του κανονικού *Kriging* δεν είναι απαραίτητη η γνώση της µέσης τιµής. Σε αυτή την περίπτωση πρέπει να υπολογιστεί το ελάχιστο σφάλµα µε τον περιορισµό που επιβάλλει η συνθήκη αµεροληψίας στις τιµές των βαρών. Εποµένως, χρειάζεται να χρησιµοποιηθεί η µέθοδο των συντελεστών Lagrange. Η διασπορά του σφάλµατος υπολογίζεται σε αυτή την περίπτωση ως εξής:

$$
\sigma_E^2(\mathbf{u}) = \text{Var}\big[X(\mathbf{u})\big] + \sum_{a=1}^{n(\mathbf{u})} \sum_{\beta=1}^{n(\mathbf{u})} \lambda_a \lambda_\beta E\big[\chi(\mathbf{s}_a)\chi(\mathbf{s}_\beta)\big] - 2\sum_{a=1}^{n(\mathbf{u})} \lambda_a E\big[\chi(\mathbf{s}_a)\chi(\mathbf{u})\big]
$$
  
+2\mu \sum\_{\beta=1}^{n(\mathbf{u})} (\lambda\_a - 1) . \t(3.21)

Η σταθερά *2µ* είναι ο συντελεστής Lagrance για την συνθήκη αµεροληψίας.

Χρησιµοποιώντας την συνάρτηση συνδιασποράς η παραπάνω σχέση εκφράζεται ως εξής:

$$
\sigma_E^2(\mathbf{u}) = \text{Var}\big[X(\mathbf{u})\big] + \sum_{a=1}^{n(\mathbf{u})} \sum_{\beta=1}^{n(\mathbf{u})} \lambda_a \lambda_\beta c_X(\mathbf{s}_a, \mathbf{s}_\beta) - 2 \sum_{a=1}^{n(\mathbf{u})} \lambda_a c_X(\mathbf{s}_a, \mathbf{u})
$$
  
+2\mu \sum\_{\beta=1}^{n(\mathbf{u})} (\lambda\_a - 1). (3.22)

Η ελάχιστη τιµή του σφάλµατος εκτίµησης προσδιορίζεται από την επίλυση του συστήµατος των εξισώσεων που προκύπτει από τον µηδενισµό των παραγώγων του σφάλµατος ως προς τα βάρη και την παράµετρο *µ,*

$$
\frac{\partial \sigma_E^2(\mathbf{u})}{\partial \lambda_a} = 0, \quad a = 1, ..., n(\mathbf{u})
$$
\n(3.23)

$$
\frac{\partial \sigma_E^2(\mathbf{u})}{\partial \mu} = 0 \tag{3.24}
$$

Αυτές οι συνθήκες οδηγούν στις επόµενες εξισώσεις για τα γραµµικά βάρη,

$$
\sum_{\beta=1}^{n(\mathbf{u})} \lambda_{\beta} c_X(\mathbf{s}_a - \mathbf{s}_\beta) + \mu = c_X(\mathbf{s}_a - \mathbf{u}), \quad a = 1, \dots, n(\mathbf{u})
$$
\n(3.25)

$$
\sum_{a=1}^{n(\mathbf{u})} \lambda_a = 1 \tag{3.26}
$$

Το σύστηµα των εξισώσεων για τα βάρη εκφράζεται από το επόµενο γραµµικό σύστηµα,

$$
\begin{bmatrix} c_X(\mathbf{s}_1, \mathbf{s}_1) & \dots & c_X(\mathbf{s}_1, \mathbf{s}_n) & 1 \\ c_X(\mathbf{s}_2, \mathbf{s}_1) & \dots & c_X(\mathbf{s}_1, \mathbf{s}_2) & 1 \\ \vdots & & \vdots & \vdots \\ c_X(\mathbf{s}_n, \mathbf{s}_1) & c_X(\mathbf{s}_n, \mathbf{s}_n) & 1 \\ 1 & 1 & \dots & \dots & 0 \end{bmatrix} \begin{bmatrix} \lambda_1 \\ \lambda_2 \\ \vdots \\ \lambda_n \\ \mu \end{bmatrix} = \begin{bmatrix} c_X(\mathbf{s}_1, \mathbf{u}) \\ c_X(\mathbf{s}_2, \mathbf{u}) \\ \vdots \\ c_X(\mathbf{s}_n, \mathbf{u}) \\ 1 \end{bmatrix} .
$$
 (3.27)

Το µέσο τετραγωνικό σφάλµα εκτίµησης δίνεται από την ακόλουθη εξίσωση (Goovaerts 1997; Journel 1989)

$$
\sigma_E^2(\mathbf{u}) = \sigma_X^2 - \sum_{a=1}^{n(\mathbf{u})} \lambda_a c_X(\mathbf{u}, \mathbf{s}_a) - \mu.
$$
 (3.28)

Στο κανονικό *Kriging* η εκτιµώµενη συγκέντρωση στο σηµείο εκτίµησης εκφράζεται ως ένας γραµµικός συνδυασµός των τιµών των γειτονικών σηµείων. Οι γραµµικοί συντελεστές (παράµετροι) του κανονικού *Kriging* προσδιορίζονται από το ηµιβαριόγραµµα χρησιµοποιώντας ένα κριτήριο βελτιστοποίησης (ελαχιστοποίηση του µέσου τετραγωνικού σφάλµατος). Η µέση τιµή των εκτιµήσεων είναι ίση µε την µέση τιµή του τυχαίου πεδίου. Συνεπώς το κανονικό *Kriging* είναι ένας βέλτιστος γραµµικά αµερόληπτος τρόπος εκτίµησης.

## **3.6 Εφαρµογή της µεθόδου κανονικού Kriging**

Η εφαρµογή της εκτίµησης µε την µέθοδο κανονικού *Kriging* προϋποθέτει τον προσδιορισµό του βέλτιστου πρότυπου ηµιβαριογράµµατος. Όπως προαναφέρθηκε, αυτό επιτυγχάνεται χρησιµοποιώντας την µεθοδολογία της διασταυρωµένης επιβεβαίωσης. Πιο συγκεκριµένα η συγκεκριµένη µέθοδος χρησιµοποιείται για την εκτίµηση µε την µέθοδο κανονικού *Kriging*, ωστόσο για να πραγµατοποιηθεί η εκτίµηση είναι απαραίτητος ο υπολογισµός των βέλτιστων παραµέτρων της µεθόδου.

Οι παράµετροι προκύπτουν από την προσαρµογή του πειραµατικού ηµιβαριογράµµατος του δείγµατος σε ένα θεωρητικό µοντέλο. Για να διαπιστωθεί ποιες είναι οι βέλτιστες παράµετροι και ποιο το βέλτιστο θεωρητικό µοντέλο ηµιβαριογράµµατος από αυτά που εξετάστηκαν χρησιµοποιούνται στην εκτίµηση, η οποία αποτελεί και επιβεβαίωση των αποτελεσµάτων καθώς πραγµατοποιείται σε γνωστά σηµεία.

Από την επιβεβαίωση των αποτελεσµάτων της γεωστατιστικής ανάλυσης παρατηρείται ότι οι παράµετροι πέντε θεωρητικών µοντέλων ηµιβαριογράµµατος δίνουν το µικρότερο σφάλµα εκτίµησης. Τα αποτελέσµατα της επιβεβαίωσης παρουσιάζονται στον πίνακα 3.5. Εξετάζοντας τα προσεκτικά προκύπτει ότι δύο θεωρητικά µοντέλα ηµιβαριογράµµατος δίνουν τα καλύτερα αποτελέσµατα.

Ο συνδυασµός του *Εκθετικού* µοντέλου µε το µοντέλο *Φαινοµένου Πυρήνα*, όπως και ο συνδυασµός του *Σφαιρικού* µοντέλου ηµιβαριογράµµατος µε το µοντέλο *Φαινοµένου Πυρήνα.* Αυτά τα µοντέλα έχουν το µικρότερο σφάλµα εκτίµησης ενώ παρουσιάζουν τις υψηλότερες συσχετίσεις  $(\mathrm{R}^2)$  μεταξύ των εκτιμώμενων συγκεντρώσεων και των πραγµατικών (64% και 63% αντίστοιχα). Ο βασικός λόγος της ασυµφωνίας των εκτιµήσεων του γεωστατιστικού µοντέλου είναι η αδυναµία της µεθόδου να λάβει υπόψη µε ακρίβεια τις ακραίες τιµές του κανονικού τυχαίου πεδίου καθώς και η ύπαρξη σηµαντικής τυχαίας συνιστώσας (φαινόµενο πυρήνα).

| $\sim$ papparo<br>Μοντέλο<br>Ημιβαριογράμματος        | MAE<br>(3.5)<br>(ppm) | <b>MARE</b><br>(3.6)<br>$(\%)$ | <b>RMSE</b><br>(3.7)<br>(ppm) | <b>RMSRE</b><br>(3.8)<br>$\frac{9}{9}$ | $\mathbf{R}^2$<br>(3.9) |
|-------------------------------------------------------|-----------------------|--------------------------------|-------------------------------|----------------------------------------|-------------------------|
| Εκθετικό & Φαινόμενο<br>Πυρήνα<br>$r_{\rm s}=0.7km$   | 6.14                  | 21.70                          | 8.24                          | 48.00                                  | 0.64                    |
| Φαινόμενο πυρήνα &<br>Hole-Wave<br>$r_{\rm s}=0.8$ km | 6.83                  | 25.00                          | 8.84                          | 60.00                                  | 0.58                    |
| Σφαιρικό & Φαινόμενο<br>Πυρήνα<br>$r_{\rm s}=0.8km$   | 6.22                  | 21.60                          | 8.25                          | 45.00                                  | 0.63                    |
| Σφαιρικό<br>$r_{\rm s}=0.8$ km                        | 6.30                  | 21.80                          | 8.46                          | 48.00                                  | 0.63                    |
| Τετραγωνικό<br>$r_{\rm s}=0.7km$                      | 6.28                  | 22.00                          | 8.45                          | 48.50                                  | 0.63                    |

Πίνακας 3.5: Σφάλµα εκτίµησης µεθόδου κανονικού *Kriging* για διαφορετικά θεωρητικά µοντέλα ηµιβαριογράµµατος.

Πίνακας 3.6: Σφάλµα εκτίµησης µεθόδου κανονικού *Kriging* εξαιρουµένων την µέγιστης και της ελάχιστης συγκέντρωσης του δείγµατος για διαφορετικά θεωρητικά µοντέλα ηµιβαριογράµµατος.

| Μοντέλο<br>Ημιβαριογράμματος                        | MAE<br>(3.5)<br>(ppm) | <b>MARE</b><br>(3.6)<br>$(\%)$ | <b>RMSE</b><br>(3.7)<br>(ppm) | <b>RMSRE</b><br>(3.8)<br>$(\%)$ | $\mathbb{R}^2$<br>(3.9) |
|-----------------------------------------------------|-----------------------|--------------------------------|-------------------------------|---------------------------------|-------------------------|
| Εκθετικό & Φαινόμενο<br>Πυρήνα<br>$r_{\rm s}=0.7km$ | 5.99                  | 19.60                          | 7.99                          | 33.00                           | 0.64                    |
| Φαινόμενο πυρήνα &<br>Hole-Wave<br>$r_s = 0.8km$    | 6.64                  | 21.00                          | 8.74                          | 49.00                           | 0.58                    |
| Σφαιρικό & Φαινόμενο<br>Πυρήνα<br>$r_s = 0.8$ km    | 6.13                  | 20.00                          | 8.10                          | 33.00                           | 0.63                    |
| Σφαιρικό<br>$r_{\rm s}=0.8km$                       | 6.20                  | 20.00                          | 8.30                          | 33.00                           | 0.63                    |
| Τετραγωνικό<br>$r_{\rm s}=0.7km$                    | 6.17                  | 20.00                          | 8.30                          | 33.00                           | 0.63                    |

Αφαιρώντας τις ακραίες τιµές, δηλαδή την µέγιστη και την ελάχιστη τιµή του δείγµατος χρωµίου και εφαρµόζοντας ξανά την µέθοδο κανονικού *Kriging* στα αποτελέσµατα της επιβεβαίωσης (Πίνακας 3.6), παρατηρείται ότι αυτές οι ακραίες τιµές επηρεάζουν την τετραγωνική ρίζα του µέσου σχετικού τετραγωνικού σφάλµατος (RMSRE). Συγκρίνοντας το µε το αντίστοιχο στον πίνακα 3.5, υπάρχει µια αξιοσηµείωτη µείωση.

Τα θεωρητικά µοντέλα ηµιβαριογράµµατος (*Εκθετικό & Φαινόµενο Πυρήνα*) και (*Σφαιρικό & Φαινόµενο Πυρήνα*) δίνουν τα καλύτερα αποτελέσµατα και σε αυτήν την περίπτωση, αφού έχουν το µικρότερο σφάλµα εκτίµησης και την υψηλότερη συσχέτιση ( $\text{R}^2$ ). Σε αυτό το σημείο πρέπει να αναφερθεί ότι η αποτελεσματικότερη ακτίνα επίδρασης *r<sub>s</sub>* που χρησιμοποιήθηκε σε όλα τα θεωρητικά μοντέλα ηµιβαριογράµµατος για τον προσδιορισµό των πλησιέστερων γειτόνων κάθε σηµείου του δείγµατος είναι µεταξύ 0.7 και 0.8km.

### **3.7 Εφαρµογή µοντέλου Σπαρτιάτικων Τυχαίων Πεδίων**

Η εφαρµογή των µαθηµατικών εξισώσεων οι οποίες περιγράφουν τη λειτουργία του γεωστατιστικού µοντέλου ΣΤΠ και παρουσιάζονται στο κεφάλαιο 2 πραγματοποιήθηκε σε περιβάλλον Matlab<sup>®</sup>. Στην συνέχεια το γεωστατιστικό μοντέλο εφαρµόσθηκε στο δείγµα χρωµίου. Σε αυτήν την περίπτωση χρησιµοποιήθηκε η µεθοδολογία γεωστατιστικής ανάλυσης κατά την οποία διαχωρίζεται το δείγµα σε σύνολο εκπαίδευσης και σύνολο επιβεβαίωσης.

Η κατανοµή του δείγµατος χρωµίου µοντελοποιείται ως ένα κανονικό και στατιστικά οµοιογενές ισοτροπικό τυχαίο πεδίο. Η συνάρτηση πυκνότητας πιθανότητας του πεδίου προσδιορίζεται από τις εξισώσεις (2.1) και (2.2) λαµβάνοντας υπόψη ότι ο χώρος που ορίζεται το πεδίο είναι δύο διαστάσεων. Οι παράµετροι του µοντέλου Σπαρτιάτικων Τυχαίων Πεδίων  $\eta_0$ ,  $\eta_1$  και *ζ* υπολογίζονται βάσει των εξισώσεων που περιγράφονται στην παράγραφο 2.3.

Αρχικά καθορίζεται το µέγεθος των κυψελίδων του τετραγωνικού πλέγµατος που περιλαµβάνει τα σηµεία του δείγµατος καθώς το διαθέσιµο δείγµα κατανέµεται ακανόνιστα στον χώρο. Εξετάζοντας διαφορετικά µεγέθη κυψελίδων αποδεικνύεται

µετά από αρκετές δοκιµές ότι τα καλύτερα αποτελέσµατα επιτυγχάνονται για µέγεθος κυψελίδων  $0.34 \times 0.34$  km.

Στη συνέχεια για να προσδιοριστούν οι στατιστικοί περιορισµοί του δείγµατος <sup>012</sup> *SSS* , , οι 259 µετρήσεις του συνόλου εκπαίδευσης (συντεταγµένες και συγκεντρώσεις χρωµίου) εισάγονται στο γεωστατιστικό µοντέλο χρησιµοποιώντας τις εξισώσεις (2.20), (2.21), (2.24). Οι εξισώσεις αντιστοιχούν σε ακανόνιστη κατανοµή δείγµατος χρησιµοποιώντας υπόβαθρο τετραγωνικού πλέγµατος. Οι τιµές των στατιστικών περιορισµών του δείγµατος υπολογίζονται βάσει του κώδικα *«iregg\_constraint3»* (Παράρτημα E) σε  $S_0 = 119.6$ ,  $S_1 = 55.9$ , και  $S_2 = 682.8$ .

Οι στατιστικοί περιορισµοί του µοντέλου προσδιορίζονται από τις εξισώσεις (2.12), (2.13), (2.14) οι οποίες εφαρµόζονται από τον κώδικα «*distfunc2*» (Παράρτηµα Ζ). Η συναρτησιακή απόσταση µεταξύ των στατιστικών περιορισµών του δείγµατος και αυτών του µοντέλου υπολογίζεται από τον ίδιο κώδικα. Ο κώδικας αυτός καλείται από το πρόγραµµα «*dist\_minimirreg*» (Παράρτηµα Η) το οποίο υλοποιεί την βελτιστοποίηση, εκτιµώντας τελικά τις παραµέτρους του µοντέλου ΣΤΠ.

Πιο συγκεκριμένα οι παράμετροι του μοντέλου η<sub>1</sub> και *ξ* προσδιορίζονται από την ελαχιστοποίηση της «Φ» (2.15) η οποία επιτυγχάνεται από την έµφυτη συνάρτηση «*fmincon*». Ο αλγόριθµος χρησιµοποιείται για επίλυση προβληµάτων µη γραµµικής βελτιστοποίησης υπό συνθήκες σε περιβάλλον Matlab®.

Ο αλγόριθμος *«fmincon*» απαιτεί αρχικές εκτιμήσεις για τις παραμέτρους  $\eta_{\scriptscriptstyle 1,0}$  και  $\bar{\xi}_{\scriptscriptstyle 0}^{}$ . Για αυτό πραγµατοποιήθηκαν δοκιµές µε αρκετούς συνδυασµούς (Πίνακας 3.7) ώστε να διαπιστωθεί η ευαισθησία των βέλτιστων παραµέτρων στις αρχικές εκτιµήσεις. Από τον παρακάτω πίνακα διαπιστώνεται ότι οι βέλτιστες τιµές των παραµέτρων δεν παρουσιάζουν µεγάλη ευαισθησία σε διαφορετικούς συνδυασµούς αρχικών εκτιµήσεων.

| Αρχική                          | Αρχική         | Βέλτιστη | Βέλτιστη            |
|---------------------------------|----------------|----------|---------------------|
| Τιμή                            | Τιμή           | Τιμή     | Τιμή                |
| $\eta_{\scriptscriptstyle 1,0}$ | $\xi_0$        | $\eta_1$ | $\widetilde{\zeta}$ |
|                                 | (km)           |          | (km)                |
| $-1$                            | 1              | 378      | 1.32                |
| 0.5                             | 0.5            | 360      | 1.35                |
| 1                               | $\mathbf{1}$   | 386      | 1.31                |
| 1.5                             | 0.5            | 355      | 1.33                |
| 1.5                             | $\mathbf{1}$   | 392      | 1.30                |
| $\overline{2}$                  | 1.5            | 377      | 1.31                |
| 3                               | 1              | 380      | 1.31                |
| 4                               | 2              | 383      | 1.31                |
| 5                               | 1              | 371      | 1.32                |
| 1                               | $\overline{2}$ | 371      | 1.32                |
| 1                               | 3              | 374      | 1.32                |
| $\overline{c}$                  | 4              | 386      | 1.31                |
| 3                               | 4              | 387      | 1.31                |
| $\mathbf{1}$                    | 5              | 390      | 1.30                |
| $\overline{2}$                  | 5              | 394      | 1.30                |
| 3                               | 5              | 396      | 1.31                |

Πίνακας 3.7: Βέλτιστες τιµές παραµέτρων για διαφορετικούς συνδυασµούς αρχικών εκτιµήσεων.

Ως βέλτιστες παράμετροι του μοντέλου επιλέγονται οι τιμές  $\eta_1 = 386$  και  $\xi = 1.31$  km. Η βέλτιστη παράμετρος  $\eta_0$  που εκφράζει το μέγεθος της μεταβλητότητας στον χώρο υπολογίζεται από την εξίσωση (2.17). Το αποτέλεσµα προκύπτει από τον κώδικα «*dist\_minimirreg*» (Παράρτηµα Η) και υπολογίζεται σε 5.78x104 .

Το επόµενο βήµα, µετά τον υπολογισµό των παράµερων του µοντέλου ΣΤΠ, είναι η εκτίµηση των συγκεντρώσεων του χρωµίου στα σηµεία του συνόλου επιβεβαίωσης. Οι µαθηµατικές εξισώσεις οι οποίες χρησιµοποιούνται περιγράφονται στην παράγραφο 2.4 και εφαρµόζονται από τον κώδικα «*prediction\_SSRF*» (Παράρτηµα Θ).

Για να επιτευχθεί αυτός ο στόχος χρησιµοποιείται η εξίσωση (2.40) η οποία αντιστοιχεί σε μορφή χωρικής εξάρτησης  $\eta_1 \geq 2$  καθώς η τιμή της παραμέτρου  $\eta_1$  του µοντέλου υπολογίστηκε ίση µε 386. Βάσει των βέλτιστων παραµέτρων του µοντέλου πραγµατοποιείται η επιλογή των πλησιέστερων γειτόνων του κάθε σηµείου εκτίµησης

ώστε να καθοριστούν οι τιµές των τοπικών βαρών Α, Β και να πραγµατοποιηθεί η εκτίµηση. Η επιλογή των πλησιέστερων γειτόνων πραγµατοποιείται χρησιµοποιώντας την ακτίνα επίδρασης *sr* , η οποία καθορίζεται µε βάση την βέλτιστη ακτίνα συσχέτισης ξ .

Η αποτελεσµατικότερη ακτίνα επίδρασης *sr* που χρησιµοποιήθηκε για τον προσδιορισµό των πλησιέστερων γειτόνων κάθε εκτιµώµενου σηµείου είναι ίση µε 0.86km. Ο υπολογισµός των βαρών Α και Β σε κάθε σηµείο εκτίµησης πραγµατοποιείται σύµφωνα µε την εξίσωση (2.45), η οποία επιλύεται µε την µέθοδο της πολλαπλής γραμμικής παλινδρόμησης και υλοποιείται στην Matlab<sup>®</sup> με την εντολή «*regress*».

Σε αυτήν την εξίσωση για τον υπολογισµό των τοπικών βαρών χρησιµοποιούνται οι τιµές των συγκεντρώσεων χρωµίου και οι συναρτήσεις βάσης (2.43) και (2.44) στα γειτονικά σηµεία. Οι συναρτήσεις βάσης θεωρούνται ισοτροπικές. Το τελευταίο βήµα είναι η εκτίµηση των συγκεντρώσεων χρωµίου, στα αντίστοιχα σηµεία. Η παράμετρος  $\eta_0$  δεν επηρεάζει τις εκτιμώμενες συγκεντρώσεις, αλλά επιδρά στην αβεβαιότητα των εκτιµήσεων.

Τα αποτελέσµατα περιλαµβάνουν τις εκτιµώµενες συγκεντρώσεις χρωµίου σε 100 σηµεία µέτρησης γνωστών συντεταγµένων, τα οποία αποτελούν το σύνολο επιβεβαίωσης. Η σύγκριση µεταξύ των εκτιµώµενων και των πραγµατικών συγκεντρώσεων στα αντίστοιχα σηµεία µέτρησης παρέχει µια εικόνα της ακρίβειας του µοντέλου. Το σχήµα 3.16 είναι ένα διάγραµµα διασποράς στο οποίο συγκρίνονται οι εκτιµώµενες συγκεντρώσεις χρωµίου µε τις πραγµατικές στα αντίστοιχα σηµεία εκτίµησης.

Για να διαπιστωθεί η ακρίβεια της εκτίµησης του µοντέλου είναι απαραίτητος ο υπολογισµός του σφάλµατος εκτίµησης το οποίο ποσοτικοποιείται από τις εξισώσεις µέτρησης σφάλµατος (3.5 έως 3.9). Εισάγοντας τις εξισώσεις στην Matlab®, εκτός από τον γραµµικό συντελεστή συσχέτισης ο οποίος δίνεται από την εντολή «*corrcoef*», υπολογίζεται το σφάλµα εκτίµησης που παρουσιάζεται στον πίνακα 3.8.

| $\frac{1}{2}$ The model of motion are interested in the set of 100 or those controls on population $\mathbb{R}^n$ |            |  |  |  |  |
|----------------------------------------------------------------------------------------------------|------------|--|--|--|--|
| Μέσο Απόλυτο Σφάλμα (ΜΑΕ)                                                                                         | $7.02$ ppm |  |  |  |  |
| Μέσο Σχετικό Απόλυτο Σφάλμα (MARE):                                                                               | 29.00 %    |  |  |  |  |
| Μέσο Τετραγωνικό Σφάλμα (RMSE):                                                                                   | 8.88 ppm   |  |  |  |  |
| Μέσο Σχετικό Τετραγωνικό Σφάλμα (RMSRE):                                                                          | 87.00 %    |  |  |  |  |
| Συντελεστής Συσχέτισης ( $R^2$ )                                                                                  | 0.44       |  |  |  |  |

Πίνακας 3.8: Ανάλυση σφάλµατος εκτίµησης ΣΤΠ σε 100 σηµεία του συνόλου επιβεβαίωσης.

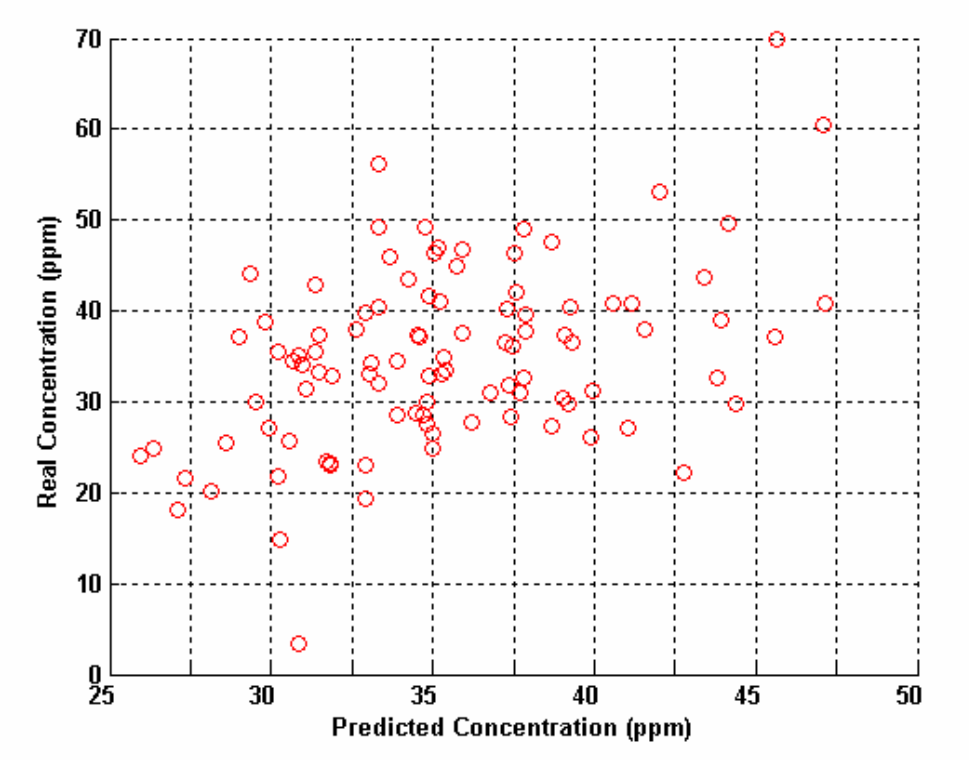

Σχήµα 3.16: ∆ιάγραµµα διασποράς εκτιµώµενων και πραγµατικών συγκεντρώσεων χρωµίου. Με κόκκινο (ο) δηλώνεται το κάθε σηµείο του συνόλου επιβεβαίωσης το οποίο αντιστοιχίζει την πραγµατική µε την εκτιµώµενη συγκέντρωση χρωµίου. Ο άξονας (x) παρουσιάζει τις εκτιµώµενες συγκεντρώσεις χρωµίου ενώ ο άξονας (y) τις πραγµατικές συγκεντρώσεις.

Όπως παρατηρείται από τον πίνακα 3.8 το σφάλµα εκτίµησης είναι αρκετά µεγάλο. Εξετάζοντας ξανά το δείγµα γίνεται αντιληπτό ότι στα σηµεία που χρησιµοποιήθηκαν για την επιβεβαίωση των εκτιµήσεων του µοντέλου η µικρότερη πραγµατική συγκέντρωση είναι 3.3ppm και η µεγαλύτερη 70ppm. Στα σηµεία που χρησιµοποιήθηκαν για τον υπολογισµό των παραµέτρων του µοντέλου η µικρότερη συγκέντρωση είναι 18ppm και η µεγαλύτερη 65ppm.

Αυτό σηµαίνει ότι δηµιουργούνται δυο ακραίες τιµές που είναι αδύνατο να προβλεφθούν από το µοντέλο καθώς το αριθµητικό διάστηµα των τιµών του συνόλου

επιβεβαίωσης είναι µεγαλύτερο (3.3ppm-70ppm), από το διάστηµα τιµών του συνόλου εκπαίδευσης (18ppm-65ppm). Για το λόγο αυτό επαναλαµβάνεται η εφαρµογή της µεθόδου εκτίµησης αφαιρώντας τις ακραίες τιµές και τις αντίστοιχες συντεταγµένες τους από το σύνολο επιβεβαίωσης.

Η εκτίµηση τώρα πραγµατοποιείται από τον κώδικα «*prediction\_SSRF\_98*» (Παράρτηµα Ι) σε 98 από τα 100 σηµεία. Η αποτελεσµατικότερη ακτίνα επίδρασης *sr* που χρησιµοποιήθηκε για τον προσδιορισµό των πλησιέστερων γειτόνων ισούται µε 1km. Τα αποτελέσµατα του γεωστατιστικού µοντέλου σε αυτή την περίπτωση παρουσιάζονται στο σχήµα 3.17.

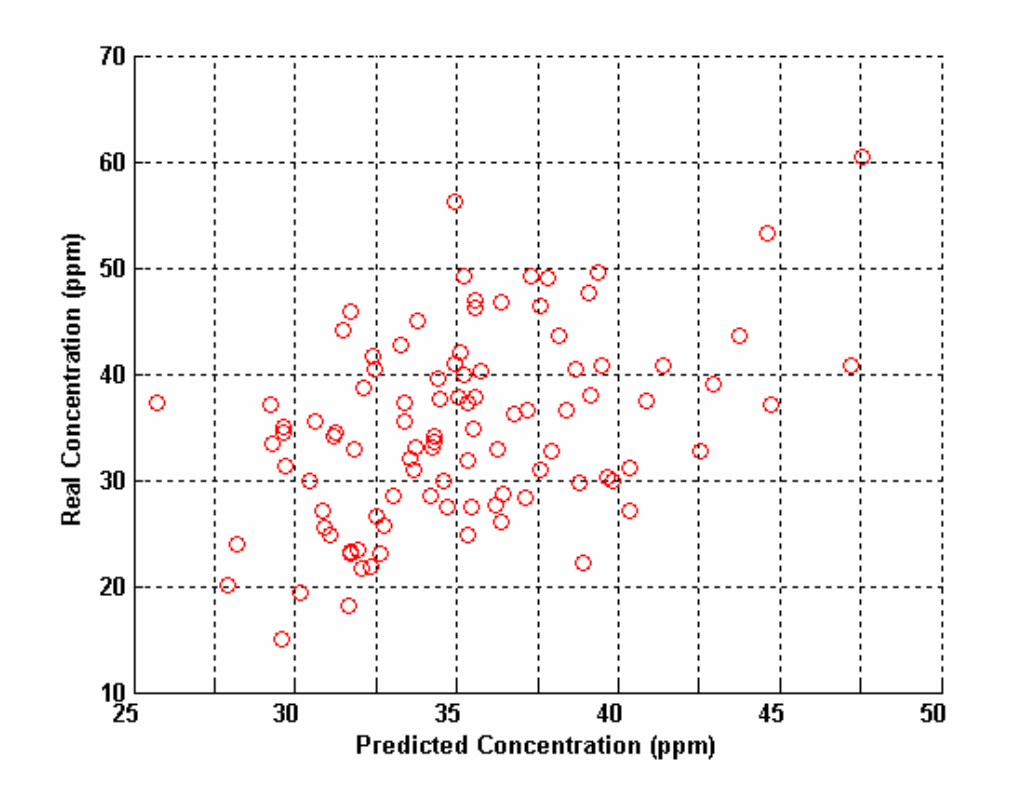

Σχήµα 3.17: ∆ιάγραµµα διασποράς εκτιµώµενων και πραγµατικών συγκεντρώσεων χρωµίου. Με κόκκινο (ο) δηλώνεται το κάθε σηµείο του συνόλου επιβεβαίωσης το οποίο αντιστοιχίζει την πραγµατική µε την εκτιµώµενη συγκέντρωση χρωµίου. Ο άξονας (x) παρουσιάζει τις εκτιµώµενες συγκεντρώσεις χρωµίου ενώ ο άξονας (y) τις πραγµατικές συγκεντρώσεις.

Το µοντέλο χωρίς τις ακραίες τιµές ανταποκρίνεται καλύτερα, αλλά αυτό πρέπει να ελεγχθεί υπολογίζοντας ξανά το σφάλµα εκτίµησης (Πίνακας 3.9).

| Μέσο Απόλυτο Σφάλμα (ΜΑΕ)                | 6.64 ppm   |
|------------------------------------------|------------|
| Μέσο Σχετικό Απόλυτο Σφάλμα (MARE):      | 20.00 %    |
| Μέσο Τετραγωνικό Σφάλμα (RMSE):          | $7.91$ ppm |
| Μέσο Σχετικό Τετραγωνικό Σφάλμα (RMSRE): | 27.00 %    |
| Συντελεστής Συσχέτισης ( $R^2$ )         | 0.44       |

Πίνακας 3.9: Μέτρηση σφάλµατος εκτίµησης σε 98 σηµεία του συνόλου επιβεβαίωσης.

H εκτίµηση βελτιώνεται καθώς το µέσο σχετικό απόλυτο σφάλµα µειώνεται σε 20% από 29% ενώ το µέσο σχετικό τετραγωνικό σφάλµα σε 27% από 87%. Η ασυµφωνία αυτή των εκτιµήσεων του γεωστατιστικού µοντέλου οφείλεται σε τρεις παράγοντες: (1) Η παρούσα υλοποίηση της µεθόδου ΣΤΠ δεν παρέχει µεγάλη ακρίβεια στις ακραίες τιµές. (2) Η λύση των εξισώσεων εκτίµησης υποθέτει ισοτροπική στατιστική εξάρτηση ενώ το δείγµα συγκεντρώσεων χρωµίου είναι οριακά ισοτροπικό. (3) Οι συναρτήσεις βάσης είναι ισοτροπικές. Αυτός ο περιορισµός είναι ισχυρότερος από την στατιστική ισοτροπία, ωστόσο υπάρχει δυνατότητα να αρθεί σε µελλοντικό στάδιο.

#### **3.7.1 Εφαρµογή της µεθόδου Delaunay**

Ο δεύτερος τρόπος υπολογισµού των παραµέτρων του µοντέλου ΣΤΠ βασίζεται στα τρίγωνα *Delaunay*. Με αυτόν τον τρόπο επιχειρείται µια διαφορετική προσέγγιση για τον προσδιορισµό των στατιστικών περιορισµών του δείγµατος. Μέχρι τώρα για τον προσδιορισµό των στατιστικών περιορισµών του δείγµατος τυχαίου πεδίου θεωρείται ότι τα σηµεία του κατανέµονται στις κυψελίδες ενός τετραγωνικού πλέγµατος υποβάθρου. Εδώ επιχειρείται µια διαφορετική προσέγγιση βασισµένη στην µέθοδο *Delaunay* η οποία περιγράφεται στην παράγραφο 2.3.3. Η µέθοδος βασίζεται στους πλησιέστερους γείτονες του εκάστοτε σηµείου του δείγµατος, ενώ οι στατιστικοί περιορισµοί του υπολογίζονται χρησιµοποιώντας την µέθοδο πεπερασµένων διαφορών (*Finite Difference Method*).

Η εφαρµογή τόσο της µεθόδου των τριγώνων *Delaunay* όσο και των µαθηµατικών εξισώσεων της µεθόδου πεπερασµένων διαφορών υλοποιείται από τον κώδικα «*delaunay\_application*» (Παράρτηµα Β). Λαµβάνοντας υπόψη τα συµπεράσµατα που εξήχθησαν από την επιβεβαίωση των αποτελεσµάτων της µεθόδου *Delaunay* στην παράγραφο 2.3.4 εφαρµόζεται η µέθοδος στα σηµεία µέτρησης του συνόλου εκπαίδευσης για τον προσδιορισµό των πλησιέστερων γειτόνων του εκάστοτε σηµείου (Σχήµα 2.6).

Εφαρµόζοντας το ανάπτυγµα Taylor σύµφωνα µε την εξίσωση (2.27) στην γειτονία κάθε σηµείου µέτρησης του συνόλου εκπαίδευσης και επιλύνοντας το γραµµικό σύστηµα (2.28) προσδιορίζονται οι τοπικές παράγωγοι. Έπειτα εισάγονται οι τοπικές παραγώγοι στις εξισώσεις (2.30), (2.31) και υπολογίζονται οι στατιστικοί περιορισµοί του δείγματος  $S_1 = 7043$ ,  $S_2 = 467200$ . Ο στατιστικός περιορισμός  $S_0 = 120$ προσδιορίζεται όπως και στην µέθοδο κυψελίδων από την εξίσωση (2.6) αφού δεν απαιτεί πληροφορίες για την µορφή του πλέγµατος.

Οι τιμές των στατιστικών περιορισμών S<sub>1</sub> και S<sub>2</sub> του δείγματος με την μέθοδο *Delaunay* είναι πολύ μεγαλύτερες σε σχέση με τις αντίστοιχες, ( $S_1 = 55.9$  και <sup>2</sup> *S* = 682.8 ) που υπολογίστηκαν µε την µέθοδο των κυψελίδων. Αυτό έχει ως αποτέλεσµα η µέθοδος βελτιστοποίησης για τον υπολογισµό των παραµέτρων του µοντέλου να µην συγκλίνει µετά από 1000 επαναλήψεις που έχουν τεθεί ως όριο.

Το μέγεθος των τιμών των στατιστικών περιορισμών  $S_1$  και  $S_2$  οφείλεται στην ύπαρξη θορύβου, δηλαδή σε ασυσχέτιστες µεταβολές µεταξύ γειτονικών σηµείων οι οποίες επηρεάζουν σηµαντικά τους υπολογισµούς των παραγώγων. Άρα η µέθοδος *Delaunay* δεν χρησιµοποιείται περαιτέρω στην γεωστατιστική ανάλυση του δείγµατος συγκεντρώσεων χρωµίου.

#### **3.7.2 Εφαρµογή ΣΤΠ µε την µέθοδο της διασταυρωµένης επιβεβαίωσης**

Για να είναι εφικτή η σύγκριση των αποτελεσµάτων των δύο γεωστατιστικών µοντέλων (Κανονικό *Kriging* και ΣΤΠ) η µεθοδολογία της γεωστατιστικής ανάλυσης του µοντέλου ΣΤΠ τροποποιείται ώστε να επιτρέπει την εφαρµογή της µεθόδου της διασταυρωµένης επιβεβαίωσης που χρησιµοποιείται στο λογισµικό πακέτο «Surfer V.8.0.4, 2002»

Οι εξισώσεις που περιγραφούν το µοντέλο ΣΤΠ δεν τροποποιούνται. Αλλάζει µόνο το σύνολο εκπαίδευσης το οποίο σε αυτήν τη περίπτωση περιλαµβάνει όλα τα σηµεία, (359), του δείγµατος. Η διαδικασία υπολογισµού των στατιστικών περιορισµών και των παραµέτρων του δείγµατος είναι ανάλογη µε αυτήν που περιγράφηκε στην παράγραφο 3.6.

Σε αυτήν την περίπτωση οι στατιστικοί περιορισµοί του δείγµατος υπολογίζονται από τον κώδικα «*bckg\_constr*» (Παράρτηµα Κ). Για τον υπολογισµό των βέλτιστων παραµέτρων <sup>η</sup><sup>1</sup> και ξ του µοντέλου χρησιµοποιείται ο αλγόριθµος «*fmincon*» της Matlab<sup>®</sup>, ο οποίος απαιτεί αργικές τιμές για τις παραμέτρους. Η μέθοδος βελτιστοποίησης εφαρµόζεται από το πρόγραµµα «*constr\_match*» (Παράρτηµα Λ) σε συνδυασµό µε το πρόγραµµα «*distfunc2*» (Παράρτηµα Ζ) το οποίο προσδιορίζει τους στατιστικούς περιορισµούς του µοντέλου και την συναρτησιακή απόσταση µεταξύ των στατιστικών περιορισµών του δείγµατος και του µοντέλου.

Η µέθοδος χωρικής εκτίµησης είναι ανάλογη αυτής που περιγράφηκε στην παράγραφο 3.6. Αντί να υπάρχει ένα σύνολο σηµείων επιβεβαίωσης στα οποία η εκτίµηση εξαρτάται από τα σηµεία του συνόλου εκπαίδευσης, χρησιµοποιούνται για την εκτίµηση όλα τα σηµεία του δείγµατος. Αφαιρώντας ένα σηµείο από το δείγµα κάθε φορά και βασιζόµενοι στα υπόλοιπα πραγµατοποιείται η εκτίµηση στο σηµείο αυτό. Ο τροποποιηµένος κώδικας σε περιβάλλον Matlab® που πραγµατοποιεί την επιβεβαίωση των εκτιµήσεων σε όλα τα σηµεία του δείγµατος ονοµάζεται «*infer\_ssrrf2*» (Παράρτηµα Μ).

Εφαρµόζοντας τον τροποποιηµένο αλγόριθµο και εξετάζοντας διαφορετικά µεγέθη πλέγµατος και διαφορετικούς συνδυασµούς αρχικών παραµέτρων, προσδιορίζονται δύο περιπτώσεις που δίνουν το µικρότερο σφάλµα εκτίµησης. Και στις δύο χρησιµοποιήθηκε πλέγµα µεγέθους 27x30. Οι στατιστικοί περιορισµοί του δείγµατος υπολογίστηκαν  $S_0 = 114$ ,  $S_1 = 50$ , και  $S_2 = 574$ .

Για τον προσδιορισµό των βέλτιστων παραµέτρων στην πρώτη δόθηκαν ως αρχικές παράμετροι  $\eta_{10} = -1.5$  και  $\xi_0 = 3$  ενώ στην δεύτερη  $\eta_{10} = 100$  και  $\xi_0 = 0.1$ . Οι

παράμετροι του μοντέλου ΣΤΠ που προκύπτουν είναι  $\eta_1 = 201.6$ ,  $\xi = 0.35$  km και  $\eta_1 = 100$ ,  $\xi = 0.33$  km αντίστοιχα για τις δύο περιπτώσεις.

Η αποτελεσµατικότερη ακτίνα επίδρασης *sr* που χρησιµοποιήθηκε για τον προσδιορισµό των πλησιέστερων γειτόνων κάθε σηµείου του δείγµατος καθορίζεται με βάση την βέλτιστη ακτίνα συσχέτισης *ξ* και είναι  $r_s = 0.37$ *km*. Όπως φαίνεται και στις δυο περιπτώσεις η *r<sub>s</sub>* είναι πολύ κοντά στην ακτίνα συσχέτισης. Η επιβεβαίωση του µοντέλου ΣΤΠ πραγµατοποιείται χρησιµοποιώντας τις εξισώσεις (3.5) έως (3.9) και τα αποτελέσµατα της επιβεβαίωσης παρουσιάζονται στους πίνακες 3.10 και 3.11.

| <b>SSRF Model</b>             | <b>MAE</b><br>(ppm) | <b>MARE</b><br>(%) | (ppm) | <b>RMSE RMSRE</b><br>(%) | $\mathbf{R}^2$ |
|-------------------------------|---------------------|--------------------|-------|--------------------------|----------------|
| Πλέγμα (G): $27 \times 30$    |                     |                    |       |                          |                |
| $\eta_{1.0} = -1.5 \xi_0 = 3$ | 6.65                | 23.00              | 8.69  | 50.00                    | 0.58           |
| $\eta_1 = 201.6 \xi = 0.35$   |                     |                    |       |                          |                |
| $r_{\rm s} = 0.37$            |                     |                    |       |                          |                |

Πίνακας 3.10: Σφάλµα εκτίµησης µοντέλου Σπαρτιάτικων Τυχαίων Πεδίων.

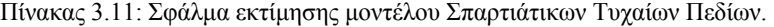

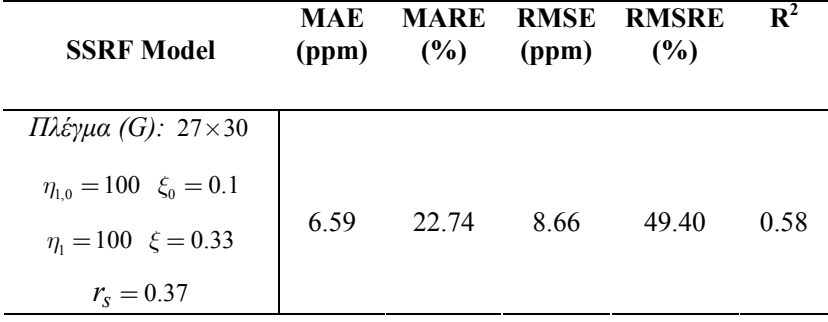

Στην συνέχεια αφαιρείται η µέγιστη και η ελάχιστη τιµή συγκέντρωσης χρωµίου. Εφαρµόζεται ξανά η µέθοδος ΣΤΠ, κώδικας «*infer\_ssrrf2*» (Παράρτηµα Μ), εξετάζοντας διαφορετικά µεγέθη πλέγµατος και διαφορετικούς συνδυασµούς αρχικών παραµέτρων. Οι νέοι στατιστικοί περιορισµοί του δείγµατος υπολογίστηκαν

 $S_0 = 108$ ,  $S_1 = 51$ , και  $S_2 = 630$ , ενώ δύο περιπτώσεις οι οποίες δίνουν το μικρότερο σφάλµα εκτίµησης και την υψηλότερη συσχέτιση παρουσιάζονται στους πίνακες 3.12 και 3.13.

Σε πλέγµα µεγέθους 27x30 η πρώτη περίπτωση περιλαµβάνει τις αρχικές παραμέτρους  $η_{10} = -1.5$ ,  $ξ_0 = 3$  και η δεύτερη  $η_{10} = 1$ ,  $ξ_0 = 1$ . Οι παράμετροι του μοντέλου υπολογίζονται  $η_1 = 539.2$ ,  $ξ = 0.20$  km και  $η_1 = 559.0$ ,  $ξ = 0.20$  km αντίστοιχα για τις δύο περιπτώσεις. Η αποτελεσµατικότερη ακτίνα επίδρασης *sr* που χρησιµοποιήθηκε για τον προσδιορισµό των πλησιέστερων γειτόνων κάθε σηµείου του δείγματος συγκεντρώσεων χρωμίου είναι  $r_s = 0.25$  km. Όπως φαίνεται είναι πολύ κοντά στην υπολογισµένη ακτίνα συσχέτισης.

Στα αποτελέσµατα της επιβεβαίωσης (Πίνακας 3.12, 3.13) παρατηρείται ότι η µέγιστη και η ελάχιστη τιµή του δείγµατος επηρεάζουν σηµαντικά το µέσο σχετικό τετραγωνικό σφάλµα (RMSRE). Συγκριτικά µε το αντίστοιχο στους πίνακες 3.10 και 3.11 υπάρχει μια αξιοσημείωτη μείωση, ενώ αυξάνεται και η συσχέτιση ( $\mathrm{R}^2$ ) μεταξύ των εκτιµώµενων συγκεντρώσεων και των πραγµατικών τιµών.

Η εκτίµηση µε την µέθοδο ΣΤΠ δεν επιτρέπει τον υπολογισµό (εκτίµηση) σε όλα τα σηµεία και αφήνει κάποια σηµεία χωρίς εκτίµηση. Αυτό συµβαίνει γιατί η ακτίνα συσχέτισης *ξ*, είναι πολύ µικρή όπως και η αποτελεσµατικότερη ακτίνα επίδρασης *sr* όποτε και δεν υπάρχουν αρκετοί γείτονες σε αυτήν την απόσταση.

Στην εφαρµογή της µεθόδου έχει τεθεί ως όριο η ύπαρξη τουλάχιστον τριών γειτονικών σηµείων για όσο το δυνατόν πιο αξιόπιστη εκτίµηση. Τα σηµεία στα οποία δεν πραγµατοποιείται εκτίµηση είναι 30 στον αριθµό και βρίσκονται κυρίως στα σύνορα της περιοχής µελέτης. Μεγαλύτερη *sr* οδηγεί σε αποτελέσµατα µε πολύ χαµηλότερη τιµή συσχέτισης (0.38) και µεγαλύτερα σφάλµατα. Εποµένως προτιµήθηκε η µικρότερη ακτίνα συσχέτισης παρόλο που κάποια σηµεία εκτίµησης εξαιρούνται.

| <b>SSRF Model</b>                                                                                | <b>MAE</b><br>(ppm) | (%)   | (ppm) | <b>MARE RMSE RMSRE</b><br>(%) | $\mathbf{R}^2$ |
|--------------------------------------------------------------------------------------------------|---------------------|-------|-------|-------------------------------|----------------|
| Πλέγμα (G): 27×30<br>$\eta_{10} = -1.5 \xi_0 = 3$<br>$\eta = 539.2 \xi = 0.20$<br>$r_{s} = 0.25$ | 6.33                | 20.00 | 8.92  | 33.00                         | 0.61           |

Πίνακας 3.12: Σφάλµα εκτίµησης µοντέλου Σπαρτιάτικων Τυχαίων Πεδίων εξαιρουµένων την μέγιστης και της ελάγ

Πίνακας 3.13: Σφάλµα εκτίµησης µοντέλου Σπαρτιάτικων Τυχαίων Πεδίων εξαιρουµένων την µέγιστης και της ελάχιστης συγκέντρωσης του δείγµατος.

| <b>SSRF Model</b>                                                                                    | <b>MAE</b><br>(ppm) | (%)   | (ppm) | <b>MARE RMSE RMSRE</b><br>(%) | $\overline{\mathbf{R}^2}$ |
|----------------------------------------------------------------------------------------------------|---------------------|-------|-------|-------------------------------|---------------------------|
| Πλέγμα (G): 27×30<br>$\eta_{1,0} = 1 \xi_0 = 1$<br>$\eta_1 = 559.0 \xi = 0.20$<br>$r_{\rm s} = 0.25$ | 6.30                | 20.00 | 890   | 33.00                         | 0.61                      |

## **3.8 Σύγκριση µεθόδου ΣΤΠ µε την µέθοδο Kriging**

Το νέο στοιχείο που εισάγει η γεωστατιστική µέθοδος των ΣΤΠ έναντι της κλασσικής γεωστατιστικής µεθόδου *Kriging* είναι ο προσδιορισµός της χωρικής εξάρτησης του δείγµατος λαµβάνοντας υπόψη φυσικά µεγέθη που επηρεάζουν την κατανοµή των τιµών στο χώρο. Αντίθετα, µε την κλασσική γεωστατιστική µέθοδο χρησιµοποιείται, για τον προσδιορισµό της χωρικής εξάρτησης, η προσαρµογή σε γενικά µαθηµατικά µοντέλα.

Η χωρική εξάρτηση δείγµατος τυχαίου πεδίου χρησιµοποιώντας το γεωστατιστικό µοντέλο ΣΤΠ προσδιορίζεται από ένα µικρό αριθµό παραµέτρων. Για να υπολογιστούν αυτές οι παράµετροι ορίζονται στατιστικοί περιορισµοί που υπολογίζονται από το δείγµα. Αντίθετα στον προσδιορισµό της χωρικής εξάρτησης µε την µέθοδο *Kriging* είναι απαραίτητος ο υπολογισµός του ηµιβαριογράµµατος. Όσον αφορά στη µέθοδο εκτίµησης ο υπολογισµός των χωρικών βαρών στο µοντέλο ΣΤΠ πραγµατοποιείται βελτιστοποιώντας το τοπικό

τετραγωνικό σφάλµα, ενώ αντίθετα στη µέθοδος *Kriging* βελτιστοποιείται το µέσο τετραγωνικό σφάλµα.

Συγκρίνοντας τα αποτελέσµατα των δύο µεθόδων για την συγκεκριµένη εργασία συµπεραίνεται ότι οι εκτιµήσεις µε την µέθοδο ΣΤΠ είναι ανταγωνιστικές των εκτιµήσεων της µεθόδου κανονικού *Kriging* παρόλο που υστερούν ελαφρώς σε ακρίβεια σε σχέση µε τις δεύτερες. Για παράδειγµα, το µικρότερο µέσο τετραγωνικό σφάλµα για τη µέθοδο κανονικού *Kriging* είναι 8.24ppm ενώ για το µοντέλο ΣΤΠ είναι 8.66ppm. Ο συντελεστής συσχέτισης, µεταξύ των εκτιµώµενων συγκεντρώσεων και των πραγµατικών για το κανονικό *Kriging* είναι 0.64 ενώ ο αντίστοιχος για τα ΣΤΠ είναι 0.58.

Όταν αφαιρεθούν οι ακραίες τιµές του δείγµατος, δηλαδή η µέγιστη και η ελάχιστη τιµή, παρατηρείται µια αξιοσηµείωτη µείωση στο µέσο σχετικό τετραγωνικό σφάλµα (RMSRE) το οποίο και µε τις δύο µεθόδους µειώνεται σε 33%. Αυτό συµβαίνει γιατί οι ακραίες τιµές του δείγµατος παρουσιάζουν το µεγαλύτερο σφάλµα εκτίµησης. Αντιστοίχως αυξάνεται η συσχέτιση µεταξύ των εκτιµώµενων και των πραγµατικών συγκεντρώσεων για το µοντέλο ΣΤΠ σε 0.61 πολύ κοντά δηλαδή στη συσχέτιση που δίνει η µέθοδος *Kriging* η οποία είναι 0.64. Σε αυτή την περίπτωση παρατηρείται µια βελτίωση των αποτελεσµάτων του µοντέλου ΣΤΠ. Αντίθετα η συσχέτιση µε την µέθοδο κανονικού *Kriging* δεν αλλάζει µε την αφαίρεση των ακραίων τιµών.

Το επόµενο βήµα είναι η χαρτογράφηση της περιεκτικότητας χρωµίου στην περιοχή ενδιαφέροντος. Η χαρτογράφηση πραγµατοποιείται και µε τις δύο µεθόδους. Αρχικά µε βάση τα αποτελέσµατα της µεθόδου κανονικού *Kriging* στα οποία υπολογίστηκε ότι το µικρότερο σφάλµα εκτίµησης προκύπτει από τις παραµέτρους δύο συνδυαστικών θεωρητικών µοντέλών ηµιβαριογράµµατος (3.5.1). Χρησιµοποιώντας το λογισµικό πακέτο «Surfer V.8.0.4, 2002», δηµιουργείται ένας χάρτης ισοβαρών καµπυλών συγκέντρωσης χρωµίου ο οποίος περιγράφει τις συγκεντρώσεις του σε ολόκληρη την περιοχή ενδιαφέροντος (Σχήµα 3.18).

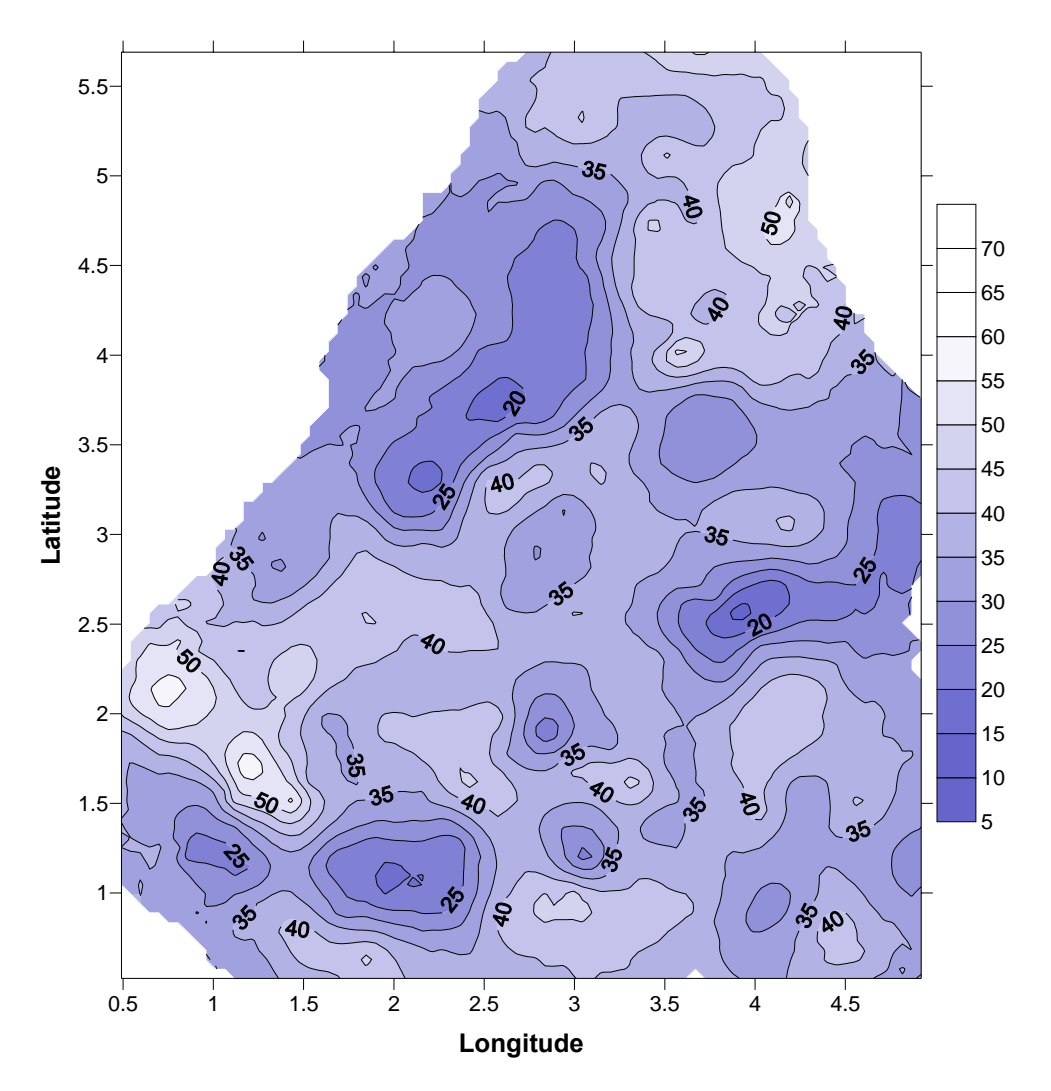

Σχήµα 3.18: Χάρτης περιεκτικότητας χρωµίου (σε ppm) χρησιµοποιώντας το Σφαιρικό µε Φαινόµενο Πυρήνα µοντέλο ηµιβαριογράµµατος.

Στην συνέχεια χρησιµοποιώντας το µοντέλο ΣΤΠ και λαµβάνοντας υπόψη τις παραµέτρους του οι οποίες δίνουν το µικρότερο σφάλµα εκτίµησης, πραγµατοποιείται εκτίµηση της συγκέντρωσης χρωµίου σε όλα τα σηµεία χωρίς µετρήσεις µέσα στα όρια της περιοχής ενδιαφέροντος. Οι εκτιµήσεις στα αντίστοιχα σηµεία υπολογίζονται µε την βοήθεια του κώδικα «*map\_ssrf2*» (Παράρτηµα Ν) χρησιµοποιώντας πλέγµα διαστάσεων 40x40. Το αποτέλεσµα της µεθόδου ΣΤΠ είναι η δηµιουργία ενός χάρτη ισοβαρών καµπυλών συγκέντρωσης χρωµίου (Σχήµα 3.19).
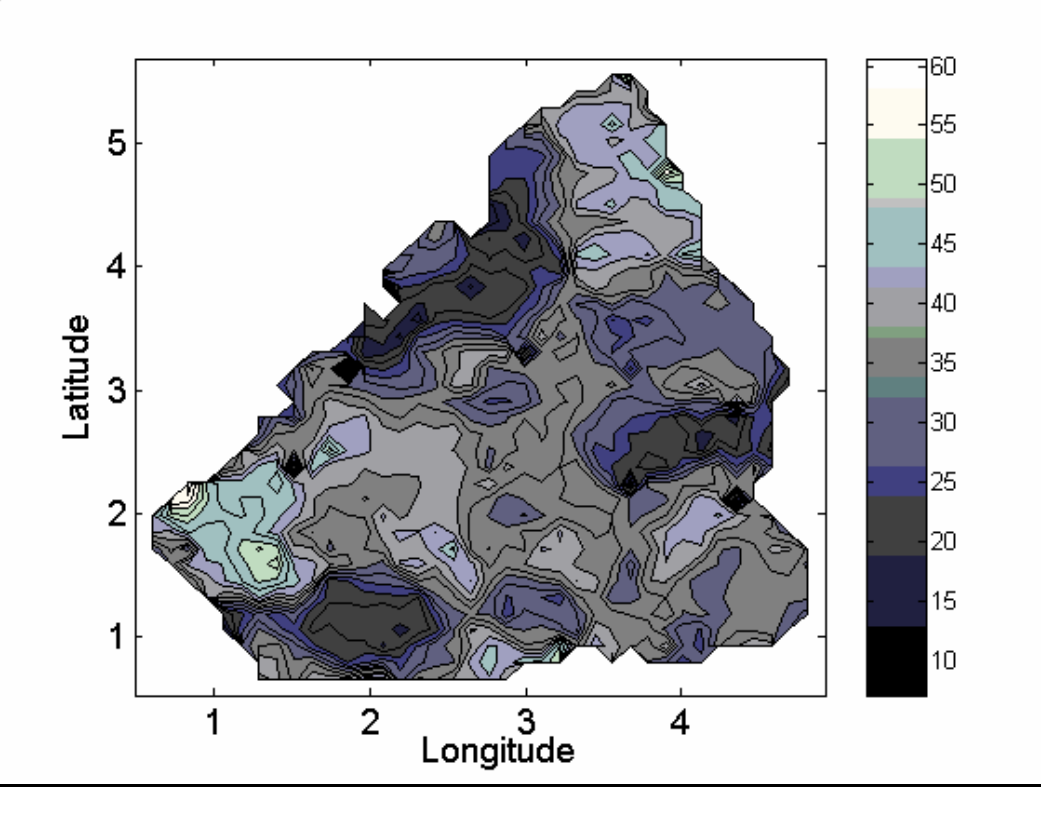

Σχήµα 3.19: Χάρτης περιεκτικότητας χρωµίου (σε ppm) χρησιµοποιώντας το µοντέλο Σπαρτιάτικών Τυχαίων Πεδίων.

Συγκρίνοντας τους δύο χάρτες ισοβαρών καµπυλών παρατηρείται ότι παρουσιάζουν ποιοτικά παρόµοια πληροφορία καθώς στα περισσότερα τµήµατα της περιοχής δίνουν σχεδόν τις ίδιες τιµές συγκέντρωσης χρωµίου. Ωστόσο στον χάρτη που παράχθηκε µε την µέθοδο κανονικού *Kriging* (Σχήµα 3.18) οι ισοβαρής καµπύλες είναι οµαλές ενώ σε αυτόν που παράχθηκε µε την µέθοδο των ΣΤΠ (Σχήµα 3.19) είναι τραχιές.

### **4. Συµπεράσµατα**

∆εδοµένα περιβαλλοντική ρύπανσης (συγκέντρωσης χρωµίου στο έδαφος) αναλύθηκαν µε την βοήθεια της µεθόδου ΣΤΠ και της κλασικής γεωστατιστικής µεθόδου του κανονικού *Kriging*. Χρησιµοποιώντας και τις δυο µεθόδους παρήχθησαν γεωστατιστικοί χάρτες ισοβαρών καµπυλών, οι οποίοι περιγράφουν την διασπορά της συγκέντρωσης χρωµίου στην περιοχή µελέτης. Στα πλαίσια αυτής της εργασίας, η µέθοδος ΣΤΠ εφαρµόστηκε σε πειραµατικό στάδιο για πρώτη φορά σε πραγµατικά δεδοµένα. Η µέθοδος του κανονικού *Kriging* χρησιµοποιήθηκε ως µέτρο σύγκρισης.

Πιο συγκεκριµένα, όσον αφορά την εφαρµογή της µεθόδου ΣΤΠ, κατ' αρχήν υπολογίστηκαν οι παράµετροι του µοντέλου ΣΤΠ (δηλαδή συντελεστής κλίµακας, συντελεστής µορφής και µήκος συσχέτισης) βάσει των δεδοµένων. ∆ιερευνήθηκαν δυο µέθοδοι εκτίµησης, εκ των οποίων η µια βασίζεται στον υπολογισµό των στατιστικών περιορισµών µε την βοήθεια ενός αυθαίρετου καννάβου υποβάθρου, ενώ η δεύτερη στη χρήση των τριγώνων Delaunay. ∆ιαπιστώθηκε ότι η µέθοδος των τριγώνων Delaunay είναι αποτελεσµατική σε συνθετικά δεδοµένα κατανεµηµένα επί καννάβου. Ωστόσο, για την συγκεκριµένη εφαρµογή στην οποία τα σηµεία του δείγµατος έχουν τυχαία κατανοµή στον χώρο, η πρώτη µέθοδος αποδίδει καλύτερα. Συµπεραίνεται ότι η µέθοδος των τριγώνων Delaunay χρήζει περαιτέρω βελτίωσης για την εφαρµογή της σε πραγµατικά δεδοµένα. Η επιθυµητή βελτίωση εστιάζεται κυρίως στην εξοµάλυνση των ασυσχέτιστων διακυµάνσεων (φαινόµενο πυρήνα).

Τα αποτελέσµατα της χωρικής εκτίµησης µε το γεωστατιστικό µοντέλο ΣΤΠ χαρακτηρίζονται ενθαρρυντικά. Η τετραγωνική ρίζα του µέσου σχετικού τετραγωνικού σφάλµατος της εκτίµησης υπολογίστηκε σε 33%, ενώ η συσχέτιση µεταξύ των εκτιµώµενων και των πραγµατικών συγκεντρώσεων χρωµίου σε 0.61. Τα αντίστοιχα αποτελέσµατα µε την µέθοδο του κανονικού *Kriging* είναι 33% και 0.64. Από την µεταξύ τους σύγκριση συνεπάγεται ότι στα πλαίσια της συγκεκριµένης εργασίας, η επίδοση των δύο γεωστατιστικών µεθόδων είναι παραπλήσια.

Μια άλλη διαπίστωση είναι ότι το σφάλµα εκτίµησης και των δύο γεωστατιστικών µεθόδων, όπως προκύπτει από την µέθοδο της διασταυρωµένης επιβεβαίωσης,

97

επηρεάζεται από τις ακραίες τιµές του δείγµατος καθώς αυτές δεν λαµβάνονται επαρκώς υπόψη στην εκτίµηση των παραµέτρων του µοντέλου. Αυτό οφείλεται στο γεγονός ότι και τα δυο γεωστατιστικά µοντέλα βασίζονται στην κανονική κατανοµή πιθανότητας, στα πλαίσια της οποίας οι ακραίες τιµές έχουν εξαιρετικά µικρή πιθανότητα υλοποίησης.

Η τιµή του µήκους συσχέτισης του δείγµατος διαφέρει για τις δύο γεωστατιστικές µεθόδους. Για την µέθοδο του κανονικού *Kriging* το µήκος συσχέτισης υπολογίζεται ότι κυµαίνεται, ανάλογα µε το µοντέλο του ηµιβαριογράµµατος, από 0.27km - 0.7km. Στην µέθοδο των ΣΤΠ το µήκος συσχέτισης εκτιµάται ότι βρίσκεται στο διάστηµα 0.33km - 0.35km αντίστοιχα. Εποµένως, προκύπτει ότι και τα δυο γεωστατιστικά µοντέλα δίνουν παρόµοιες τιµές για την εµβέλεια της χωρικής εξάρτησης.

Επίσης διαπιστώθηκε µε την βοήθεια της διασταυρωµένης επιβεβαίωσης ότι η αποτελεσµατικότερη ακτίνα επίδρασης για την χωρική εκτίµηση µε την µέθοδο ΣΤΠ διαφέρει σε µικρό βαθµό από το αντίστοιχο µήκος συσχέτισης. Αντίθετα, στην περίπτωση του κανονικού *Kriging* η αποτελεσµατικότερη ακτίνα επίδρασης εξαρτάται από το µοντέλο του ηµιβαριογράµµατος: στην περίπτωση του σφαιρικού µοντέλου είναι παραπλήσια µε το µήκος συσχέτισης, ενώ στην περίπτωση του εκθετικού είναι πολλαπλάσια (λόγω της ουράς του εκθετικού). Αν η αντιστοιχία του µήκους συσχέτισης µε την ακτίνα επίδρασης στην µέθοδο ΣΤΠ τεκµηριωθεί και µε άλλες µελέτες, αυτό θα διευκολύνει σηµαντικά την (υπολογιστική) αναζήτηση της βέλτιστης ακτίνας επίδρασης. Πρέπει επίσης να αναφερθεί ότι οι βέλτιστες παράµετροι του µοντέλου ΣΤΠ δεν παρουσιάζουν ιδιαίτερη ευαισθησία στις αρχικές τιµές των παραµέτρων που χρησιµοποιούνται για την έναρξη του αλγορίθµου βελτιστοποίησης. Αντίθετα, πειραµατισµοί µε το συγκεκριµένο δείγµα έδειξαν ότι οι παράµετροι είναι ιδιαίτερα ευαίσθητες στις διαστάσεις και την γεωµετρία του πλέγµατος (καννάβου) υποβάθρου.

#### **4.1 Προτάσεις για µελλοντική έρευνα**

Το γεωστατιστικό µοντέλο ΣΤΠ επιδέχεται διάφορες µεθοδολογικές βελτιώσεις, οι οποίες αναµένεται να αυξήσουν την αποτελεσµατικότητα του µοντέλου. Η µελλοντική έρευνα θα επικεντρωθεί στην διερεύνηση της µεθόδου υπολογισµού των παραµέτρων, µε κεντρικούς άξονες την εκτενέστερη µελέτη της µεθόδου Delaunay αλλά και την ανάπτυξη νέων µεθόδων εκτίµησης των παραµέτρων (π.χ., εκτίµηση βασισµένη σε συναρτήσεις πυρήνες),

98

οι οποίες κατά προτίµηση να παρακάµπτουν τον ορισµό ενός πλέγµατος υποβάθρου. Αυτό είναι επιθυµητό επειδή ο ορισµός ενός τέτοιου πλέγµατος είναι σε µεγάλο βαθµό αυθαίρετος, και διότι η χωρική εκτίµηση είναι ευαίσθητη στην επιλογή του πλέγµατος, ώστε να απαιτείται βελτιστοποίηση ως προς το µέγεθος και τις διαστάσεις του.

Ένας άλλος παράγοντας που πρέπει να εισαχθεί στο µοντέλο ΣΤΠ είναι η ανισοτροπία, η οποία δεν λήφθηκε υπόψη κατά την παρούσα εφαρµογή. Πρέπει να σηµειωθεί ότι εκτός από την υπόθεση της στατιστικής ισοτροπίας, η οποία προσεγγιστικά ικανοποιείται από το δείγµα που εξετάστηκε, η χωρική εκτίµηση πραγµατοποιήθηκε χρησιµοποιώντας ισοτροπικές συναρτήσεις βάσης που εισάγουν πολύ πιο ισχυρούς περιορισµούς. Ωστόσο, η χρήση ισοτροπικών συναρτήσεων βάσης δεν είναι αναγκαίες και πρόκειται να αρθεί σε µελλοντικές προσπάθειες.

Επίσης είναι απαραίτητος ο υπολογισµός της αβεβαιότητας των εκτιµήσεων, ώστε να υπάρχει ολοκληρωµένη εικόνα της εκτίµησης µε την βοήθεια των δύο γεωστατιστικών µεθόδων. Εξισώσεις για τον υπολογισµό της αβεβαιότητας των εκτιµήσεων µε την µέθοδο ΣΤΠ έχουν αναπτυχθεί πρόσφατα (Hristopulos, 2005b), και εποµένως είναι πλέον εφικτή µια ολοκληρωµένη σύγκριση µε την µέθοδο *Kriging*.

Τέλος, η µέθοδος των ΣΤΠ θα πρέπει να εφαρµοστεί και σε άλλα δείγµατα, έτσι ώστε να διαπιστωθεί η αποτελεσµατικότητά της για διαφορετικές κατανοµές σηµείων δειγµατοληψίας και φυσικών µεγεθών, αλλά και να καταγραφούν συγκριτικά πλεονεκτήµατα ή αδυναµίες τα οποία θα ληφθούν υπόψη στην εξέλιξη της.

### **Ελληνική βιβλιογραφία**

- 1) Βαρουχάκης, Ε., 2005, *Ανάλυση Χωρικής Κατανοµής Συγκέντρωσης Χρωµίου (Cr)*, Μεταπτυχιακή εργασία στα πλαίσια του µαθήµατος "Γεωστατιστική & Ρύπανση Περιβάλλοντος", Τµήµα Μηχανικών Ορυκτών Πόρων, Πολυτεχνείο Κρήτης, Χανιά.
- 2) Χριστόπουλος, ∆., 2003, *Πανεπιστηµιακές Σηµειώσεις Εισαγωγή Στην Γεωστατιστική,* Τµήµα Μηχανικών Ορυκτών Πόρων, Πολυτεχνείο Κρήτης, Χανιά.
- 3) Χριστόπουλος, ∆., 2004α, *Μεταπτυχιακές Σηµειώσεις Ανάλυσης ∆εδοµένων,* Τµήµα Μηχανικών Ορυκτών Πόρων, Πολυτεχνείο Κρήτης, Χανιά.
- 4) Χριστόπουλος, ∆., 2004β, *Πανεπιστηµιακές Σηµειώσεις Εισαγωγής Στην Έρευνα Κοιτασµάτων,* Τµήµα Μηχανικών Ορυκτών Πόρων, Πολυτεχνείο Κρήτης, Χανιά.

### **∆ιεθνής βιβλιογραφία**

- 1) Atkeson, C. G, Moore, A. W. and Schaal, S., 1997, "Locally weighted learning", *Artificial Intelligence Review*, Vol. 11, pp 11-73.
- 2) Bochner, S., 1959, *Lectures on Fourier Integrals*, Princeton University Press, Princeton, NJ.
- 3) Christakos, G., & Hristopulos, D. T., (1998), *Spatiotemporal Environmental Modelling*, Kluwer Academic Publishers, Boston.
- 4) Goovaerts, P., 1997, *Geostatistics for Natural Resources Evaluation*, Oxford university Press, New York.
- 5) Hohn, M.E., 1999, *Geostatistics & Petroleum Geology*, Kluwer Academic Publishers, The Netherlands.
- 6) Hristopulos, D. T., 2003, "Spartan Gibbs Random Field Models for Geostatistical Applications", *SIAM Journal on Scientific Computing,* Vol. 24, no. 6, pp. 2125-2162.
- 7) Hristopulos, D. T., 2005a, *Estimation of Spatial Field Derivatives on Irregular Meshes*, Department of Mineral Resources Engineering, Technical University of Crete, Chania
- 8) Hristopulos, D. T., 2005b, "Spartan Spatial Random Field Models Inspired from Statistical Physics with Applications in the Geosciences", *Next III Conference*, Kolymbari, Chania. http://xxx.lanl.gov/abs/physics/0510035
- 9) Issaks, E. & Srivastava R.M., 1989, *An Introduction to Applied Geostatistics*, Oxford University Press, New York.
- 10)Journel, A., 1989, *Fundamentals of Geostatistics in Five Lessons*, American Geophysical Union, Washington, D.C.
- 11) Matlab 2002, *The Language of Technical Computing*, Version 6, The Mathworks, Inc.
- 12) Mulchrone, K. F., 2002, "Application of Delaunay triangulation to the nearest neighbour method of strain analysis", *Journal of Structural Geology*, Vol. 25, pp 689-702.
- 13) Press, W. H., Teukolsky, S. A., Vettering, W. T., and Flannery, B. P., 1992, *Numerical Recipes in Fortran*, Vol. 1, 2nd ed., Cambridge University Press, New York.
- 14) Surfer 2003, *Surface Mapping System*, Version 8.04, Golden Software, Inc.

### **∆ια-δικτυακές πηγές**

- 1) European Commission, Project ENV.E.3/ETU/2000/0058 2002, *Heavy Metals in Waste*, viewed December 2005. <www.environmental-center.com/ articles/article1208/**heavymetals**report.pdf>
- 2) European Commission, Council Regulation (EC) 2003, *Protection of the environment, and in particular of the soil, when sewage sludge is used in agriculture*, viewed December 2005. <europa.eu.int/eur-lex/en/ consleg/pdf/1991/en\_1991L0308\_do\_001.pdf>
- 3) Forest Management Institute 2005, *Report on Chemical Analysis of Samples*, viewed December 2005. <tofino.ex.ac.uk/euroturtle/ medas/pdf/kazanli**pollution**.pdf>
- 4) Mathematica Applications Library 2005, *Document on Variational Methods*, Wolframe Research Documentation Center, viewed November 2005. <http://documents.wolfram.com/v5/AddonsLinks/StandardPackages/Calculus/ VariationalMethods.html
- 5) Myers, D., 2005, *Spatial Statistics*, Department of Mathematics, University of Arizona, viewed September 2005. < http://www.u.arizona.edu/~donaldm/homepage/whatis.html>

**Παραρτήµατα**

## **Παράρτηµα Α «Προσδιορισµός αναλυτικών λύσεων στατιστικών περιορισµών για περιοδική συνάρτηση δείγµατος»**

Οι στατιστικοί περιορισμοί του δείγματος  $\overline{S}_1$  ,  $\overline{S}_2$  μπορούν να υπολογιστούν αναλυτικά υπολογίζοντας την πρώτη και την δεύτερη παράγωγο της περιοδικής συνάρτησης από την οποία προέρχεται το δείγµα. Αυτή έχει την µορφή

$$
f = \cos(k_x x + k_y y) \tag{A.1}
$$

όπου,  $k_x$ ,  $k_y$  είναι το κυματάνυσμα το όποιο είναι ίσο με  $k_x = \frac{2}{4}$ *x x k J*  $=\frac{2\pi}{I}$  και  $k_v = \frac{2}{I}$ *y y k J*  $=\frac{2\pi}{l}$ , ενώ

 $x - \frac{1}{10}$  $J_x = \frac{L}{I_0}$  και  $y-\frac{1}{5}$ *<sup>L</sup> <sup>J</sup>* <sup>=</sup> . Η µεταβλητή *<sup>L</sup>* δηλώνει το µήκος του πλέγµατος στις δύο διαστάσεις  $(100 \times 100)$ .

Αρχικά υπολογίζεται η µέση τιµή του τετραγώνου της πρώτης παράγωγου της περιοδικής συνάρτησης από την οποία προκύπτει ο στατιστικός περιορισμός  $\overline{S}_{1}$  ο οποίος αντιστοιχεί στην µέση τιµή του τετραγώνου της κλίσης.

$$
[f] = \frac{1}{L^2} \int dx \int dy \left( \nabla f(x, y) \right)^2
$$

όπου  $\nabla f(x, y) = (d_x f, d_y f)$ , αντιστοιχεί στην βαθμίδα (κλίση). Για το τετράγωνο της µέσης τιµή της πρώτης παραγώγου ισχύει,

$$
E[(\nabla f(x, y))^{2}] = E[(d_{x}f)^{2} + (d_{y}f)^{2}] = [E(d_{x}f)^{2} + E(d_{y}f)^{2}]
$$
 A.3

Η πρώτη παράγωγος της περιοδικής συνάρτησης κατά  $(d_x f)$  είναι,

$$
(d_x f) = -k_x \sin(k_x x + k_y y)
$$

ενώ κατά  $(d_y f)$  είναι,

$$
(d_y f) = -k_y \sin(k_x x + k_y y)
$$

Αντικαθιστώντας τις εξισώσεις (Α.4) και (Α.5) στην εξίσωση (Α.3) υπολογίζεται η πρώτη παράγωγος της περιοδικής συνάρτησης,

$$
(\nabla f(x, y))^2 = (d_x f)^2 + (d_y f)^2 = (k_x^2 + k_y^2) \sin^2(k_x x + k_y y)
$$

Στην συνέχεια αντικαθιστώντας την παραπάνω εξίσωση στην (Α.2) µπορεί να υπολογιστεί ο στατιστικός περιορισμός $\overline{S}_{1}$  επιλύνοντας το διπλό ολοκλήρωμα.

$$
[f] = \frac{1}{L^2} \int_0^L dx \int_0^L dy \left( k_x^2 + k_y^2 \right) \sin^2 \left( k_x x + k_y y \right)
$$

Η λύση περιγράφεται από τις παρακάτω εξισώσεις.

$$
[f] = \frac{1}{L^2} (k_x^2 + k_y^2) \int_0^L dy \left[ \frac{2k_x x + 2k_y y - \sin 2(k_x x + k_y y)}{4k_x} \right]_0^L
$$
  

$$
= \frac{1}{L^2} (k_x^2 + k_y^2) \int_0^L dy \left[ \frac{2k_x L + 2k_y y - \sin 2(k_x L + k_y y)}{4k_x} \right] - \left[ \frac{2k_y y - \sin 2k_y y}{4k_x} \right]
$$
  

$$
= \frac{1}{L^2} (k_x^2 + k_y^2) \frac{1}{4k_x} \left[ \int_0^L (2k_x L + 2k_y y) dy - 2 \int_0^L \sin (k_x L + k_y y) dy - 2 \int_0^L k_y y dy + 2 \int_0^L \sin k_y y dy \right]
$$

$$
= \frac{1}{L^{2}}(k_{x}^{2} + k_{y}^{2}) \frac{1}{4k_{x}} \left[ y(2k_{x}L + k_{y}y) \right]_{0}^{L} + \left[ \frac{2 \cos(k_{x}L + k_{y}y)}{k_{y}} \right]_{0}^{L}
$$

$$
- \left[ k_{y}y^{2} \right]_{0}^{L} - \left[ \frac{2 \cos(k_{y}y)}{k_{y}} \right]_{0}^{L}
$$

$$
= \frac{1}{L^2} (k_x^2 + k_y^2) \frac{1}{4k_x} \left[ L \left( 2k_x L + k_y L \right) + \frac{2 \cos \left( k_x L + k_y L \right)}{k_y} - \frac{2 \cos \left( k_x L + 0 \right)}{k_y} \right]
$$

$$
-k_y L^2 - \frac{2 \cos k_y L}{k_y} + \frac{2 \cos 0}{k_y}
$$

$$
= \frac{1}{L^2} (k_x^2 + k_y^2) \frac{1}{4k_x} \left[ 2k_x L^2 + k_y L^2 + \frac{2 \cos k_x L}{k_y} + \frac{2 \cos k_y L}{k_y} - \frac{2 \cos k_x L}{k_y} - \frac{2}{k_y} \right]
$$
  
\n
$$
-k_y L^2 - \frac{2 \cos k_y L}{k_y} + \frac{2}{k_y} \right]
$$
  
\n
$$
= \frac{1}{L^2} (k_x^2 + k_y^2) \frac{1}{4k_x} \left[ 2k_x L^2 + k_y L^2 + \frac{2 \cos k_x L}{k_y} + 2 \cos L - \frac{2 \cos k_x L}{k_y} - k_y L^2 - 2 \cos L \right]
$$
  
\n
$$
= \frac{1}{L^2} (k_x^2 + k_y^2) \frac{1}{4k_x} 2k_x L^2 = 2 \left( \frac{k_x^2 + k_y^2}{4} \right).
$$

Για πλέγμα 100×100 ισχύει $k_x = 0.6283$ και  $k_y = 0.3142$ , οπότε η μέση τιμή του τετραγώνου της κλίσης $\overline{S}_{1}$ υπολογίζεται,

*x*

$$
[f] = 0.24
$$

Ο στατιστικός περιορισμός  $\overline{S}_{2}$  ο οποίος αντιστοιχεί στην μέση τιμή του τετραγώνου της καµπυλότητας δίνεται από την µέση τιµή του τετραγώνου της δεύτερης παραγώγου της περιοδικής συνάρτησης (Α.7),

$$
[f] = \frac{1}{L^2} \int dx \int dy \left( \nabla^2 f(x, y) \right)^2
$$

όπου  $\nabla^2 f(x, y)$ , αντιστοιχεί στην Λαπλασιανή της περιοδικής συνάρτησης. Για το τετράγωνο της µέσης τιµή της δεύτερης παραγώγου ισχύει,

$$
E\left[\left(\nabla^2 f(x, y)\right)^2\right] = E\left[\left(d_{xx} f\right) + \left(d_{yy} f\right)\right]^2
$$
  
= 
$$
E\left[\left(d_{xx} f\right)^2\right] + E\left[\left(d_{yy} f\right)^2\right] + E\left[2\left(d_{xx} f\right)\left(d_{yy} f\right)\right]
$$
 A.8

Η δεύτερη παράγωγος της περιοδικής συνάρτησης κατά  $\left(d_{xx}f\right)$  είναι,

$$
(d_{xx}f) = -k_x^2 \cos(k_x x + k_y y)
$$

ενώ κατά  $(d_{yy}f)$  είναι,

$$
(d_{yy}f) = -k_y^2 \cos(k_x x + k_y y)
$$
 A.10

Αντικαθιστώντας τις εξισώσεις (Α.9) και (Α.10) στην εξίσωση (Α.8) υπολογίζεται η δεύτερη παράγωγος της περιοδικής συνάρτησης,

$$
\left(\nabla^2 f(x, y)\right)^2 = \left(d_{xx} f\right)^2 + \left(d_{yy} f\right)^2 + 2\left(d_{xx} f\right)\left(d_{yy} f\right)
$$
  
\n
$$
= \left(-k_x^2 \cos\left(k_x x + k_y y\right)\right)^2 + \left(-k_y^2 \cos\left(k_x x + k_y y\right)\right)^2
$$
  
\n
$$
+2\left(-k_x^2 \cos\left(k_x x + k_y y\right)\right)\left(-k_y^2 \cos\left(k_x x + k_y y\right)\right)
$$

Η εξίσωση (Α.11) µπορεί να γραφτεί και ως εξής,

$$
(\nabla^2 f(x, y))^2 = (k_x^2 + k_y^2)^2 \cos^2 (k_x x + k_y y)
$$

Στην συνέχεια αντικαθιστώντας την παραπάνω εξίσωση στην (Α.7) υπολογίζεται ο στατιστικός περιορισμός $\overline{S}_2$  .

$$
[f] = \frac{1}{L^2} \int_0^L dx \int_0^L dy \left(k_x^2 + k_y^2\right)^2 \cos^2\left(k_x x + k_y y\right)
$$

Η λύση περιγράφεται από τις παρακάτω εξισώσεις.

$$
[f] = \frac{1}{L^2} (k_x^2 + k_y^2)^2 \int_0^L dy \left[ \frac{2k_x x + 2k_y y + \sin 2(k_x x + k_y y)}{4k_x} \right]_0^L
$$
  

$$
= \frac{1}{L^2} (k_x^2 + k_y^2)^2 \int_0^L dy \left[ \frac{2k_x L + 2k_y y + \sin 2(k_x L + k_y y)}{4k_x} \right] - \left[ \frac{2k_y y + \sin 2k_y y}{4k_x} \right]
$$

$$
= \frac{1}{L^2} (k_x^2 + k_y^2)^2 \frac{1}{4k_x} \left[ \int_0^L (2k_x L + 2k_y y) dy + 2 \int_0^L \sin (k_x L + k_y y) dy \right.
$$
  
-2 $\int_0^L k_y y dy - 2 \int_0^L \sin k_y y dy$ 

$$
= \frac{1}{L^2} (k_x^2 + k_y^2)^2 \frac{1}{4k_x} \left[ y \left( 2k_x L + k_y y \right) \right]_0^L - \left[ \frac{2 \cos(k_x L + k_y y)}{k_y} \right]_0^L
$$

$$
- \left[ k_y y^2 \right]_0^L + \left[ \frac{2 \cos(k_y y)}{k_y} \right]_0^L
$$

107

$$
= \frac{1}{L^{2}}(k_{x}^{2} + k_{y}^{2})^{2} \frac{1}{4k_{x}} \left[ L(2k_{x}L + k_{y}L) - \frac{2\cos(k_{x}L + k_{y}L)}{k_{y}} + \frac{2\cos(k_{x}L + 0)}{k_{y}} + \frac{2\cos(k_{x}L + 0)}{k_{y}} \right]
$$
  
\n
$$
-k_{y}L^{2} + \frac{2\cos k_{y}L}{k_{y}} - \frac{2\cos 0}{k_{y}} \right]
$$
  
\n
$$
= \frac{1}{L^{2}}(k_{x}^{2} + k_{y}^{2})^{2} \frac{1}{4k_{x}} \frac{1}{4k_{x}} \left[ 2k_{x}L^{2} + k_{y}L^{2} - \frac{2\cos k_{x}L}{k_{y}} - \frac{2\cos k_{y}L}{k_{y}} + \frac{2\cos k_{x}L}{k_{y}} + \frac{2}{k_{y}} \right]
$$
  
\n
$$
= \frac{1}{L^{2}}(k_{x}^{2} + k_{y}^{2})^{2} \frac{1}{4k_{x}} \left[ 2k_{x}L^{2} + k_{y}L^{2} + \frac{2\cos k_{x}L}{k_{y}} + 2\cos L - \frac{2\cos k_{x}L}{k_{y}} - k_{y}L^{2} - 2\cos L \right]
$$
  
\n
$$
= \frac{1}{L^{2}}(k_{x}^{2} + k_{y}^{2})^{2} \frac{1}{4k_{x}} 2k_{x}L^{2} = \left[ \frac{(k_{x}^{2} + k_{y}^{2})^{2}}{2} \right].
$$

Χρησιμοποιώντας τις τιμές που προαναφέρθηκαν για το κυματάνυσμα  $k_x$  και  $k_y$ , η τιμή του τετραγώνου της καμπυλότητας $\overline{S}_2$ προκύπτει ίση με,

$$
[f] = 0.12
$$

### **Παράρτηµα Β «Υπολογισµός ισοτροπικής λύσης»**

Εξετάζονται οι δύο περιπτώσεις ξεχωριστά:

• Για  $\eta_1 \geq 2$  οι ρίζες είναι φανταστικοί αριθμοί και δίνονται από την εξίσωση,

$$
k_j = \pm \frac{i}{\sqrt{2}\xi} \sqrt{\eta_1 \mp \sqrt{\eta_1^2 - 4}}
$$

Xρησιμοποιώντας την εξίσωση (2.39) και την ισότητα  $I_0(z) = I_0(-z)$  λαμβάνεται η παρακάτω σχέση:

$$
\hat{\chi}(\mathbf{s}) = 4\pi \left[ A I_0 \left( \frac{s}{\sqrt{2\zeta}} \sqrt{\eta_1 + \sqrt{\eta_1^2 - 4}} \right) + B I_0 \left( \frac{s}{\sqrt{2\zeta}} \sqrt{\eta_1 - \sqrt{\eta_1^2 - 4}} \right) \right]
$$

όπου οι συντελεστές Α και Β είναι πραγµατικοί αριθµοί.

• Για  $|\eta|_1 < 2$  οι ρίζες μπορούν να εκφραστούν ως  $k_j = \pm p_1 \pm iu_1$ , όπου  $p_1 = (\sqrt{2\xi})^{-1} \sqrt{1 - \eta_1 / 2}$ , και  $u_1 = (\sqrt{2\xi})^{-1} \sqrt{1 + \eta_1 / 2}$ 

H μετατροπή της εξίσωσης  $I_0 (ik_j s) = I_0 (\pm i p_1 s \mp u_1 s)$  είναι δυνατή χρησιμοποιώντας,

(α) την ισότητα  $I_0(z) = J_0(iz)$  η οποία δίνει  $I_0(\pm i p_1 s \pm u_1 s) = J_0(\pm p_1 s \mp i u_1 s)$  και

(β) την ισότητα  $J_0(z) = J_0(-z)$  η οποία χρησιμοποιώντας την εξίσωση (2.39) δίνει την παρακάτω εξίσωση,

$$
\hat{\chi}(\mathbf{s}) = 2\pi \left[ A_1 J_0 (p_1 s + i u_1 s) + A_2 J_0 (p_1 s - i u_1 s) \right]
$$

Από τον ορισμό της συνάρτησης Bessel έπεται ότι  $J_{0}(z^{\text{*}})$  =  $J_{0}^{\text{*}}(z)$  , έτσι προκύπτει

$$
\hat{\chi}(\mathbf{s}) = 2\pi \left\{ \frac{(A_1 + A_2)}{2} \Big[ J_0(p_1s + iu_1s) + J_0(p_1s - iu_1s) \Big] + \frac{(A_1 - A_2)}{2} \Big[ J_0(p_1s + iu_1s) - J_0(p_1s - iu_1s) \Big] \right\}
$$
  
=  $2\pi \left\{ (A_1 + A_2) \text{Re} \Big[ J_0(p_1s + iu_1s) \Big] + i (A_1 - A_2) \text{Im} \Big[ J_0(p_1s + iu_1s) \Big] \right\}$ 

Για να είναι πραγματική η λύση,  $A_2 = A_1^*$ . Αν  $A_1 = A - iB$  όπου Α και Β είναι πραγµατικοί αριθµοί εξάγεται:

$$
\hat{\chi}(\mathbf{s}) = 4\pi \left\{ A \operatorname{Re} \left[ J_0(p_1 s + i u_1 s) \right] + B \operatorname{Im} \left[ J_0(p_1 s + i u_1 s) \right] \right\}
$$

**Προγράµµατα MATLAB** 

# **Παράρτηµα Γ «Υπολογισµός στατιστικών περιορισµών µε την µέθοδο Delaunay»**

% DELAUNAY\_APPLICATION calculates the sample constraints by performing % the delaunay method. The program uses the data points of the training set.

- % INPUT
- % x: X coordinates of data points
- % y: Y coordinates of data points
- % rf: Random sample
- % rangemin: Minimum percentile distance cut-off for derivative calculation
- % rangemax: Maximum percentile distance cut-off for derivative calculation
- % OUTPUT
- $\%$  s: [1 x 3 ] vector of sample constraints
- % DELAUNAY\_APPLICATION calls the functions:
- % DELAUNAY, PRCTILE (MATLAB)

#### % NOTES

- % The DELAUNAY function determines the nearest neighbours of each point in
- % the training set. Then the sample constraints are calculated using the Finite
- % Difference Method for the determination of the local derivatives.
- % EXAMPLE
- % [s]=delaunay application(x,y,rf)

### **Παράρτηµα ∆ «∆ηµιουργία τυχαίου πεδίου δύο διαστάσεων»**

% RF2DIRREG Normal, correlated 2D random fields

% [RF]=RF2DIRREG(X,Y,FM,SF,B,AR,C0R,NMOD)

 $%$  returns the 2D random field RF at locations defined by the vectors  $X, Y$ .

% The field is generated using the mode superposition method. This method does

% not use the covariance matrix and is thus more appropriate for larger

% systems than LU decomposition.

- % INPUT VARIABLES:
- % X: X coordinate vector (vector)
- $\%$  Y: Y coordinate vector (vector)
- % FM: Mean of RF
- % SF: Standard deviation of RF
- % B: Shortest correlation length (assumed along y)
- % AR: Anisotropic ratio  $AR=bx^y$  (real number > 1)
- % COR: Correlation model (string)
- % NMOD: Total number of modes

#### % At this point three models are supported:

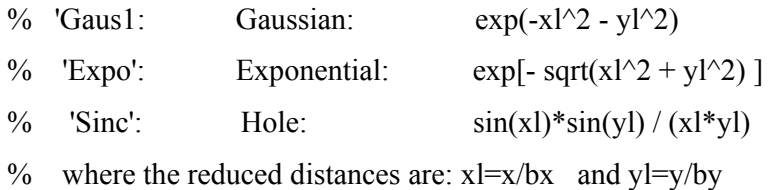

### % OUTPUT VARIABLES:

% RF: Random field values on the grid (sample)

# **Παράρτηµα Ε «Υπολογισµός στατιστικών περιορισµών δείγµατος (σύνολο εκπαίδευσης)»**

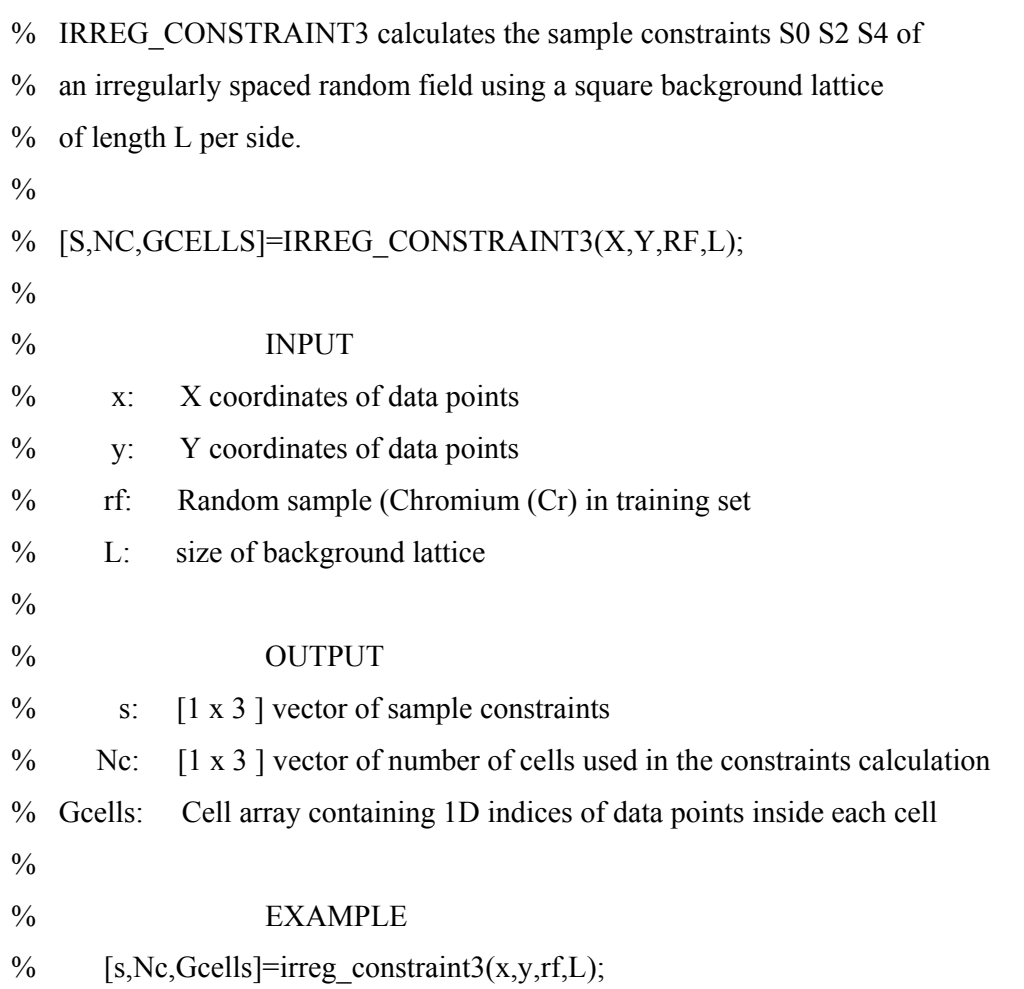

# **Παράρτηµα Ζ «Προσδιορισµός συναρτησιακής απόστασης»**

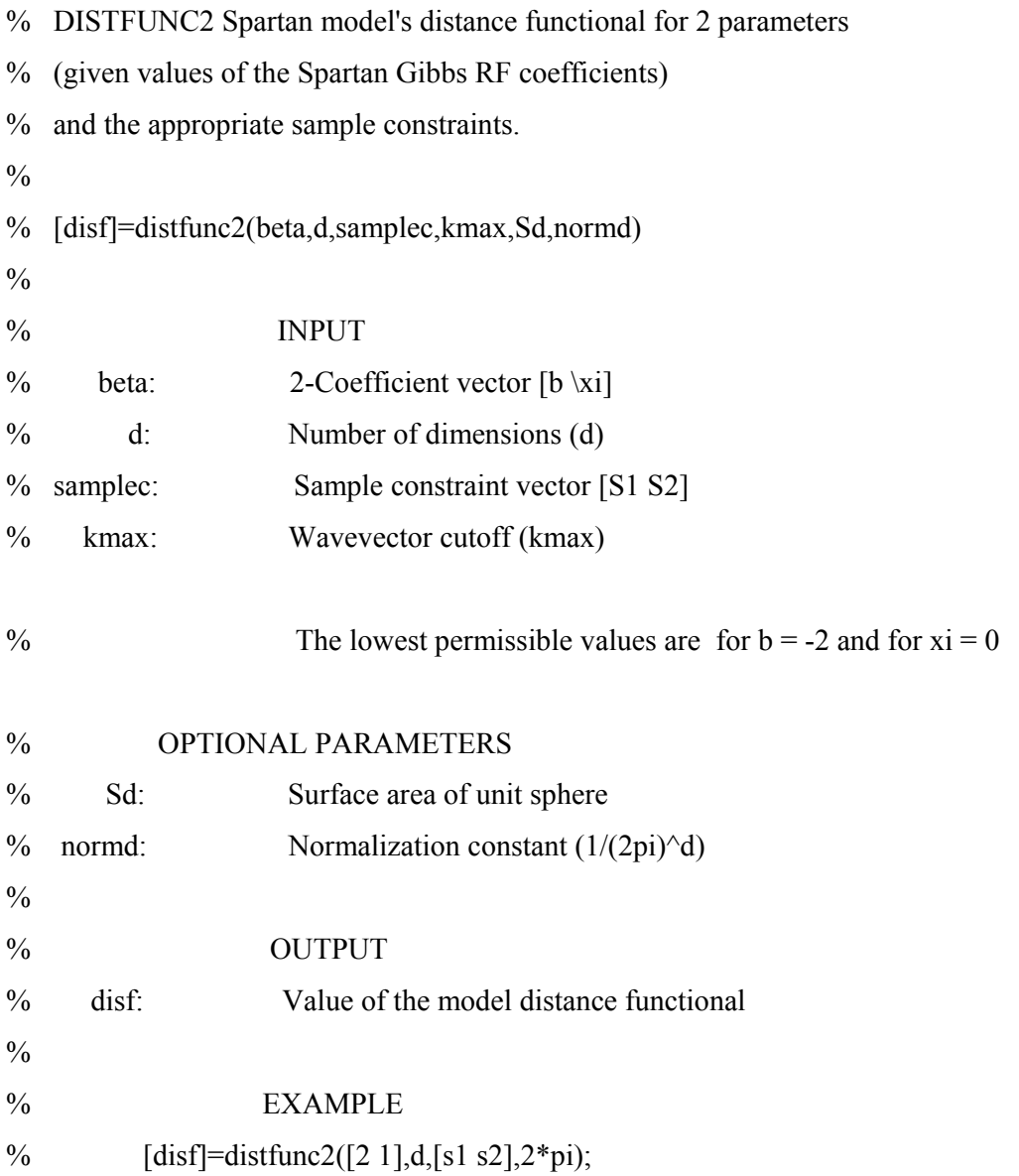

## **Παράρτηµα Η «Υπολογισµός παραµέτρων δείγµατος (σύνολο εκπαίδευσης)»**

% DIST\_MINIMIRREG statistics of Spartan model from given off-lattice sample. % The function returns the values of the model coefficients, the COMPUTER TIME % required for the minimization, and the number of iterations of the simplex search.  $\frac{0}{0}$ % The method used here is based on the minimization of the sum of squares of the % difference between the experimental (sample) and theoretical (stochastic) % moments.  $\frac{0}{0}$ % For the minimization is used the Matlab script FMINCON % which employs the simplex search algorithm.  $\frac{0}{0}$ % The 2-coefficient paramaterization  $b$ ,  $\xi$  is used for the model coefficients. % The third coefficient that is related to the variance has been eliminated.  $\frac{0}{0}$ % DIST\_MINIMIRREG calls the function: DISTFUNC2  $\frac{0}{0}$ % INPUT % s: Sample constraints [variance, gradient, Laplacian] % d: Dimensionality % kmax: Wavevector cutoff % par0: Initial guess for  $[b(0) \setminus xi(0)]$  $\frac{0}{0}$ % OUTPUT % par: Solution of the constraint equation system  $[a, b, \lambda x]$  $\frac{0}{0}$ % flag: Type of convergence:  $\%$  Flag > 0 convergence  $\%$  Flag = 0 maximum no. of iterations reached  $\%$  Flag < 0 failure to converge % fval: Value of the distance functional at minimum

- % time: Total computational time
- % cput: CPU Time used
- % output: Structure containing the number of iterations taken
- % in OUTPUT iterations
- $\frac{0}{0}$
- % EXAMPLE
- % [par,flag,fval,time,cput,output]=dist\_minimirreg(s,d,kmax,par0)

### **Παράρτηµα Θ «Εκτίµηση στα σηµεία του συνόλου επιβεβαίωσης»**

% PREDICTION\_SSRF infers the SSRF model parameters from the data. % The program uses the data points of the training set to infer SSRF parameters. % The method is based on matching the sample and stochastic constraints.  $\frac{0}{0}$ % First, the sample constraints are calculated using the method of the % background grid IRREG\_CONSTRAINT3.  $\frac{0}{0}$ % Then, the optimal parameters  $q2$  (Shape coefficient) and  $q3$  (Correlation length) % are estimated by matching the sample and ensemble moments, using the function % DIST\_MINIMIRREG.  $\frac{0}{0}$ % The optimization is performed with the MATLAB constrained optimization % function FMINCON.  $\frac{0}{0}$ % Next, an optimal search radius is determined (dist\_nn) from the function % LESS\_THAN in terms of the correlation radius, and is used to determine % the nearest neighbours of each point of the validation set.  $\frac{0}{0}$ % Then the first and the second basis function is calculated in the % neighbourhood of each estimation (validation) point from the function BASIS1  $\frac{0}{0}$ % The coefficients of the estimate are determined using the function REGRESS. % The SSRF error is defined as the difference between % the actual value and the prediction. The procedure is repeated for all % points and the root mean square (RMS) error is calculated. % The procedure is repeated for various search neighbourhoods. % Finally, the optimal (in the sense of minimum mean square error) case is selected.  $\frac{0}{0}$ 

% PREDICTION\_SSRF calls the functions: FMINCON, REGRESS (MATLAB)

% PREDICTION\_SSRF calls the functions: IRREG\_CONSTRAINT3, % DIST\_MINIMIRREG, BASIS1, LESS\_THAN,(USER DEFINED)  $\frac{0}{0}$ % INPUT PARAMETERS % x: X coordinates of data points in training set % y: Y coordinates of data points in training set % xlocva: X coordinates of data points in validation set % ylocva: Y coordinates of data points in validation set

- % cr: Random sample in training set (Chromium, Cr)
- % crva: Random sample in validation set (Chromium, Cr)

#### % OUTPUT PARAMETERS

- % xs: SSRF predictions
- % mae: Mean Absolute Error
- % rmse: Root Mean Square Error
- % mare: Mean Absolute Relative Error
- % rmsre: Root Mean Square Relative Error
- % R: Linear Correlation Coefficient
- % EXAMPLE
- %  $[xs] = prediction \text{ssf}(x,y,xlocva,ylocva,cr)$

%%%%%%%%%%%%%%%%%%%%%%%%%%%%%%%%%%%%%%%%%

% LESS\_THAN. An optimal search radius is determined (dist\_nn) in terms of the correlation radius, and is used to determine the nearest neighbours of each point of the validation set.

 $\frac{0}{0}$ 

% INPUT

- % s1: Distances among the estimation (validation) point and the
- % sample points in the training set
- % q3: Correlation length
- % cr: Random sample in training set (Chromium, Cr)
- % OUTPUT
- % dist\_nn: optimal search radius
- % s2: Set of distances from estimation point to nearest neighbours

%%%%%%%%%%%%%%%%%%%%%%%%%%%%%%%%%%%%%%%%%

% BASIS1 calculates the values of the SSRF basis functions in 2D.

 $\frac{0}{0}$ 

- % INPUT
- % z: Set of distances from estimation point to neighbours (vector)
- % q3: SSRF Correlation length
- % q2: SSRF Shape coefficient

 $\frac{0}{0}$ 

- % OUTPUT
- $\%$  y11: First basis function (vector)
- % y22: Second basis function (vector)
- % EXAMPLE
- %  $[y11,y22] = basis1(q2,q3,z)$

### **Παράρτηµα Ι «Εκτίµηση στα σηµεία του συνόλου επιβεβαίωσης µετά την αφαίρεση των ακραίων τιµών»**

- % PREDICTION SSRF 98 infers the SSRF model parameters from the data.
- % The program uses the data points of the training set to infer SSRF parameters.
- % The method is based on matching the sample and stochastic constraints.

 $\frac{0}{0}$ 

- % First, the sample constraints are calculated using the method of the
- % background grid IRREG\_CONSTRAINT3.
- $\frac{0}{0}$
- % Then, the optimal parameters q2 (Shape coefficient) and q3 (Correlation length)
- % are estimated by matching the sample and ensemble moments, using the function
- % DIST\_MINIMIRREG.
- $\frac{0}{0}$
- % The optimization is performed with the MATLAB constrained optimization
- % function FMINCON.
- $\frac{0}{0}$
- % Next, an optimal search radius is determined (dist\_nn) from the function
- % LESS\_THAN in terms of the correlation radius, and is used to determine
- % the nearest neighbours of each point of the validation set.
- $\frac{0}{0}$
- % *The validation set this time does not include the highest and the lowest*
- *% concentration values and the correlated coordinates.*
- $\frac{0}{0}$
- % Then the first and the second basis function is calculated in the
- % neighbourhood of each estimation (validation) point from the function BASIS1  $\frac{0}{0}$
- % The coefficients of the estimate are determined using the function REGRESS.
- $\frac{0}{0}$
- % The SSRF error is defined as the difference between
- % the actual value and the prediction. The procedure is repeated for all
- % points and the root mean square (RMS) error is calculated.
- % The procedure is repeated for various search neighbourhoods.

% Finally, the optimal (in the sense of minimum mean square error) case is selected.

% PREDICTION\_SSRF\_98 calls the functions: FMINCON, REGRESS (MATLAB)

% PREDICTION\_SSRF\_98 calls the functions: IRREG\_CONSTRAINT3,

- % DIST\_MINIMIRREG, BASIS1, LESS\_THAN, (USER DEFINED)
- $\frac{0}{0}$

### % INPUT PARAMETERS

- % x: X coordinates of data points in training set
- % y: Y coordinates of data points in training set
- % xlocva98: X coordinates of data points in validation set
- % ylocva98: Y coordinates of data points in validation set
- % cr: Random sample in training set (Chromium, Cr)
- % crva98: Random sample in validation set (Chromium, Cr)
- $\frac{0}{0}$
- % OUTPUT PARAMETERS
- % xs: SSRF predictions
- % mae: Mean Absolute Error
- % rmse: Root Mean Square Error
- % mare: Mean Absolute Relative Error
- % rmsre: Root Mean Square Relative Error
- % R: Linear Correlation Coefficient

#### % EXAMPLE

%  $[xs] = prediction \text{ssf}(x,y,x) \text{dcv}a,y \text{locv}a,cr)$ 

# **Παράρτηµα Κ «Υπολογισµός στατιστικών περιορισµών δείγµατος»**

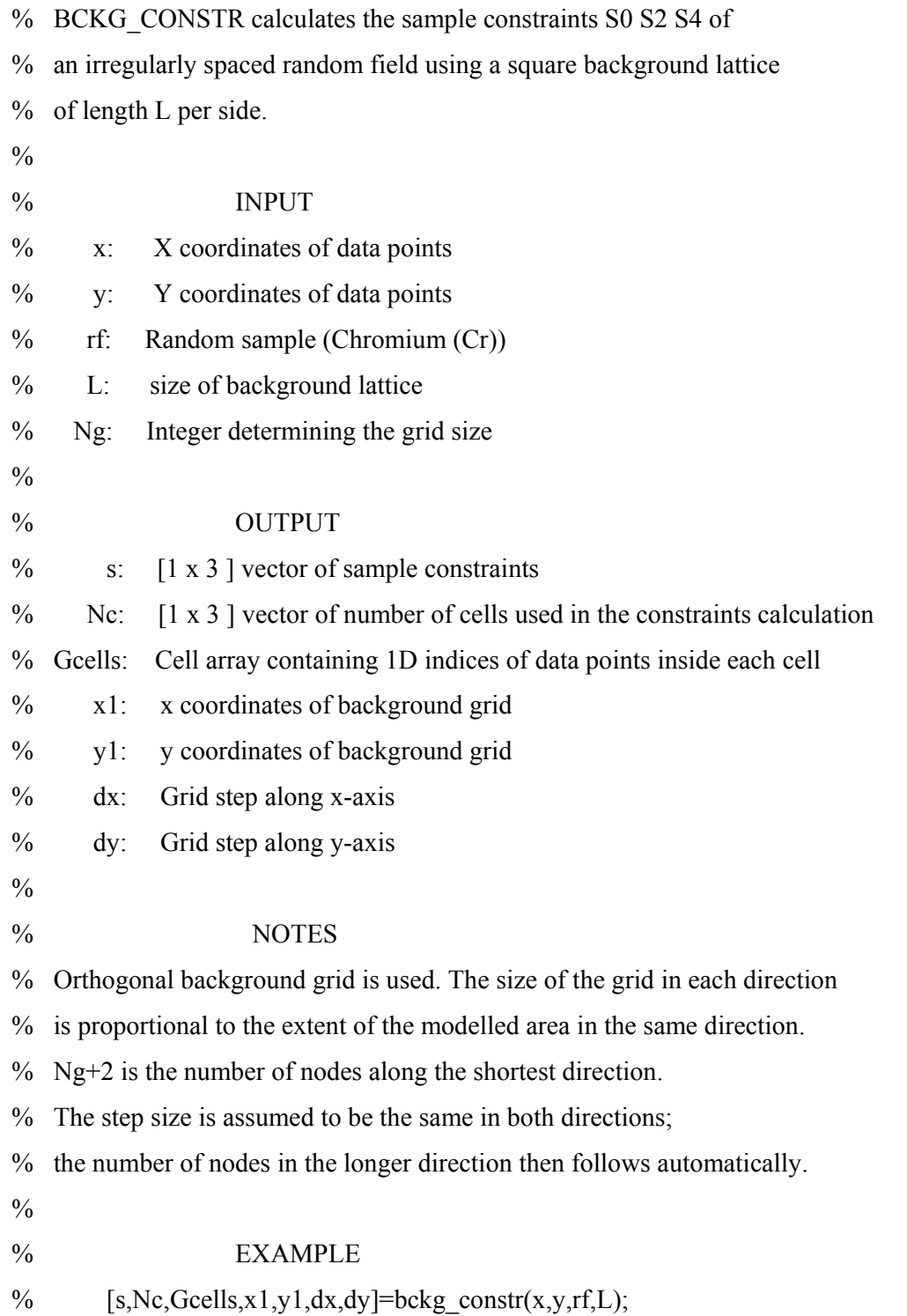

# **Παράρτηµα Λ «Υπολογισµός παραµέτρων δείγµατος»**

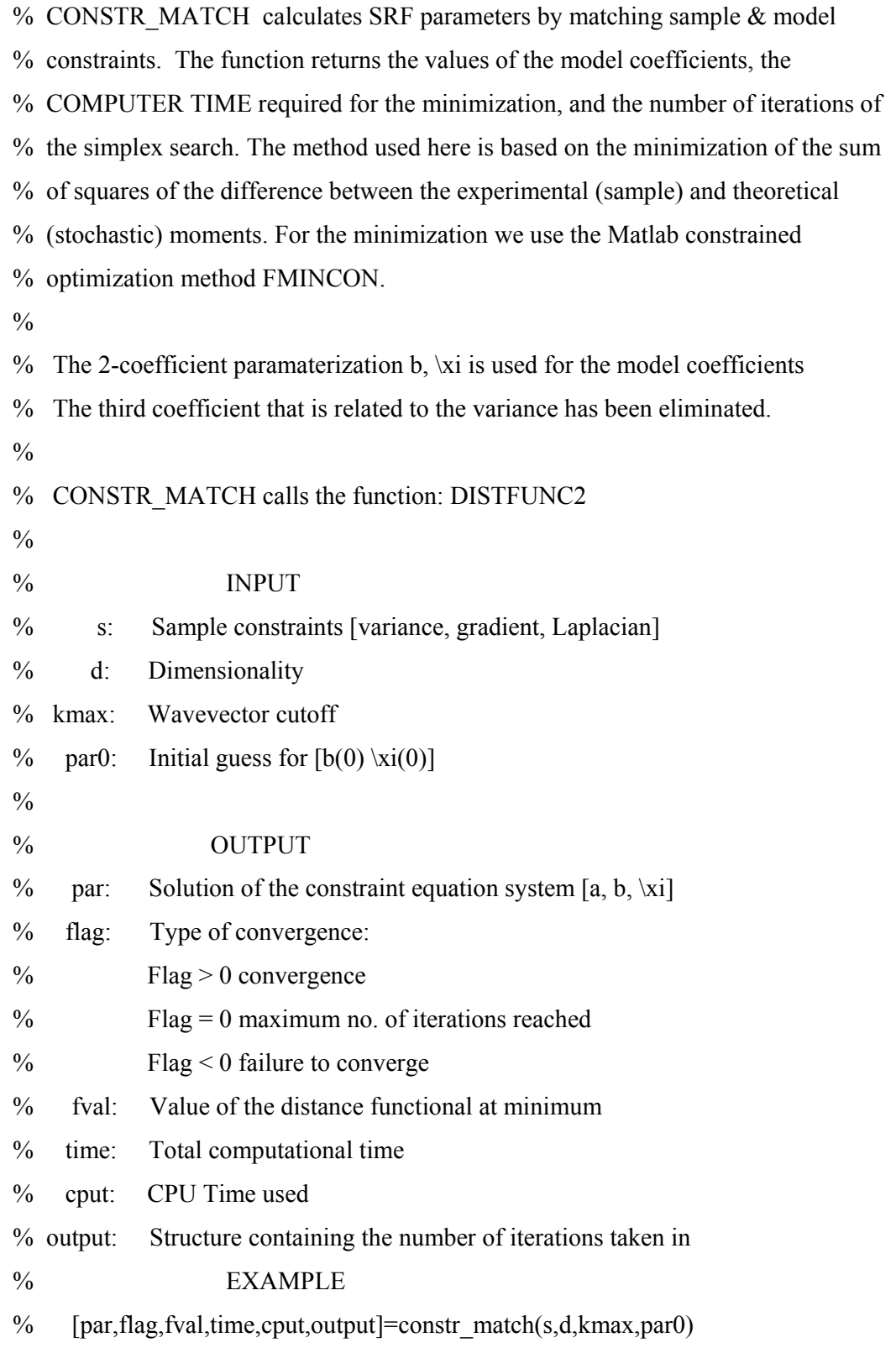

## **Παράρτηµα Μ «Εκτίµηση στα σηµεία του δείγµατος µε την µέθοδο της διασταυρωµένης επιβεβαίωσης»**

- % INFER\_SSRF2 infers the SSRF model parameters from the data.
- % The program uses all the data points to infer SSRF parameters.
- % The method is based on matching the sample and stochastic constraints.

 $\frac{0}{0}$ 

- % First, the sample constraints are calculated using the method of the
- % background grid (function BCKG\_CONSTR).
- $\frac{0}{0}$
- % Then, the optimal parameters q2 (Shape coefficient) and q3 (Correlation length)
- % are estimated by matching, the sample and ensemble moments, using the function
- % CONSTR\_MATCH.

 $\frac{0}{0}$ 

- % The optimization is performed with the MATLAB constrained optimization
- % function FMINCON.
- $\frac{0}{0}$
- % SSRF prediction uses the function BASIS.
- $\frac{0}{0}$
- % Next, an optimal search radius is determined using a cross-validation procedure:
- % One data point is removed and the value at this point is estimated using
- % the SSRF predictor. The SSRF error is defined as the difference between
- % the actual value and the prediction. The procedure is repeated for all
- % points and the root mean square (RMS) error is calculated.
- % The procedure is repeated for various search neighbourhoods.
- % Finally, the optimal (in the sense of minimum mean square error) case is selected.  $\frac{0}{0}$
- % INFER\_SSRF2 calls the functions: FMINCON, REGRESS (MATLAB)
- % INFER\_SSRF2 calls the functions: BASIS, BCKG\_CONSTR,
- % CONSTR\_MATCH (USER DEFINED)

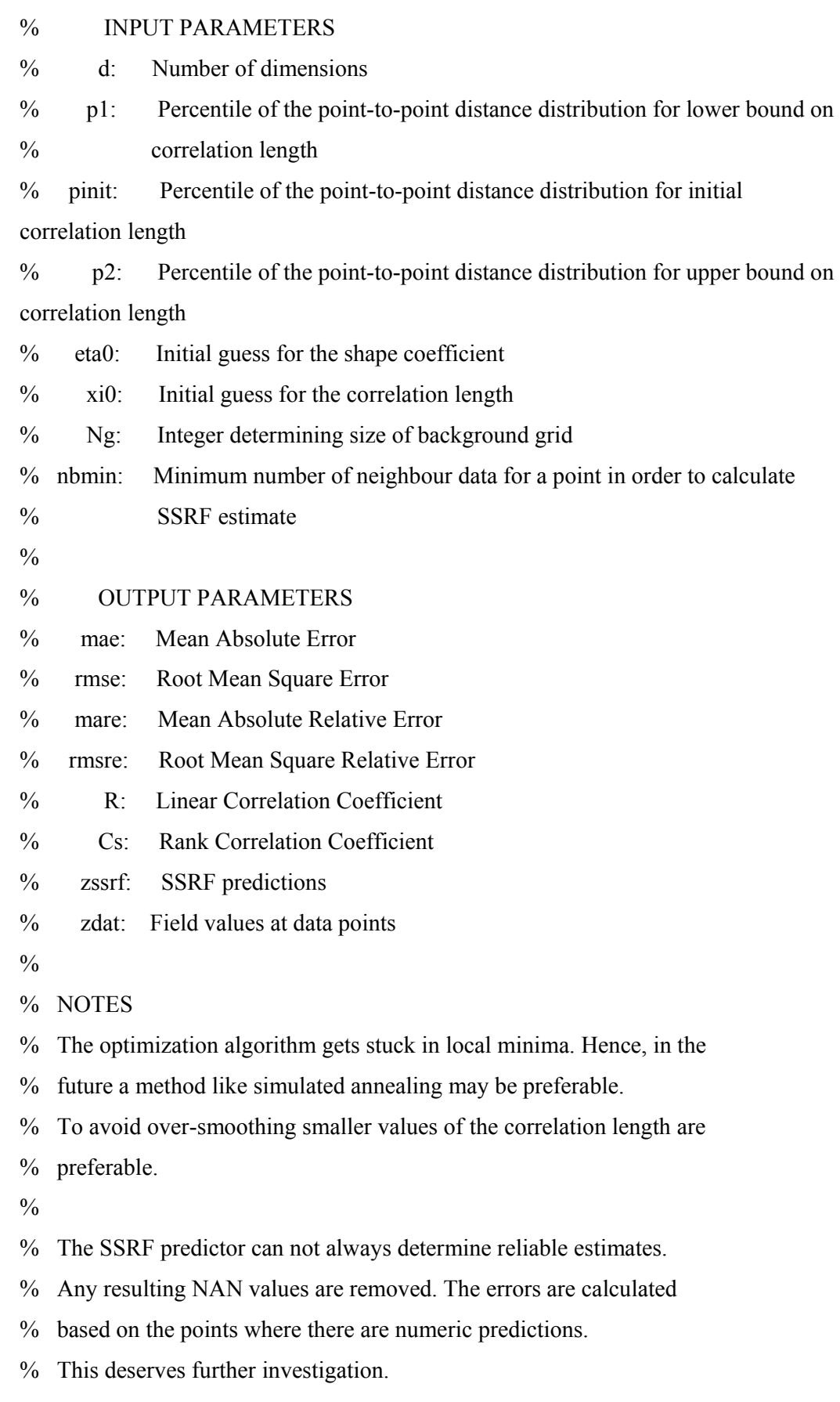

%%%%%%%%%%%%%%%%%%%%%%%%%%%%%%%%%%%%%%%%%

- % BASIS calculates the values of the SSRF basis functions in 2D.
- $\frac{0}{0}$
- % INPUT
- % s: Set of distances from estimation point to neighbours (vector)
- % xi: SSRF Correlation length (number)
- % eta: SSRF Shape coefficient (eta  $\{1\}$ )
- $\frac{0}{0}$
- % OUTPUT
- % f1: First basis function (vector)
- % f2: Second basis function (vector)
- $\frac{0}{0}$
- % EXAMPLE
- $\%$  [f1,f2]=basis(eta,xi,s)

## **Παράρτηµα Ν «Εκτίµηση στα σηµεία της περιοχής µελέτης όπου δεν υπάρχούν µετρήσεις»**

- % MAP\_SSRF2 is used to provide contour maps of concentration
- % using the SSRF method. The values of the concentration are
- % estimated on a square grid inside the convex hull of the
- % data points using the SSRF predictor with SSRF model parameters
- % that have been estimated by means of the INFER\_SSRF2 program.

 $\frac{0}{0}$ 

- % INPUT PARAMETERS
- % d: Number of dimensions
- % q2: Shape Coefficient
- % q3: Correlation Length
- % rc: Search radius
- % L: Size of prediction grid
- % nbmin: Minimum number of neighbour data for a point in order to calculate SSRF estimate
- $\frac{0}{0}$
- % OUTPUT PARAMETERS
- % XI: x coordinates of square grid
- % YI: y coordinates of square grid
- % ZI: SSRF estimates on square grid
- % IND: Indices of locations inside the Convex Hull where SSRF
- % does not return numeric values
- $\frac{0}{0}$
- % NOTES
- % There are grid sizes that lead to unrealistic estimates.
- % Also, for some points inside the convex hull there are no numerical estimates.